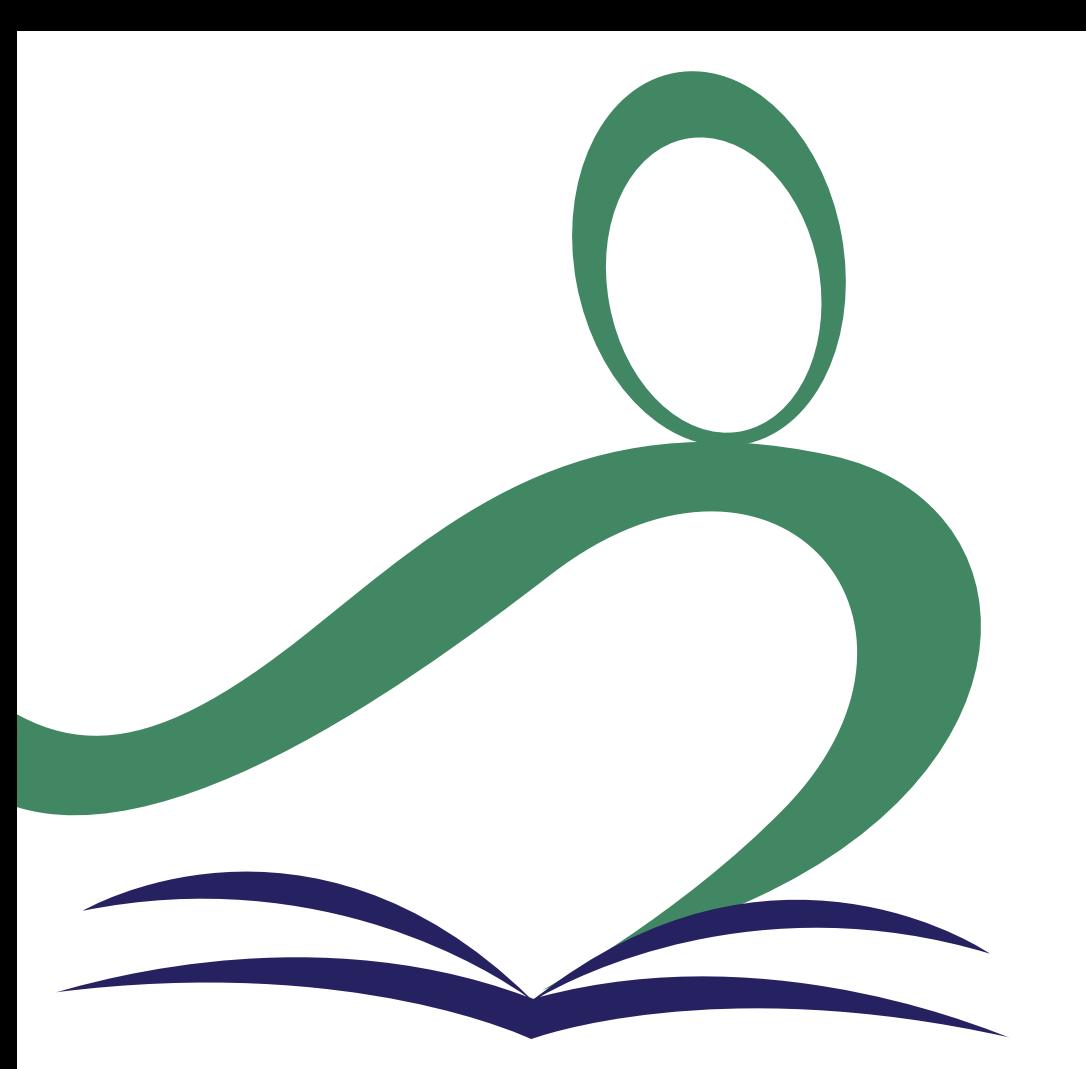

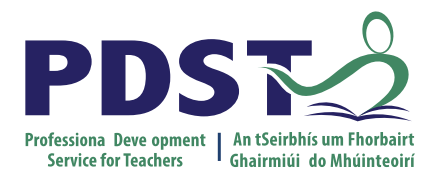

An Roinn Oideachais Department of Education

**Introducing LCA English and Communications** 

Session 1

### **Overview of the Seminar**

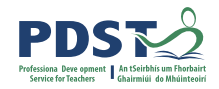

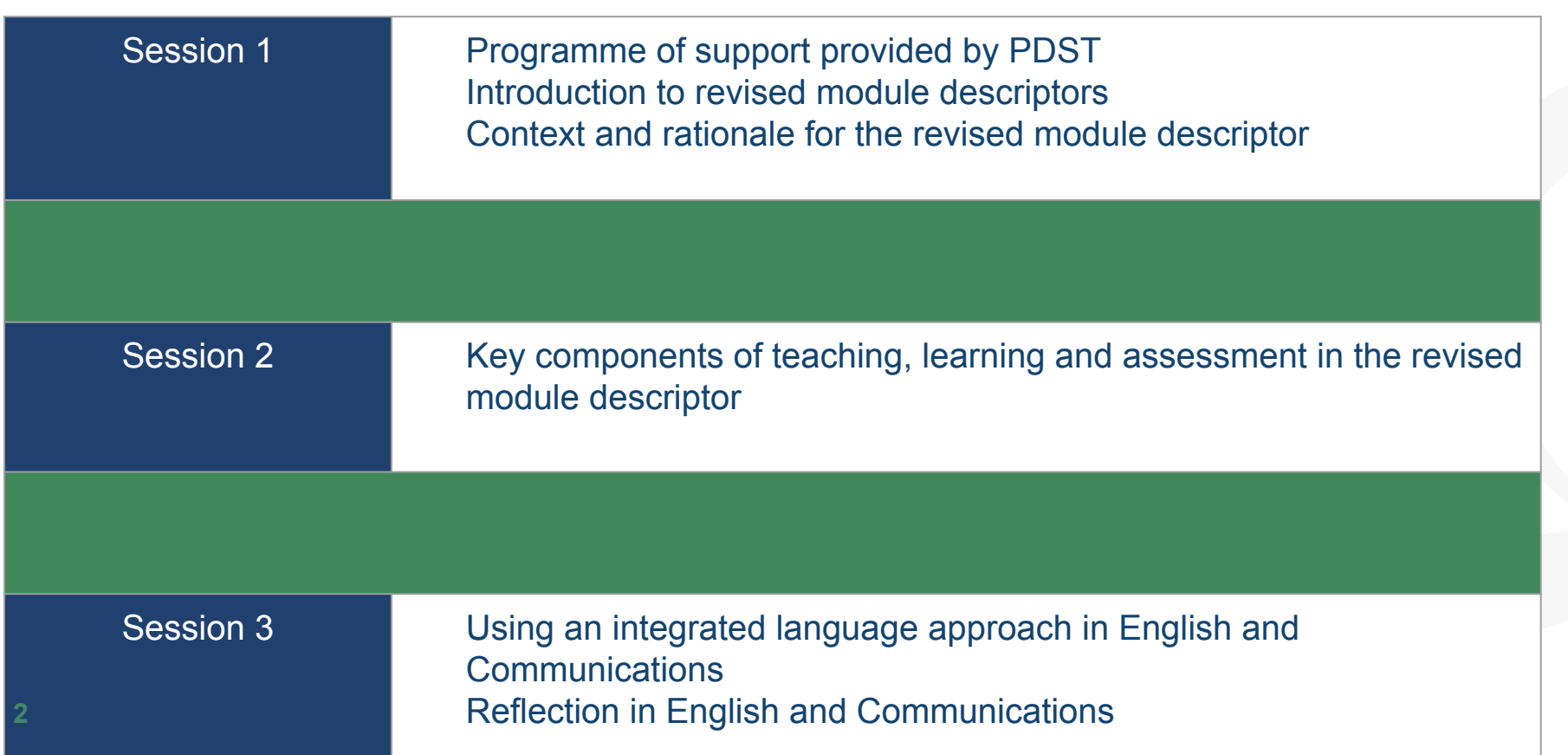

### **Overview of the Seminar**

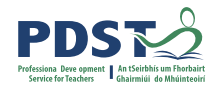

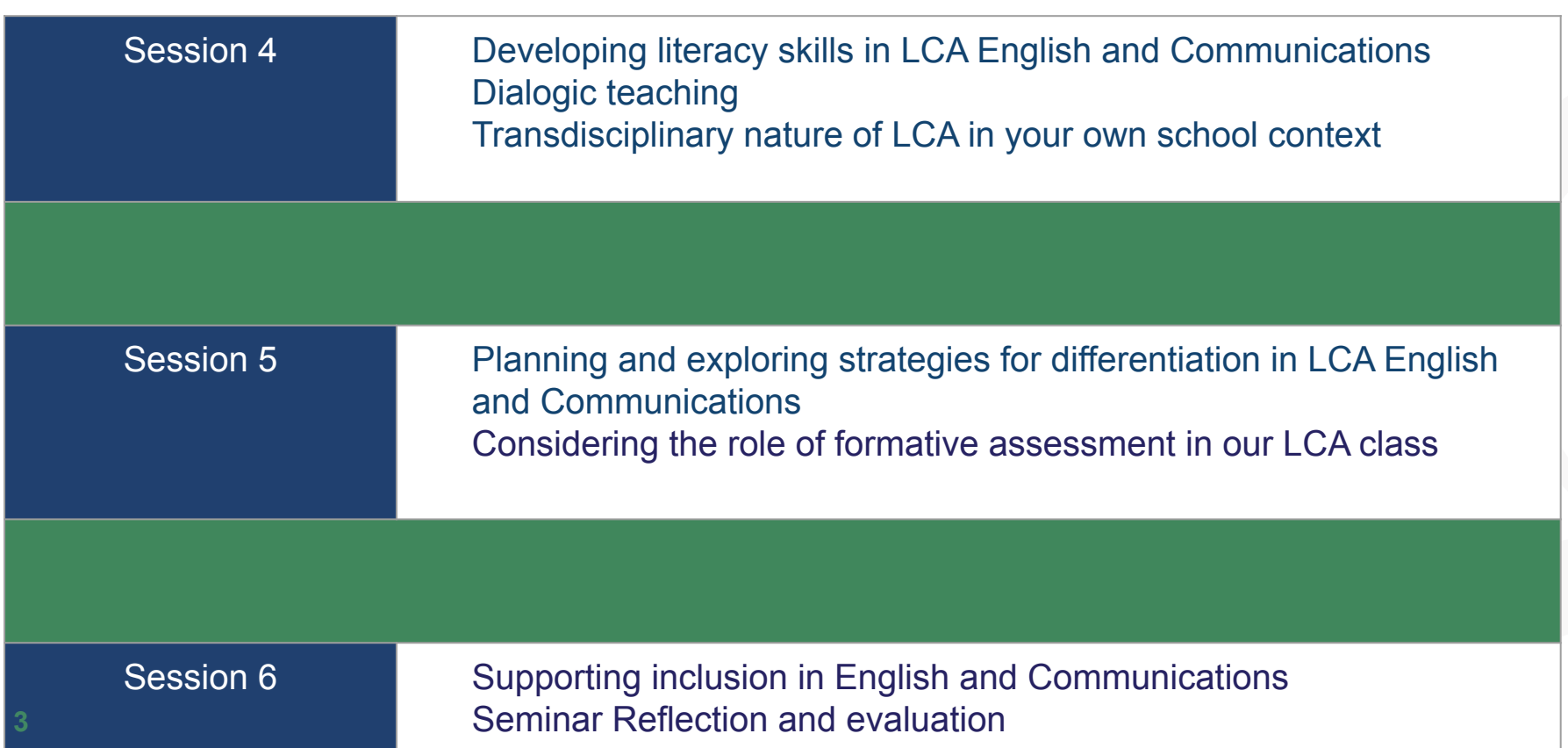

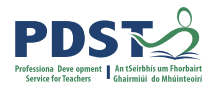

#### **Session 1**

#### **By the end of this session participants will:**

Have been introduced to the English and Communications descriptor

Gained an understanding of the timeline, scope and suite of supports provided by the PDST

Have developed a shared understanding of the transdisciplinary nature of the English and Communications course

Have reflected on their values and vision for teaching, learning and assessment in Leaving Certificate Applied

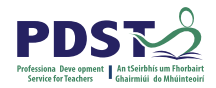

#### **Key Messages**

Courses in LCA are inherently transdisciplinary, authentic and relevant to the current and future needs of all students

LCA courses support the use of a wide range of inclusive, differentiated, experiential teaching and learning approaches

Learning outcomes provide the basis for teaching, learning and assessment in LCA English and Communications

Senior cycle key skills are embedded in the learning outcomes of LCA English and Communications

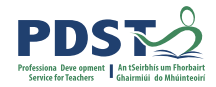

## **Supports provided by PDST**

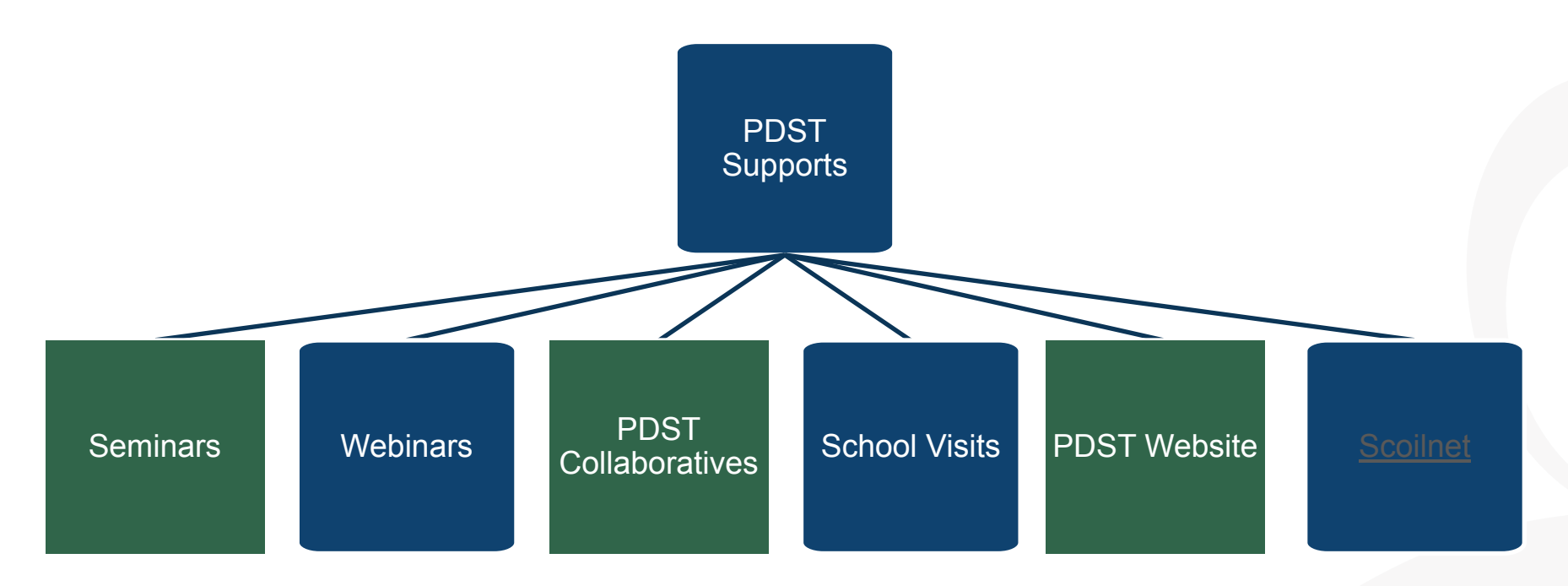

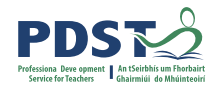

## **LCA Supports provided by PDST**

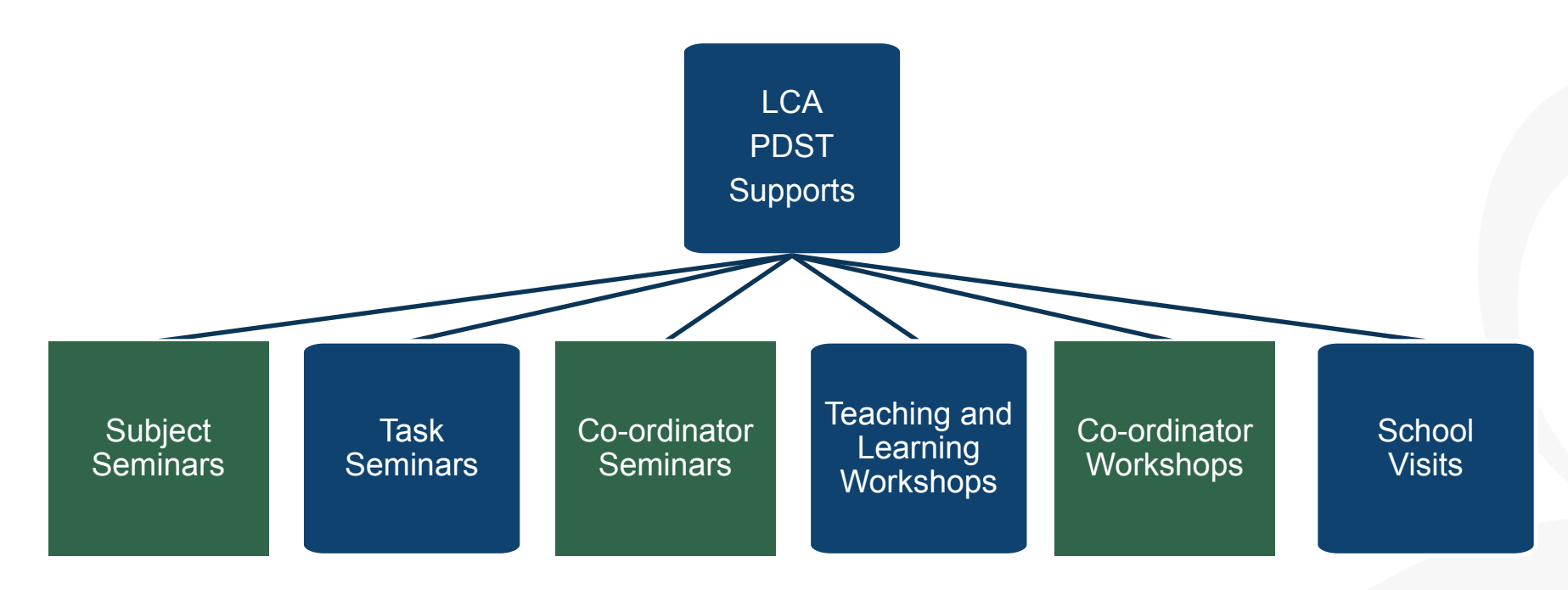

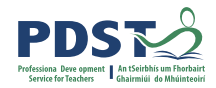

### **LCA English and Communications CPD**

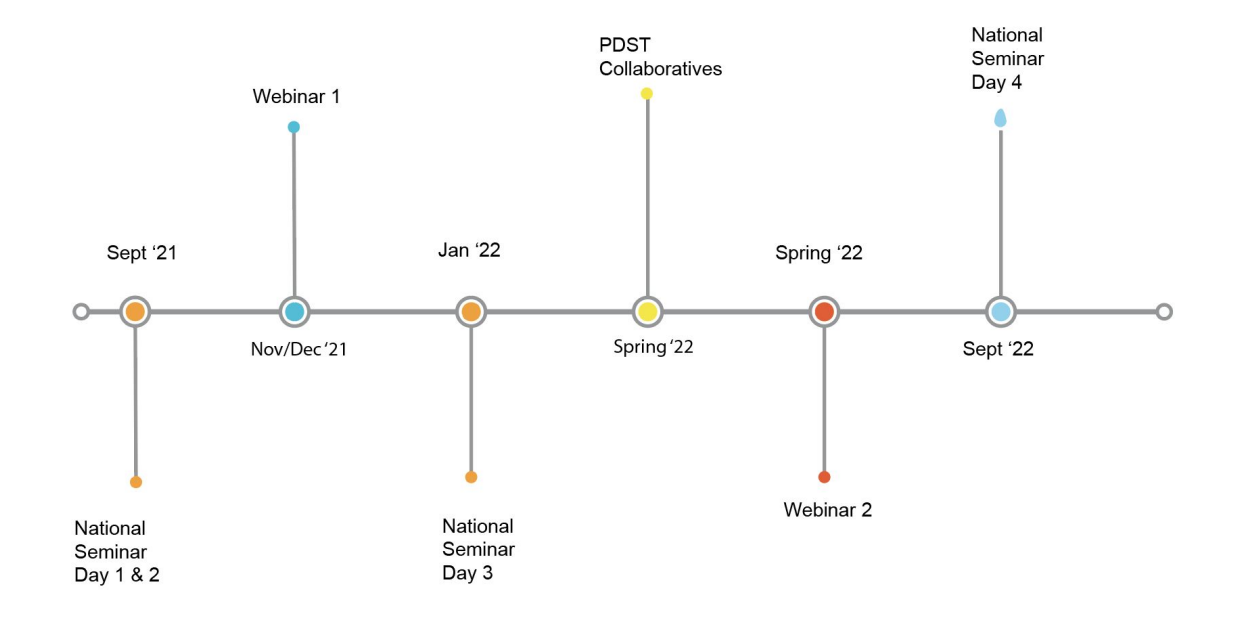

Leaving Certificte Applied Subject Specification CPD

## **The Impact of the Pandemic**

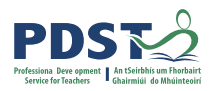

**EXMENT COPPER THE CONFORMATION OF A CONFORMATION OF A CONFORMATION OF A CONFORMATION OF A CONFORMATION OF A CONFORMATION OF A CONFORMATION OF A CONFORMATION OF A CONFORMATION OF A CONFORMATION OF A CONFORMATION OF A CONFO get back to?..It's not time to press pause it's time to press reset** What do I want to start doing? **b**.

Sir Ken Robinson 2020 What do I want to stop doing?

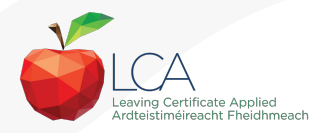

# **Recent Publication**

### **[Assessment](https://www.gov.ie/en/publication/7f42a-assessment-arrangements-for-junior-and-leaving-certificate-2022/) [Arrangements for Junior](https://www.gov.ie/en/publication/7f42a-assessment-arrangements-for-junior-and-leaving-certificate-2022/) [and Leaving Certificate](https://www.gov.ie/en/publication/7f42a-assessment-arrangements-for-junior-and-leaving-certificate-2022/) [Examinations 2022](https://www.gov.ie/en/publication/7f42a-assessment-arrangements-for-junior-and-leaving-certificate-2022/)**

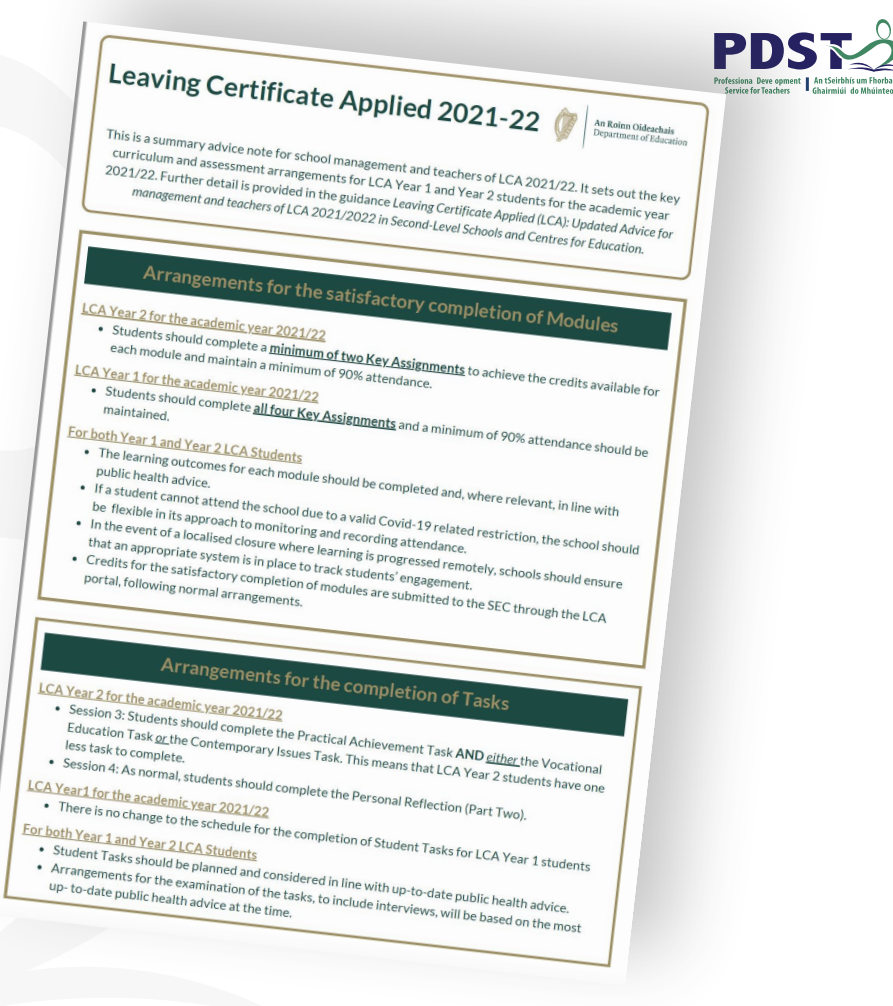

## **Circular 0070/2020**

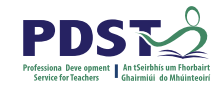

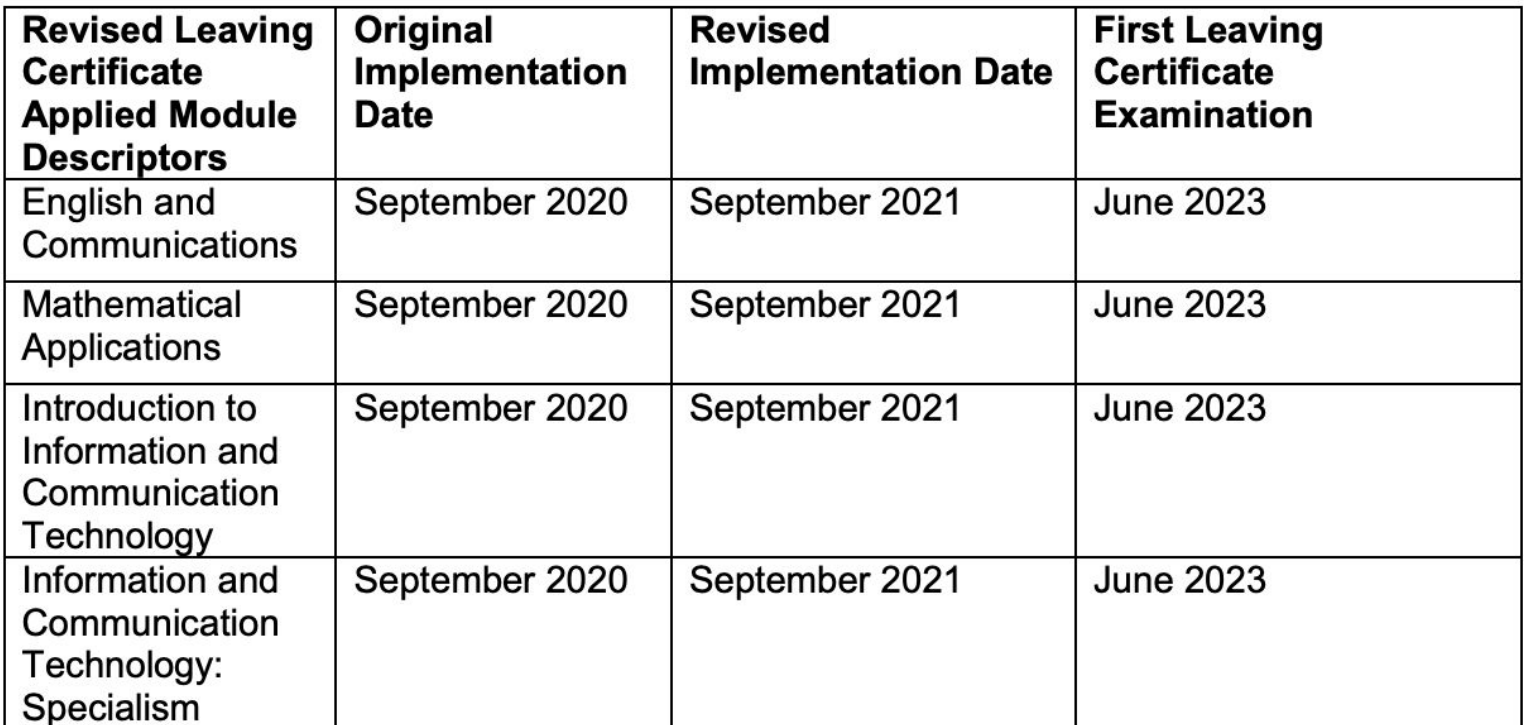

## **LCA Curriculum**

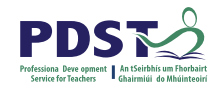

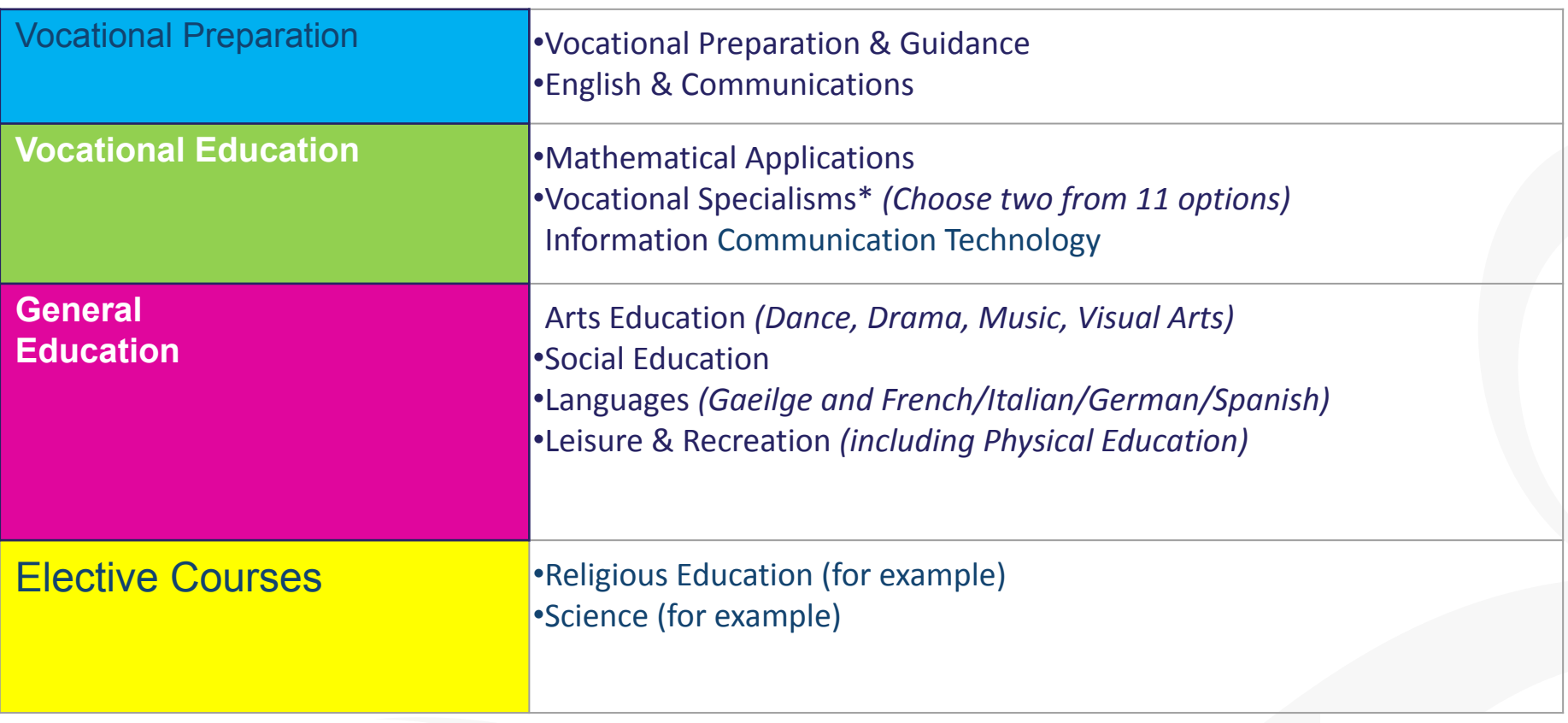

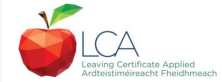

# LCA Modes of Assessment

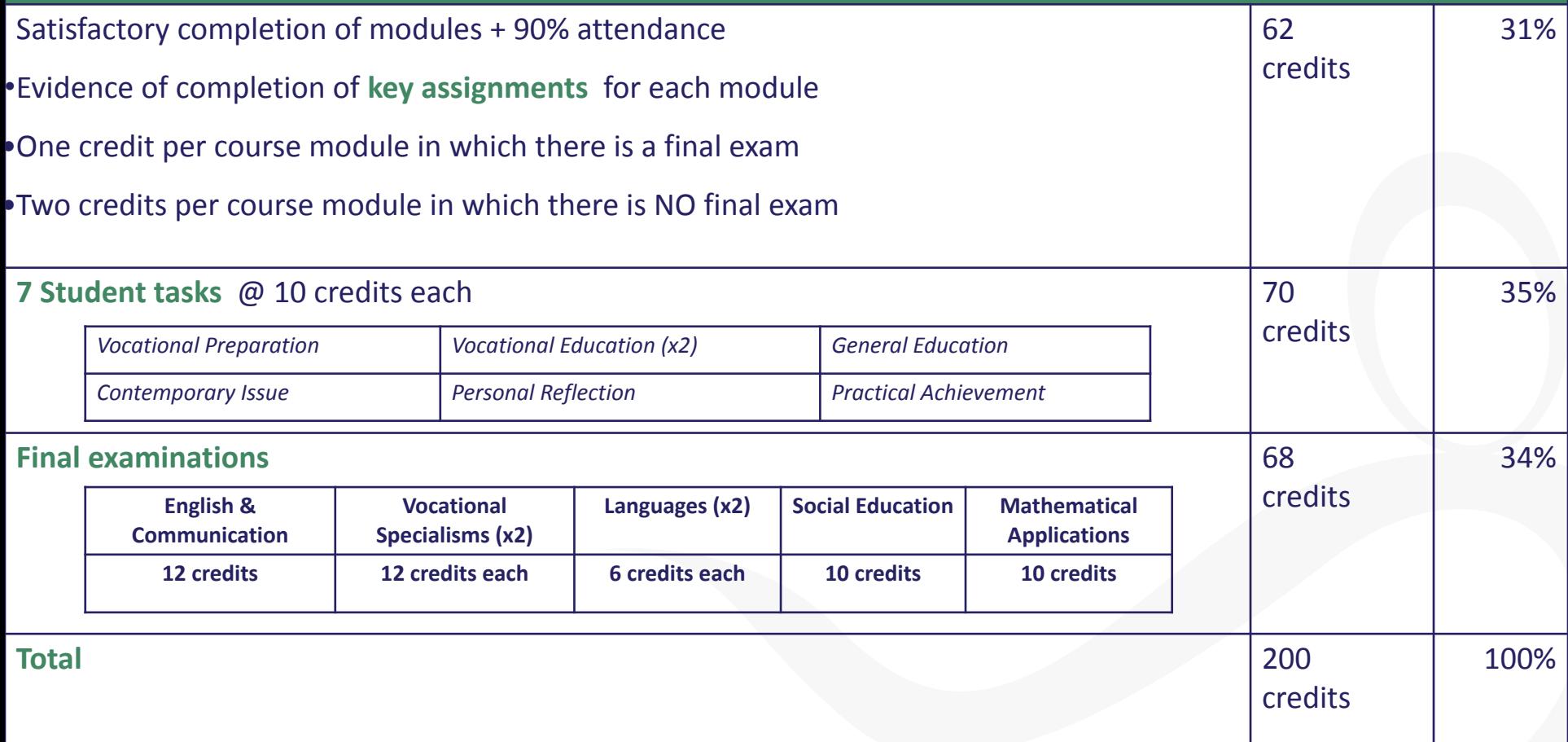

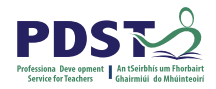

### **Assessment for English and Communications**

**There are three assessment components:**

1. **Credits** achieved due to attendance and completion of the Key Assignments for each module (four credits)

2. Oral examination (four credits)

3. **Written examination** (eight credits) The written examination will be two hours long and will have five sections

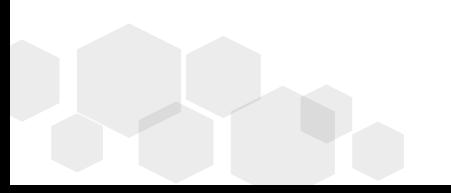

### **Layout of the English and Communications Module Descriptor**

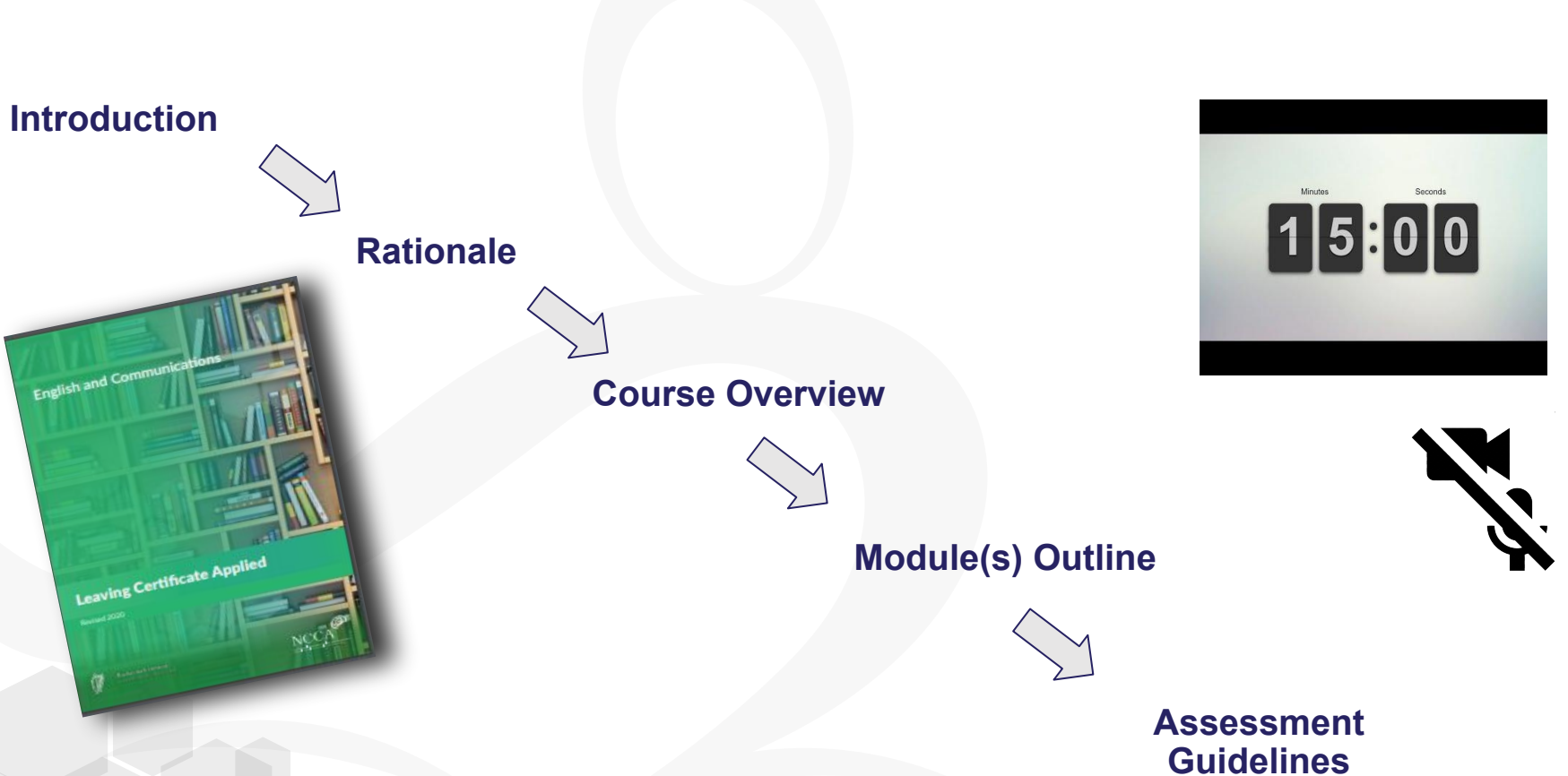

PD

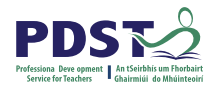

## **3, 2, 1 activity**

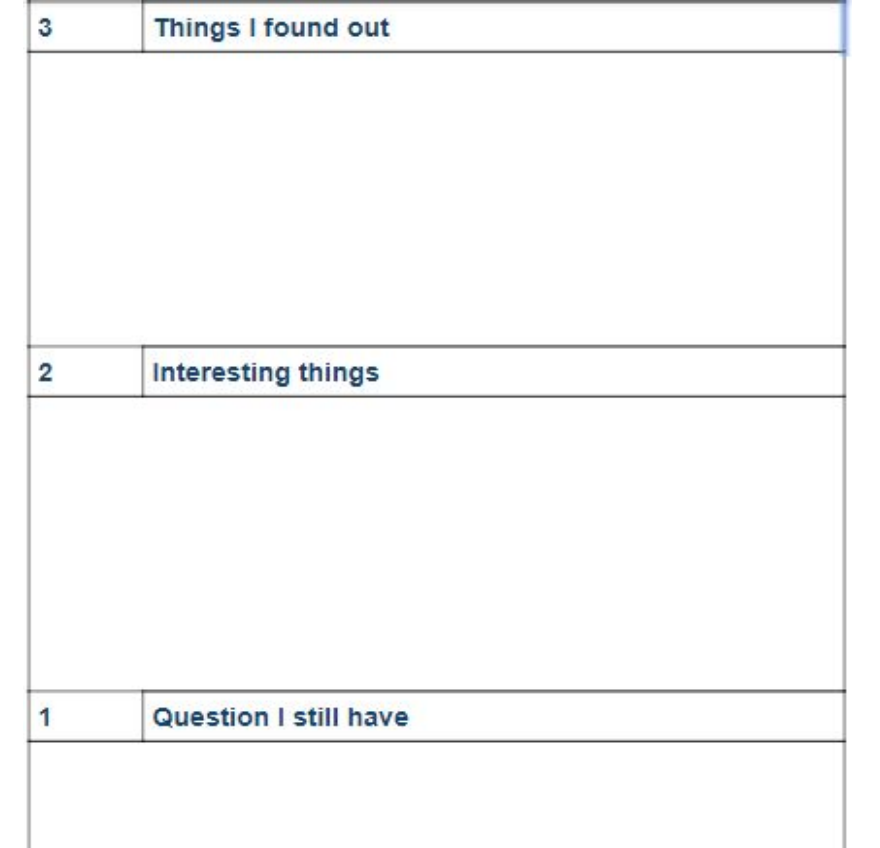

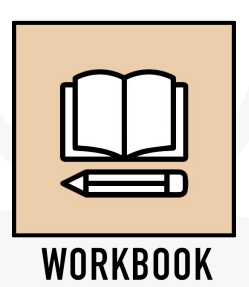

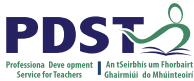

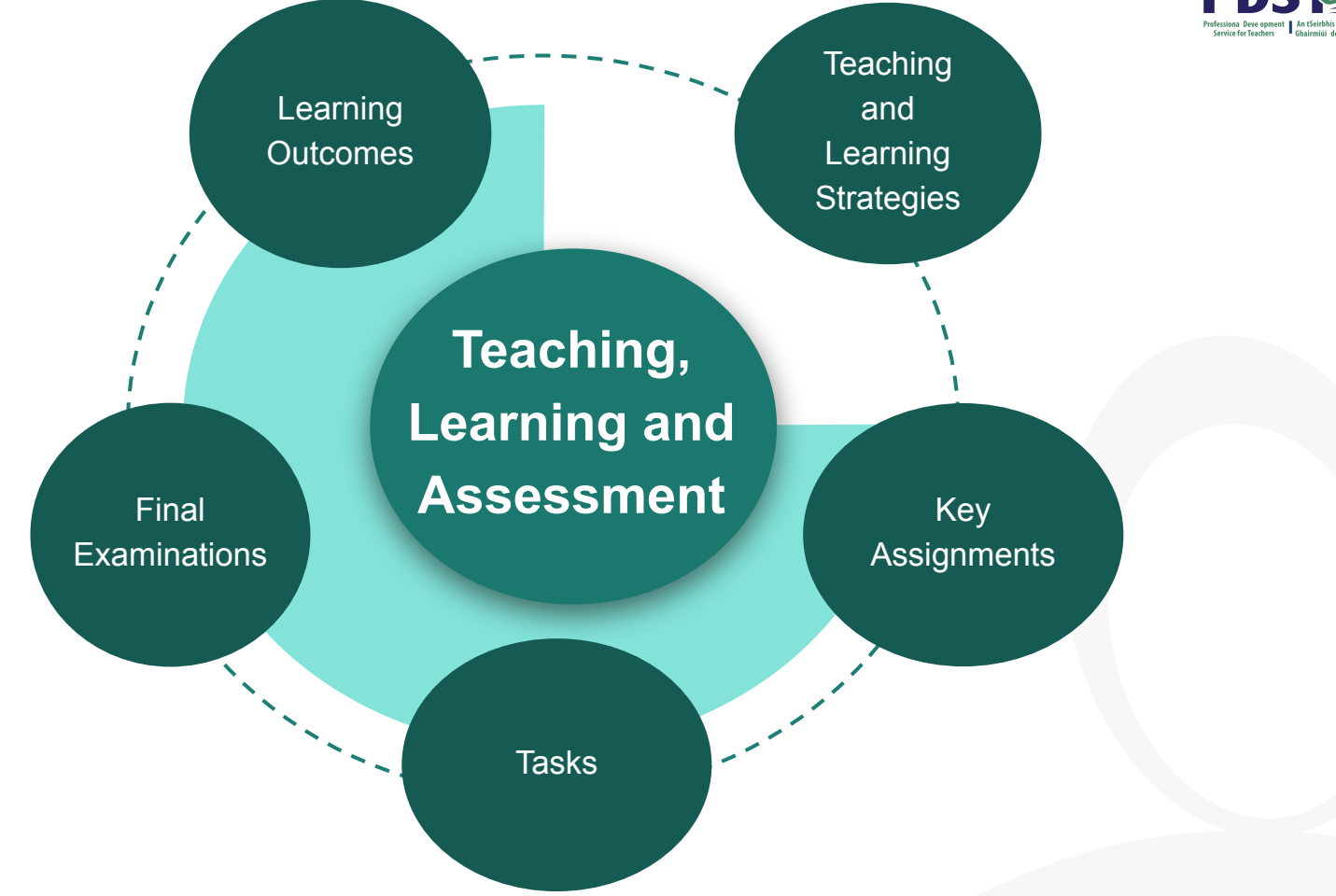

### **Supporting Student Learning**

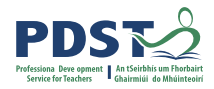

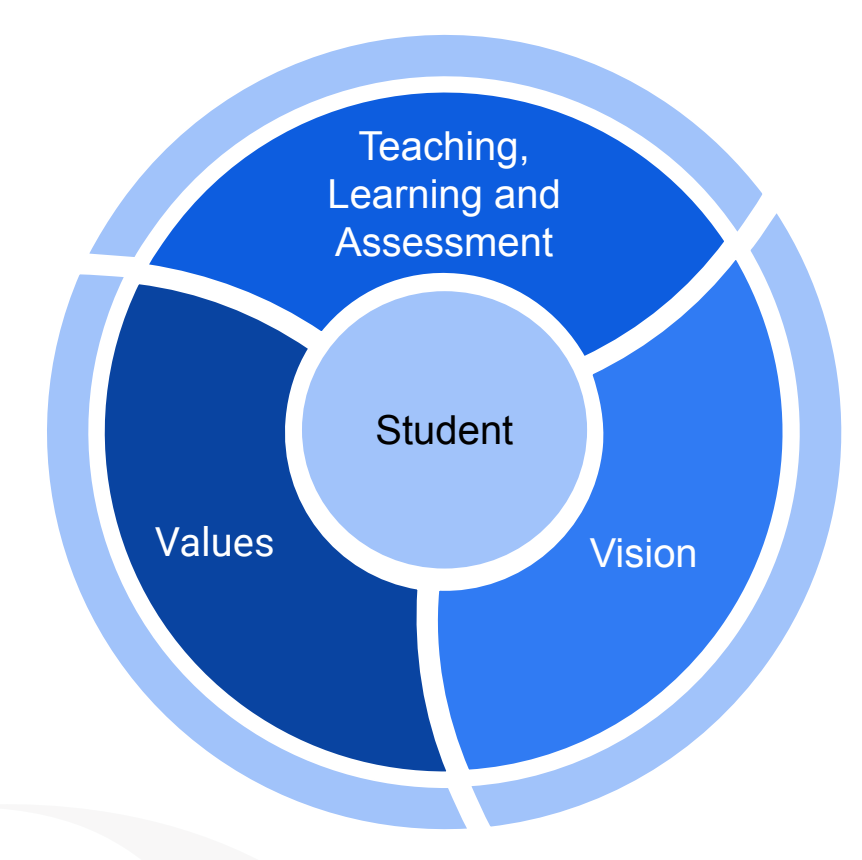

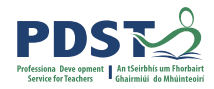

**Q1. What are your values for high-quality teaching, learning and assessment in your classroom?**

**Q2. How can you enact your vision for high-quality teaching, learning and assessment in your English and Communications classroom?**

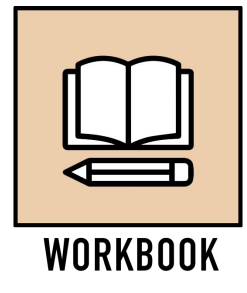

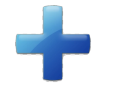

**Breakout Room** 

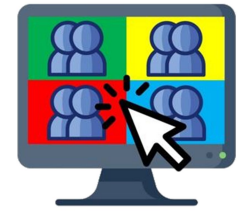

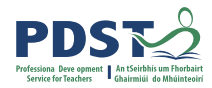

#### **Context for change**

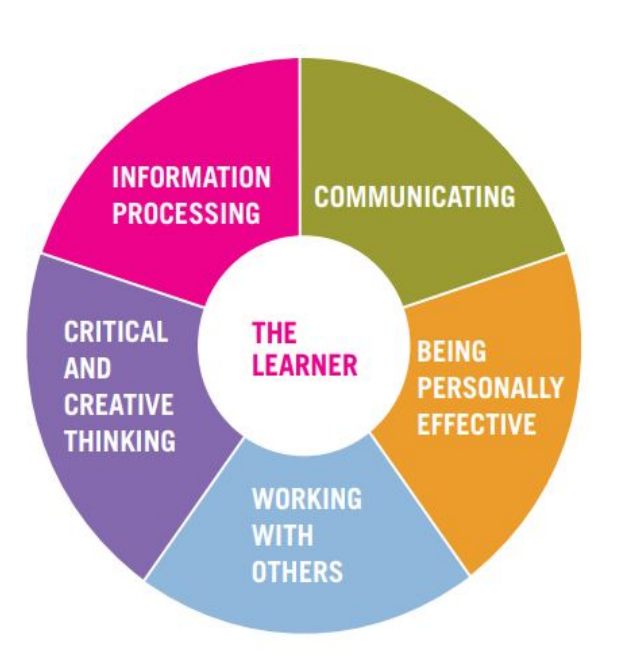

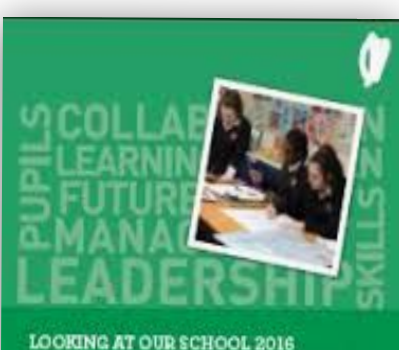

A Quality Framework for Post-Primary Schools

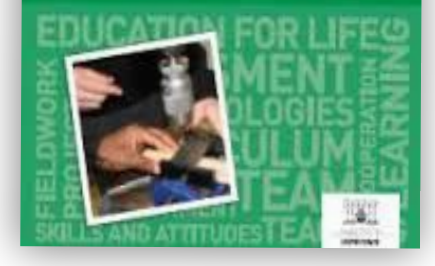

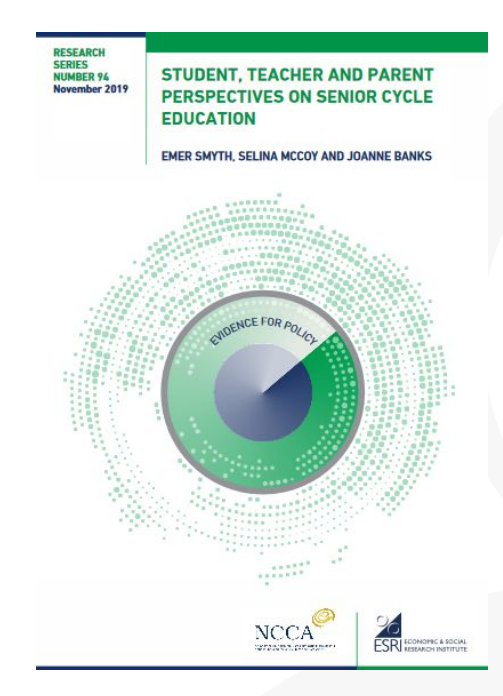

#### **Context: Key Skills**

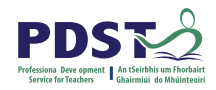

**INFORMATION COMMUNICATING PROCESSING CRITICAL THE BEING LEARNER AND PERSONALLY CREATIVE EFFECTIVE THINKING WORKING WITH OTHERS** 

Cyaster Sey **Senior Skills** 

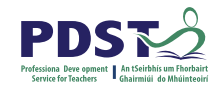

#### **Key Skills**

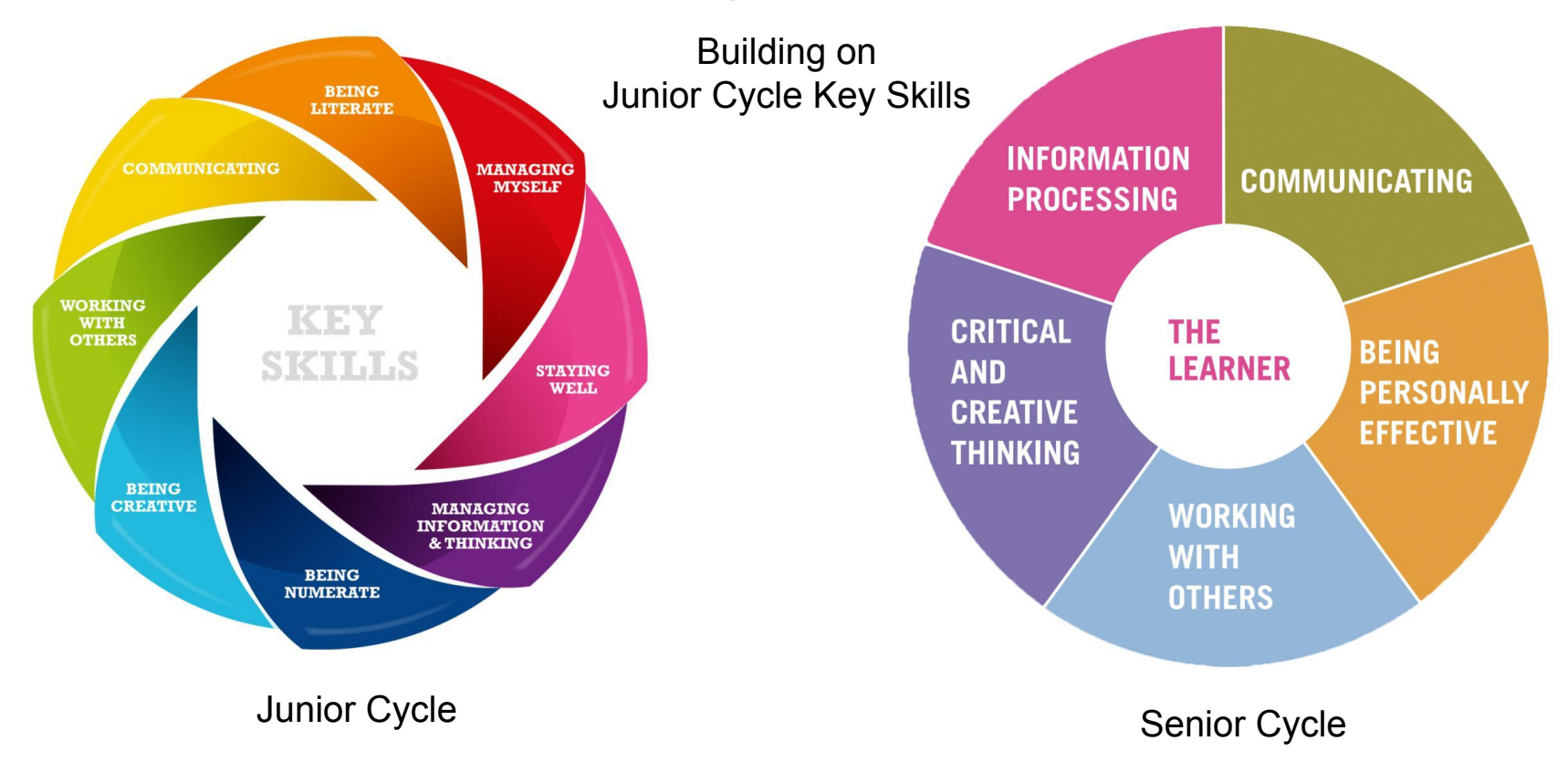

#### **Context: National Policies**

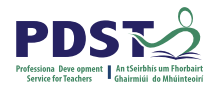

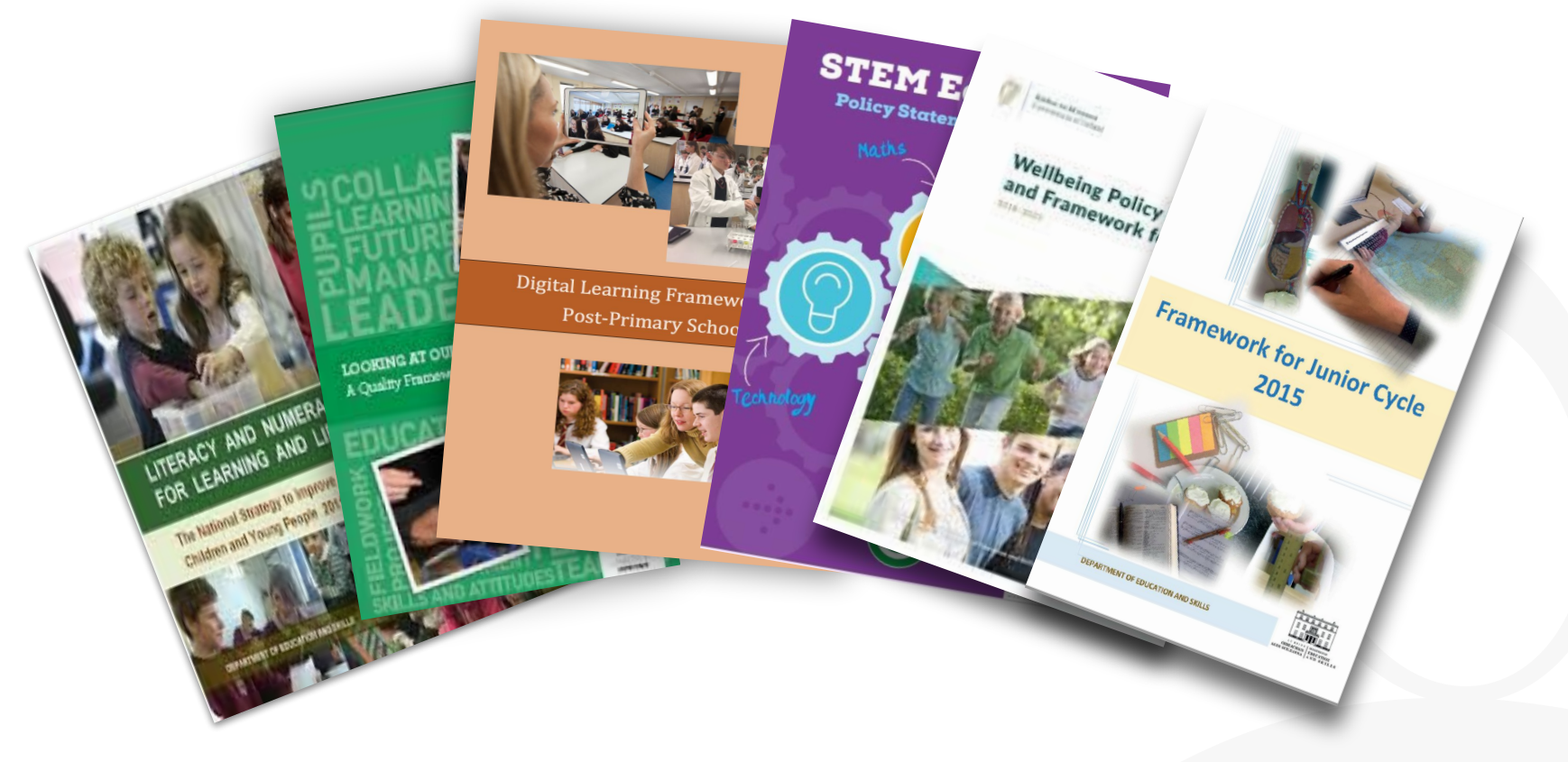

#### **Context: Research**

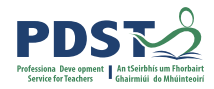

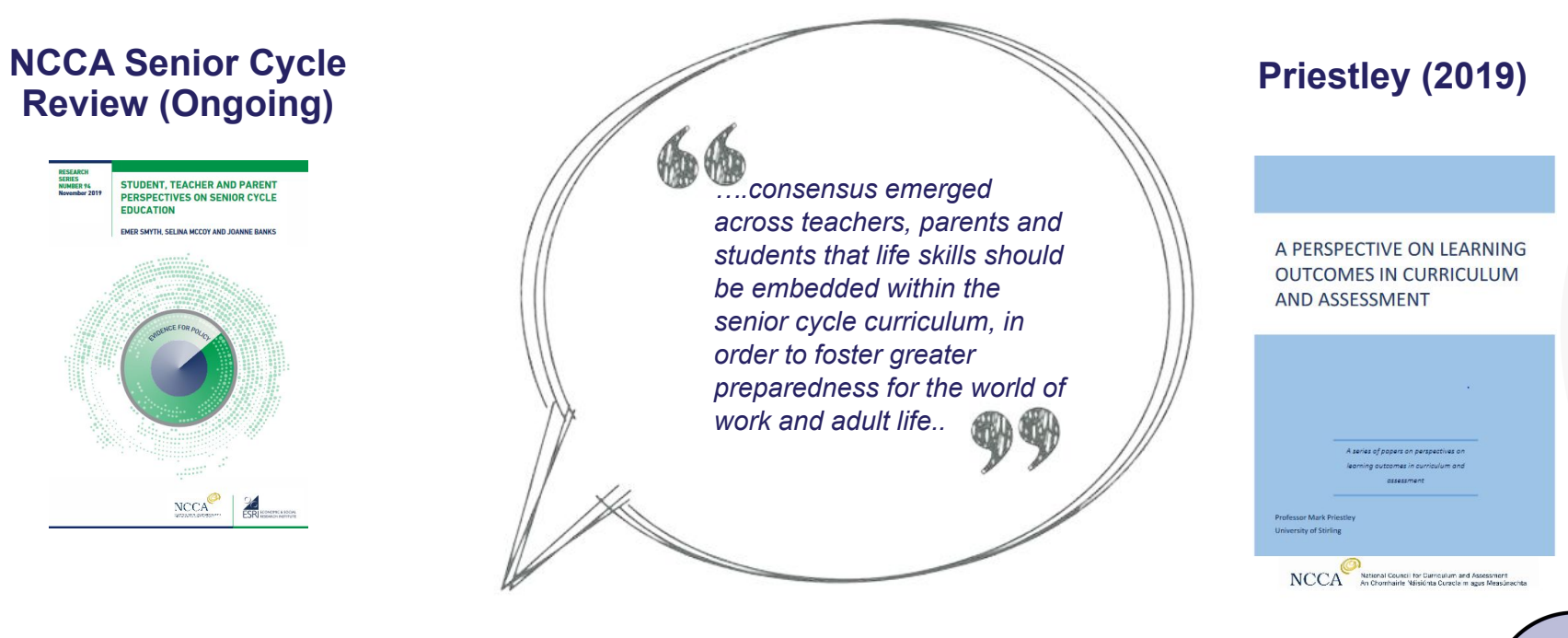

**Smyth et al (2019)**

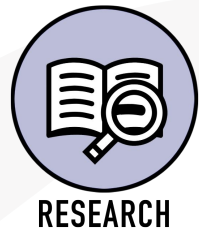

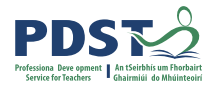

## **Context: A Changing World**

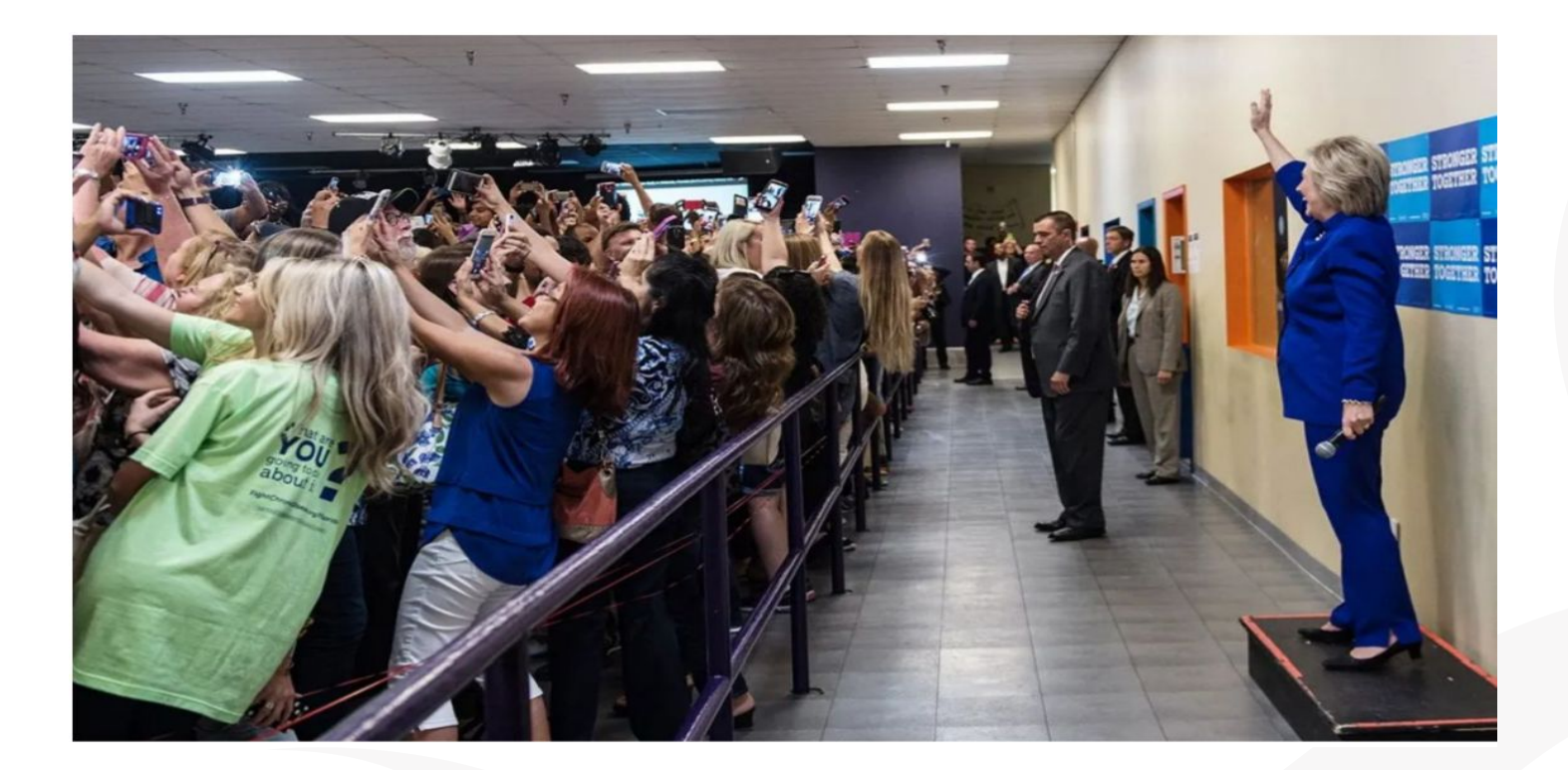

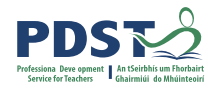

#### **Session 1**

#### **By the end of this session participants:**

Have been introduced to the four module descriptors

Gained an understanding of the timeline, scope and suite of supports provided by the PDST

Have developed a shared understanding of the transdisciplinary nature of the English and Communications

#### course

Have reflected on their values and vision for teaching, learning and assessment in Leaving Certificate Applied

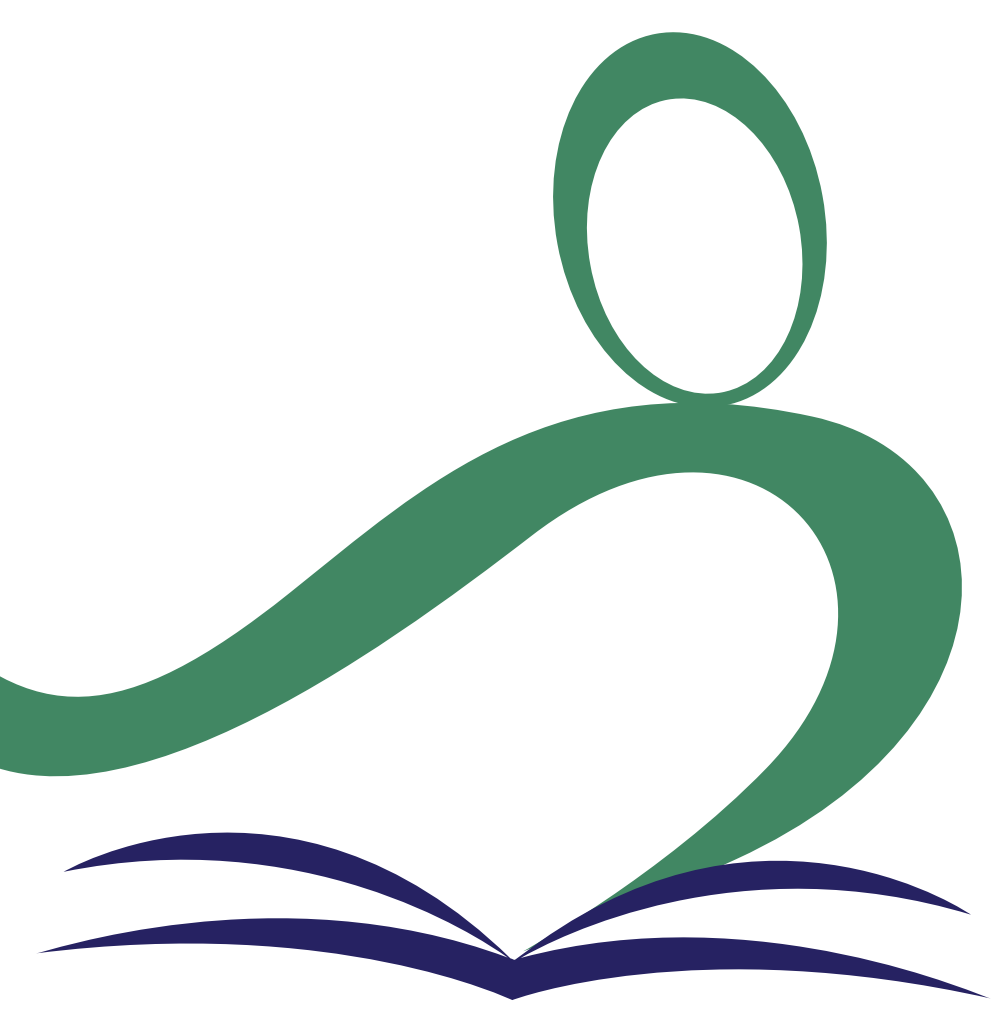

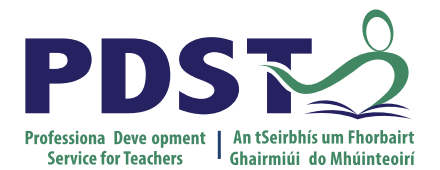

An Roinn Oideachais<br>Department of Education

## **End of Session 1**

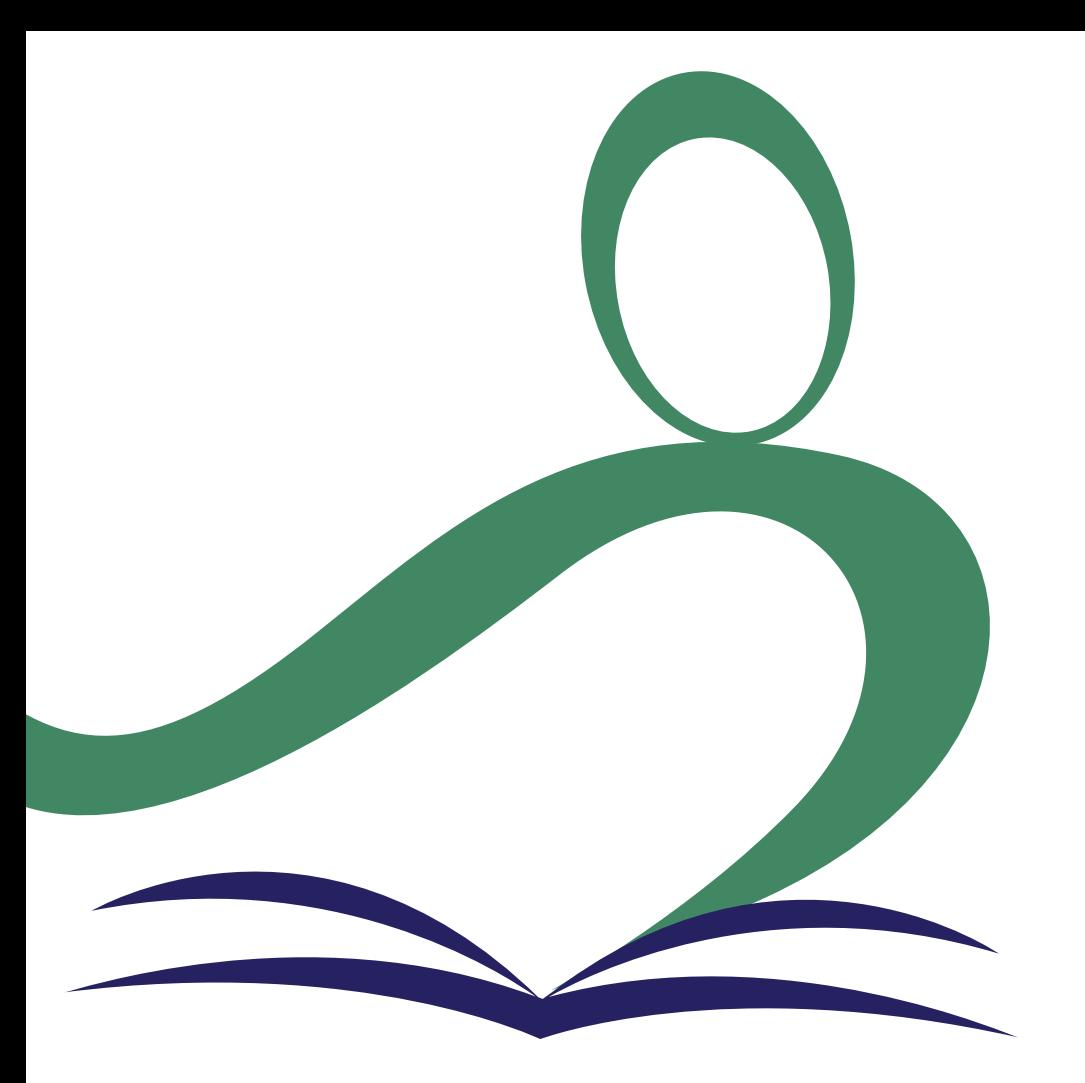

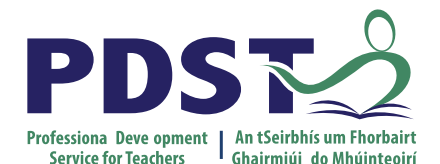

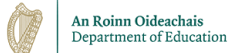

**Teaching, Learning and Assessment in LCA English and Communications**

Session 2

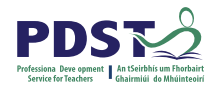

#### **Key Messages**

Courses in LCA are inherently transdisciplinary, authentic and relevant to the current and future needs of all students

LCA courses support the use of a wide range of inclusive, differentiated, experiential teaching and learning approaches

Learning outcomes provide the basis for teaching, learning and assessment in LCA English and Communications

Senior cycle key skills are embedded in the learning outcomes of LCA English and Communications

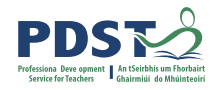

#### **Session 2**

#### **By the end of this session participants will:**

Recognise the opportunities of working with the learning outcomes in LCA English and Communications

Explore how to enact the key components of teaching, learning and assessment underpinning the module

descriptor in English and Communications

#### **Progression of Key Skill Acquisition**

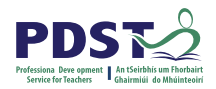

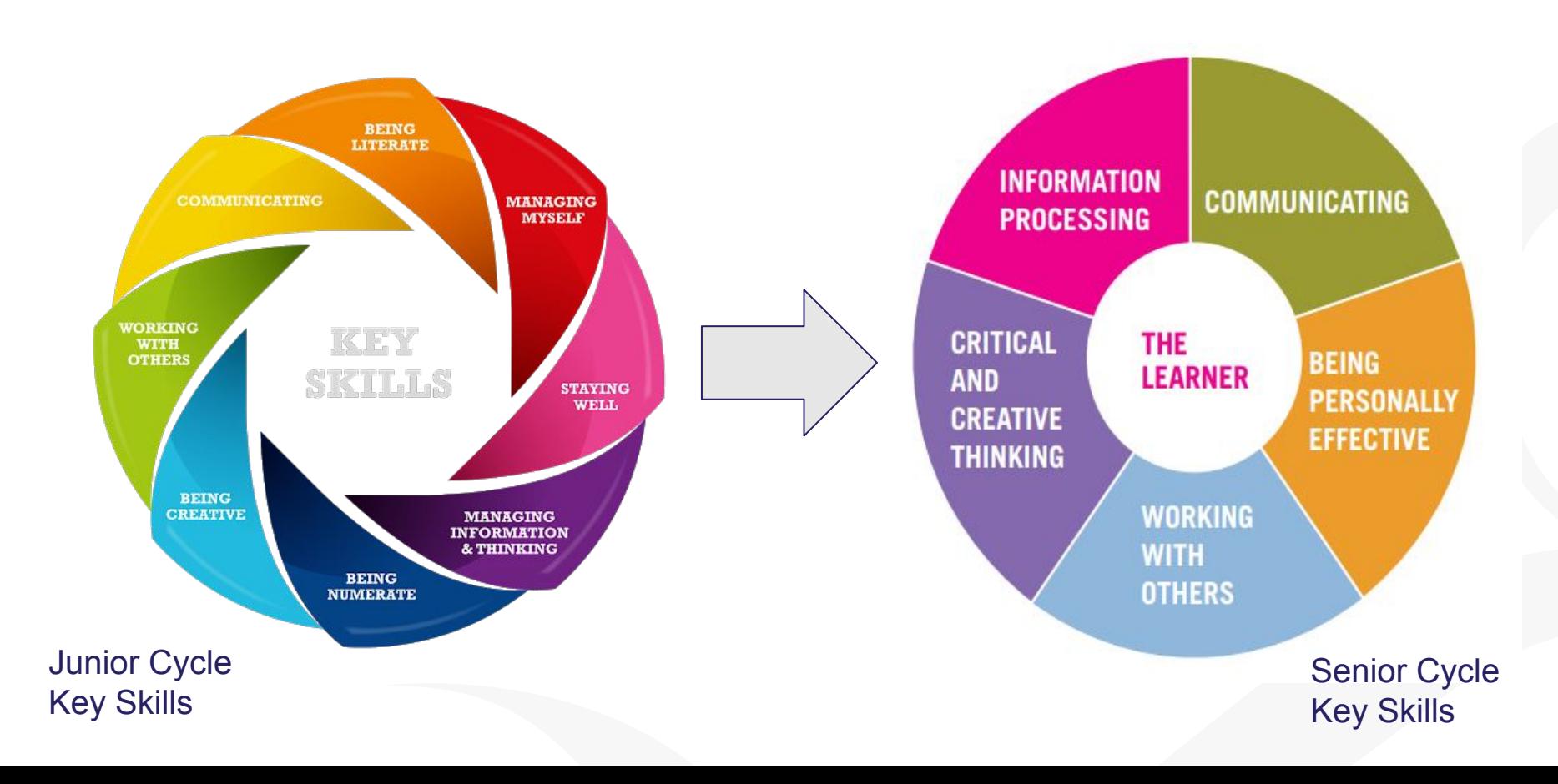

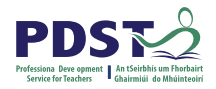

#### **Junior Cycle English**

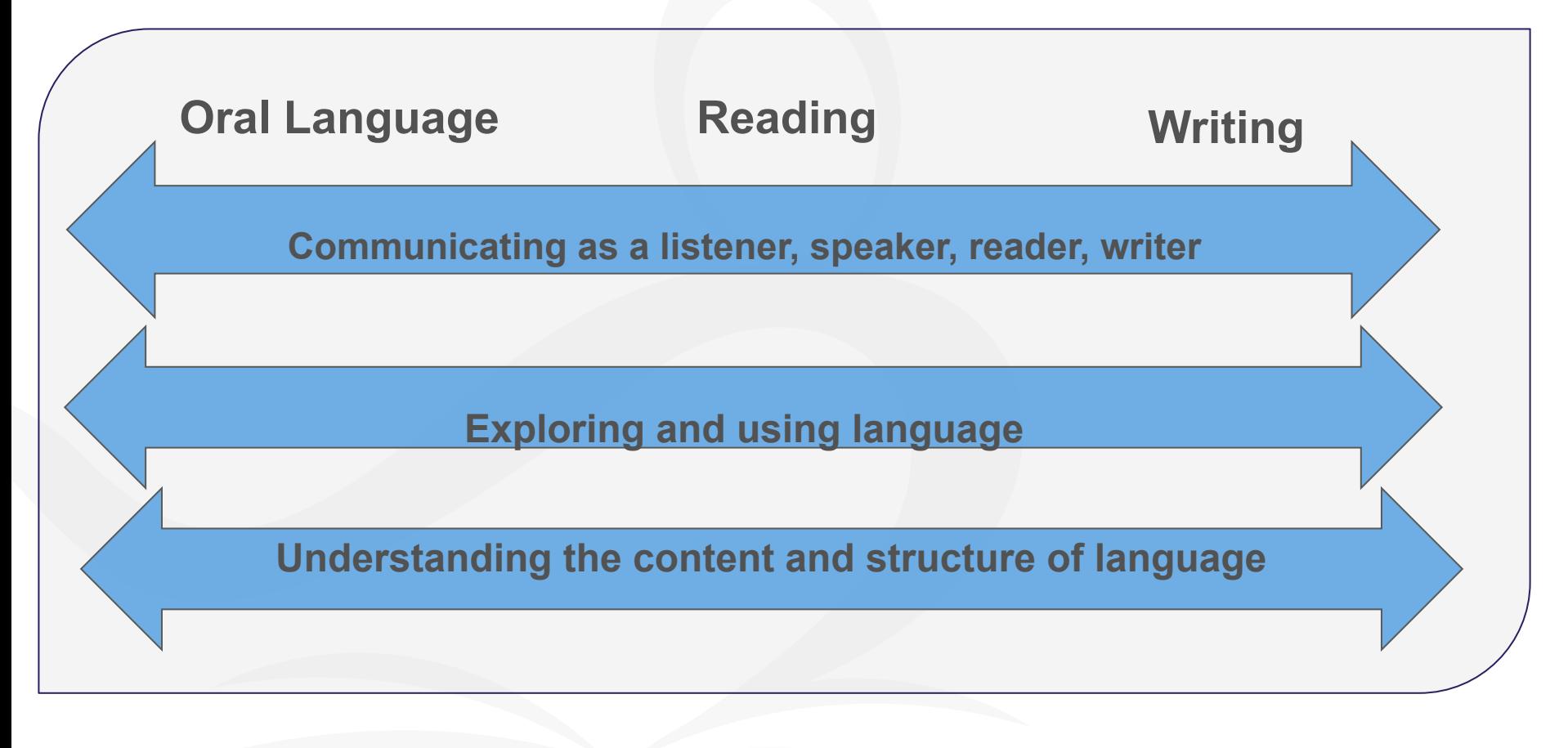

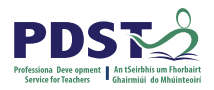

# **Key Components of the English and Communications Descriptor**

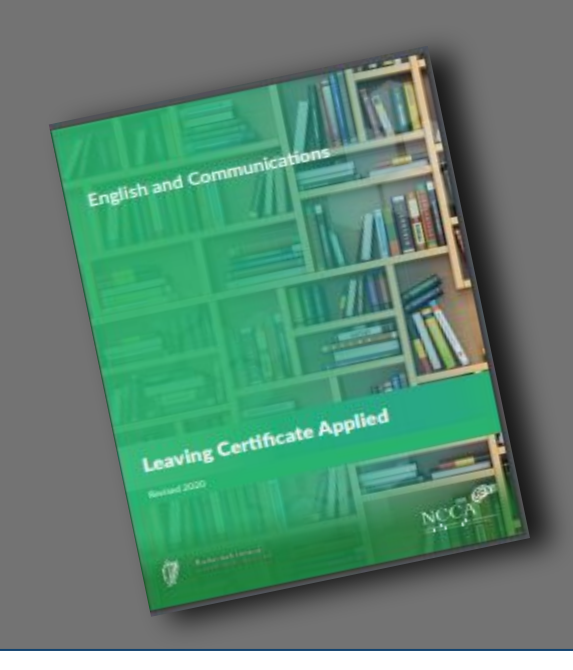

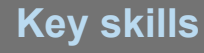

**Learning outcomes**

**Teaching, Learning and Assessment**

**Differentiation**

**Key Components of Teaching, Learning and Assessment**

#### **Home Group:**

Read assigned section Identify VIPs

#### **Expert Group**:

Explain VIPs How can your area inform teaching, learning and assessment?

How does my area help us realise our vision?

#### **Home Group**:

Share summary of expert group

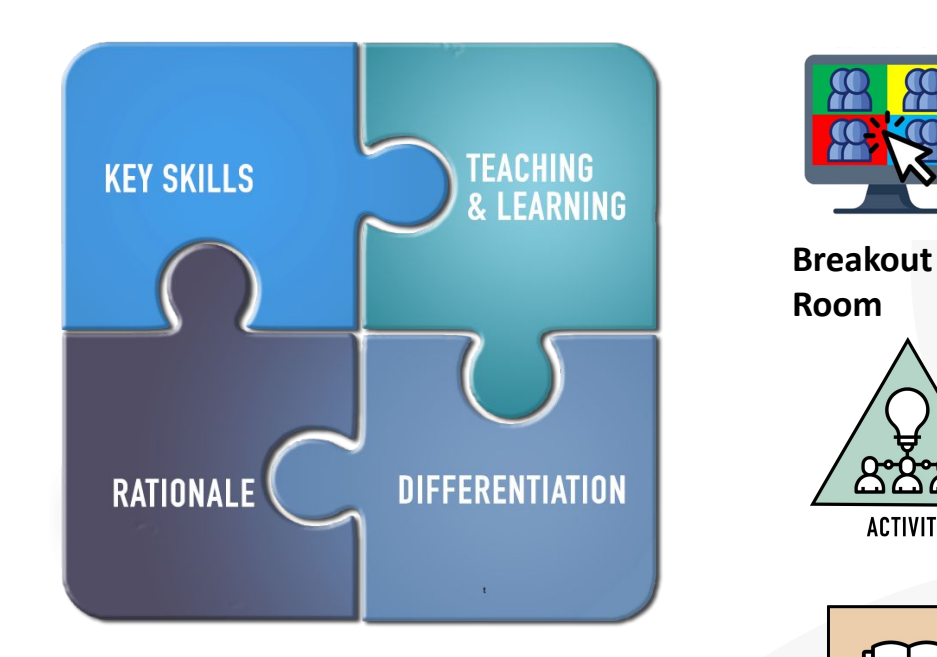

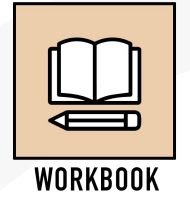

**ACTIVITY** 

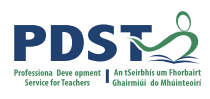

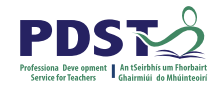

## **LCA Programme Structure**

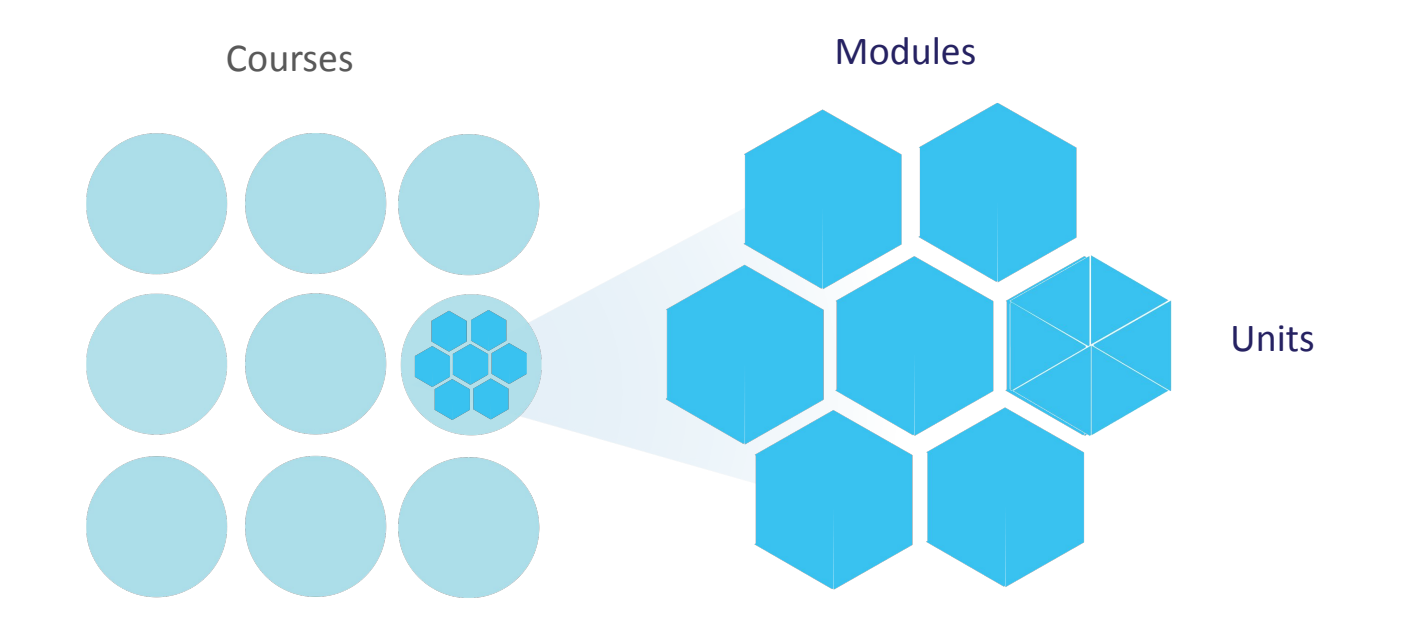

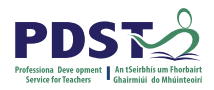

# **Modules in English & Communications**

There are **four** modules to be completed sequentially in English and Communications in the Leaving Certificate Applied.

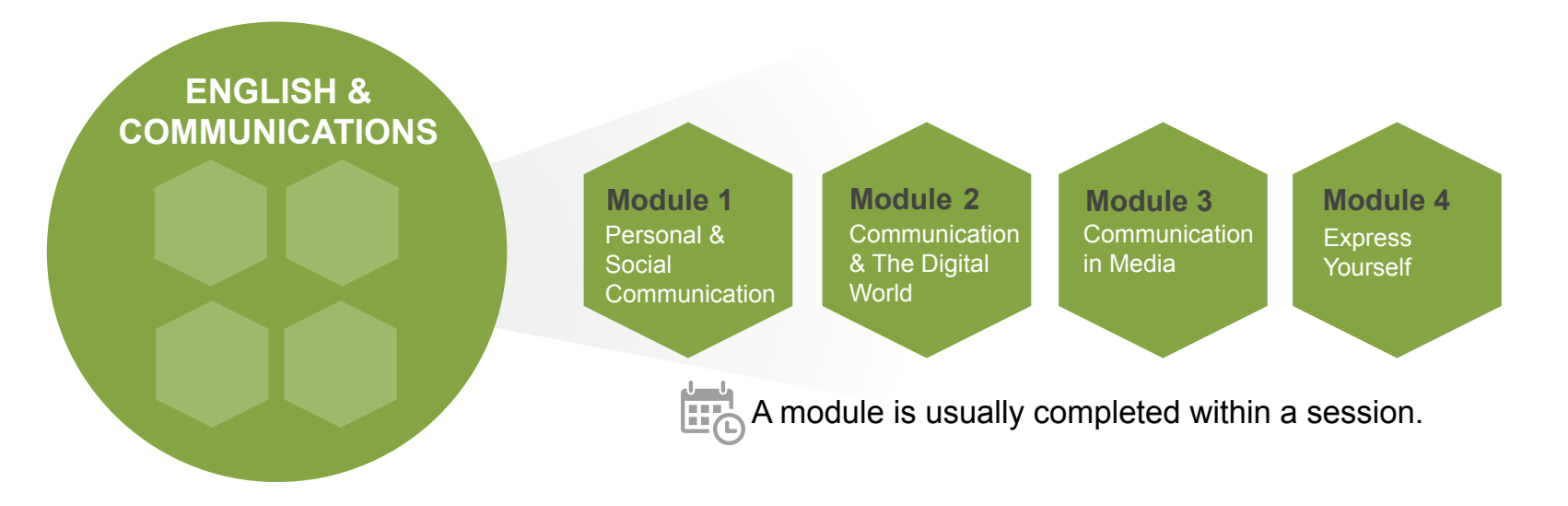
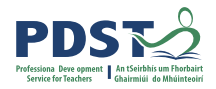

# **Differentiation**

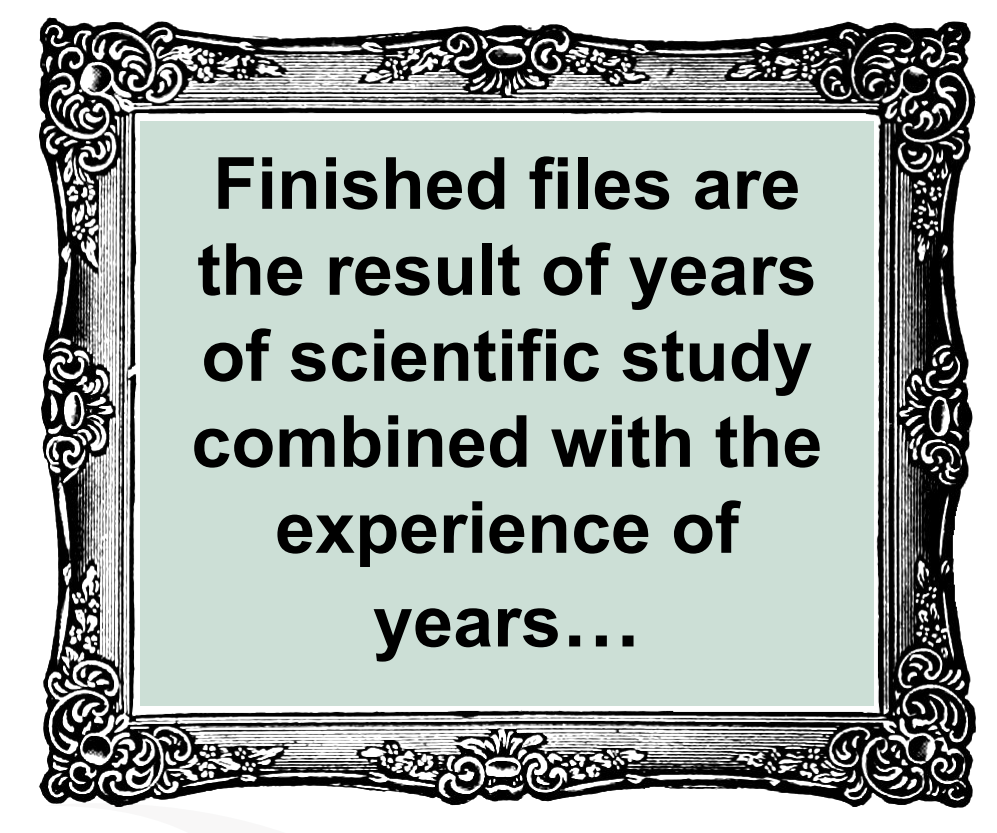

### **Differentiation**

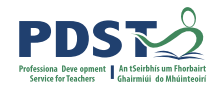

**RESEARCH** 

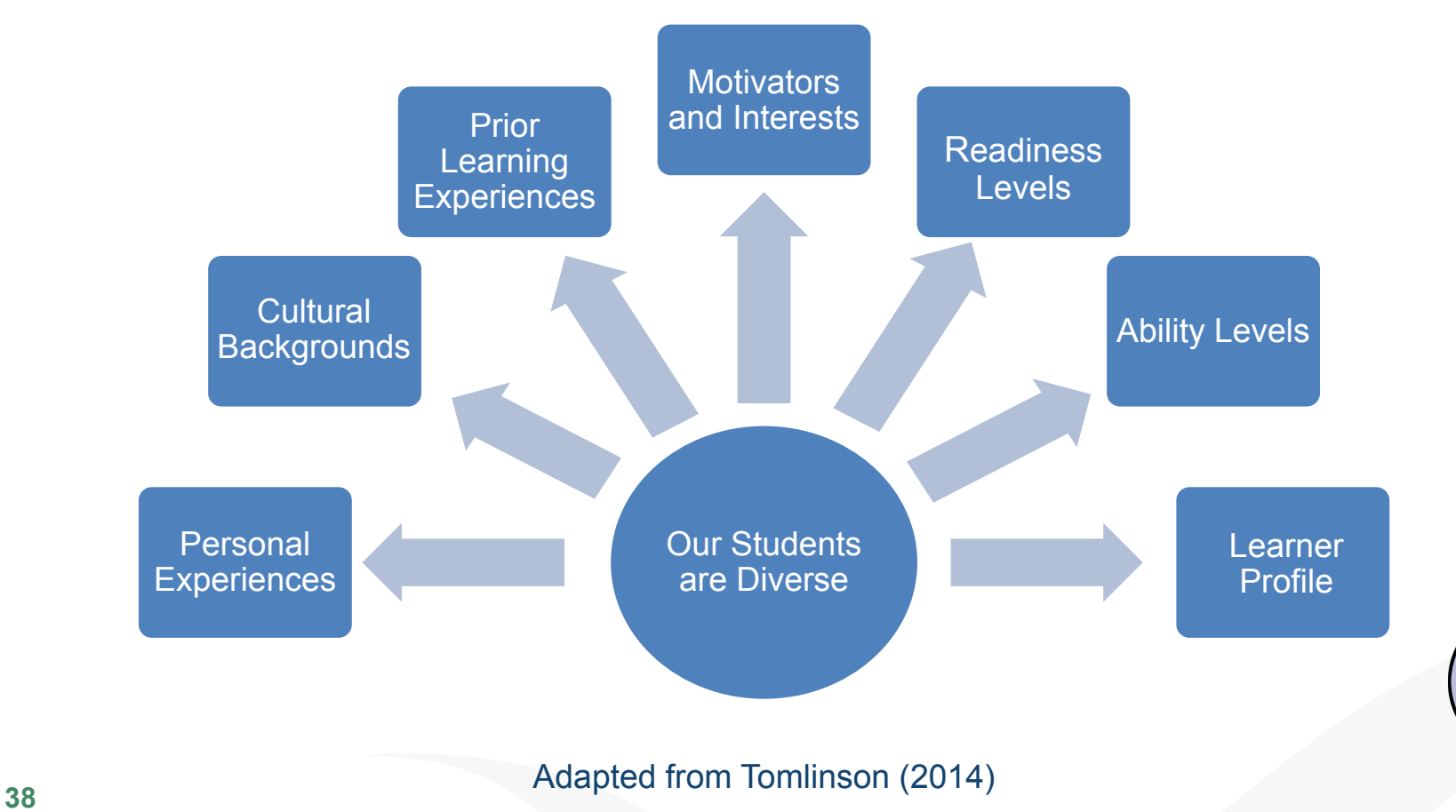

### **Differentiation**

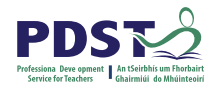

Learning Outcomes

Teaching and Learning

Assessment

Should be achievable relative to each student's ability

Promote teaching and learning processes that develop students' knowledge and understanding

Varied assessment strategies

Active differentiated teaching and learning methodologies

Adjust level of skills required

Assessment based on learning outcomes

Key assignments provide an opportunity for students to display learning appropriate to their level

Vary amount of teacher intervention, pace and sequence

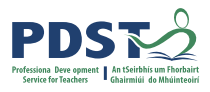

**Planning for teaching, learning and assessment in English and Communications** 

 **Unit 5**: Journeys — Finding our way. Learning outcome 3

The student will be able to: Draft, edit and redraft a written piece of text.

**Action verbs:** Draft Edit Redraft

 **Context**: Text

#### **Activity:**

How would you plan to enable students to reach this

learning outcome?

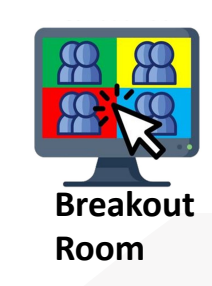

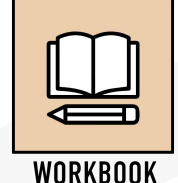

**40** Pg.32 of descriptor

# **Teaching, Learning and Assessment: parents' perspectives**

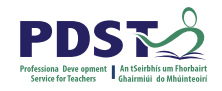

Leaving Cert Applied allows for students of different learner profiles/strengths to achieve and receive recognition for their learning.

Parents wanted to see the promotion of both practical skills (such as financial management) and personal/interpersonal skills in order to better prepare young people for life after school.

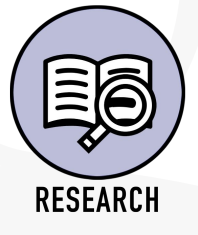

Smyth et al (2019)

## **Teaching, Learning and Assessment**

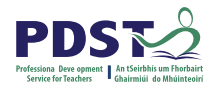

**Working towards the Key Assignments and tasks will enable them (students) to take charge of their own learning by setting goals, developing action plans, and receiving and responding to assessment feedback**

English & Communications. (Page 17)

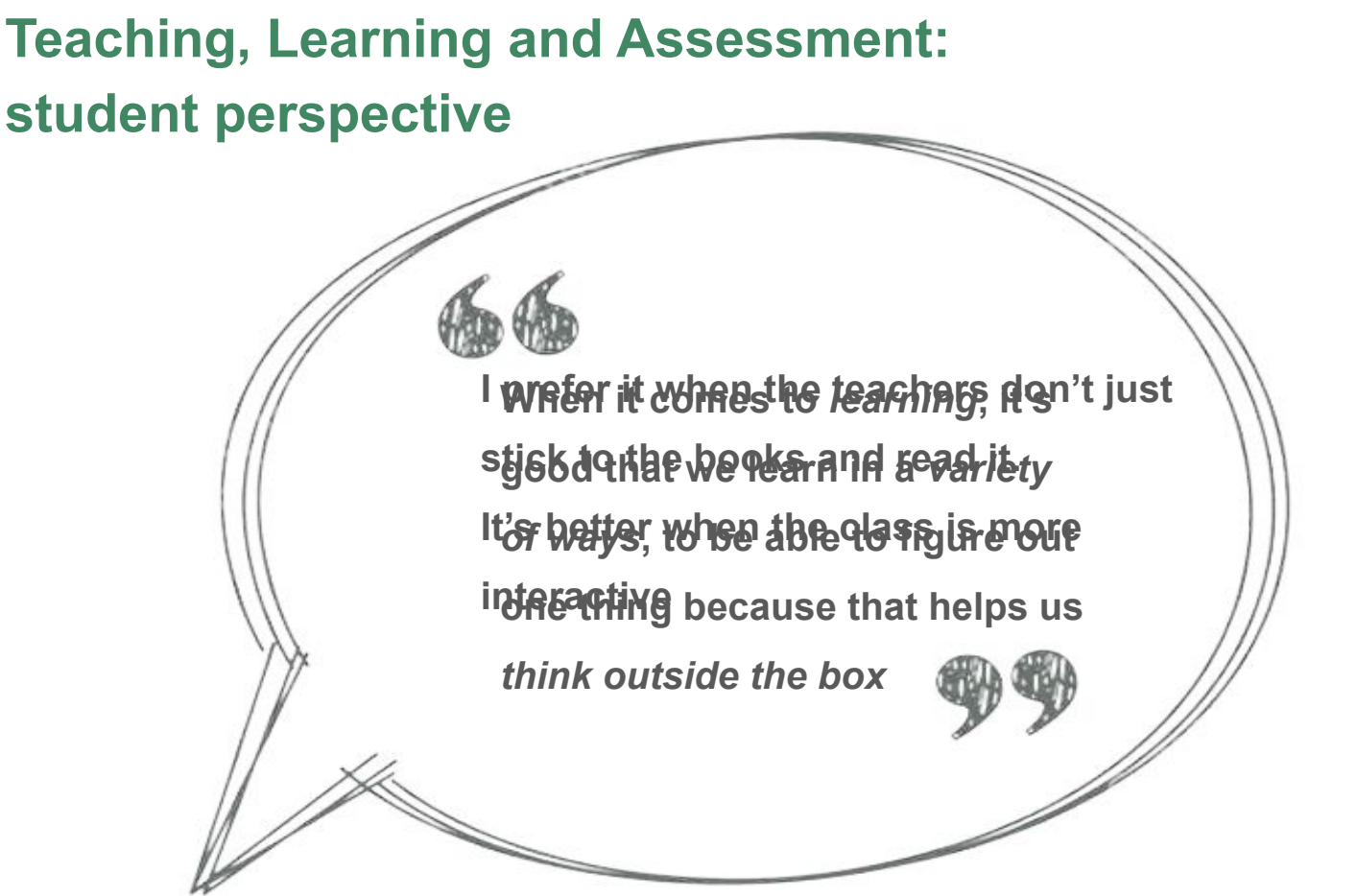

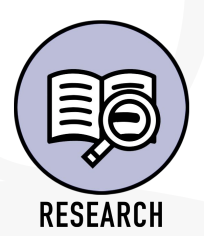

Smyth et al (2019)

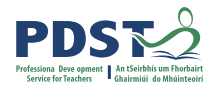

# **Reflection**

#### What are the implications from your learning in Session 2 for teaching,

#### learning and assessment in LCA in your school context?

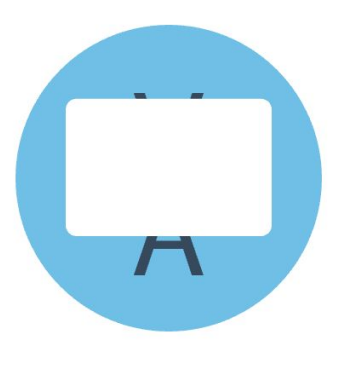

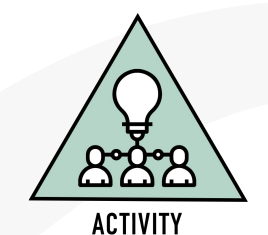

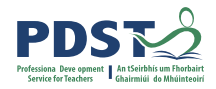

#### **Session 2**

**By the end of this session participants:**

Recognise the opportunities of working with the learning outcomes in the English and

Communications module descriptor

Have explored how to enact the key components of teaching, learning and assessment underpinning

the English and Communications module descriptor

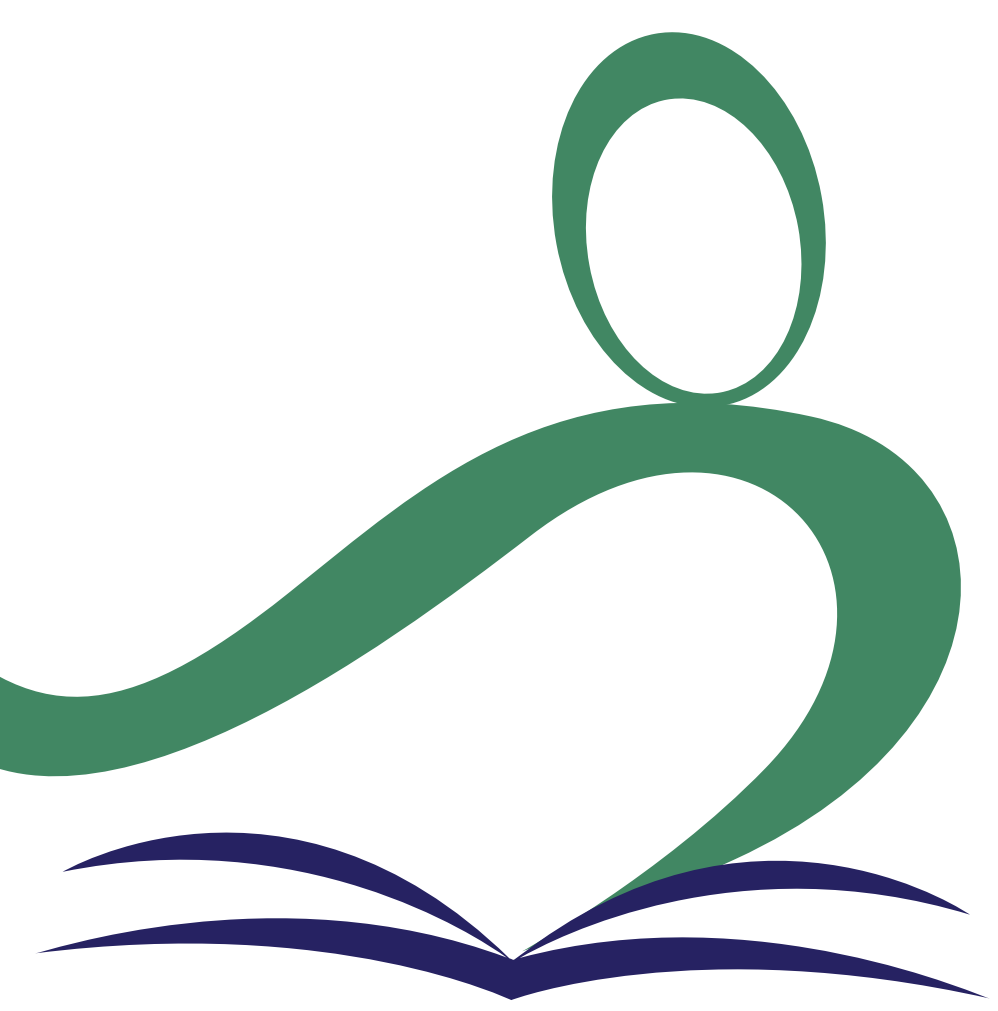

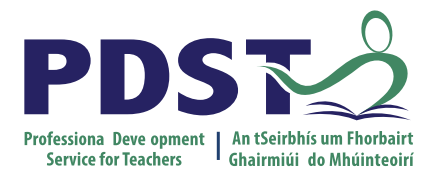

An Roinn Oideachais<br>Department of Education

## **End of Session 2**

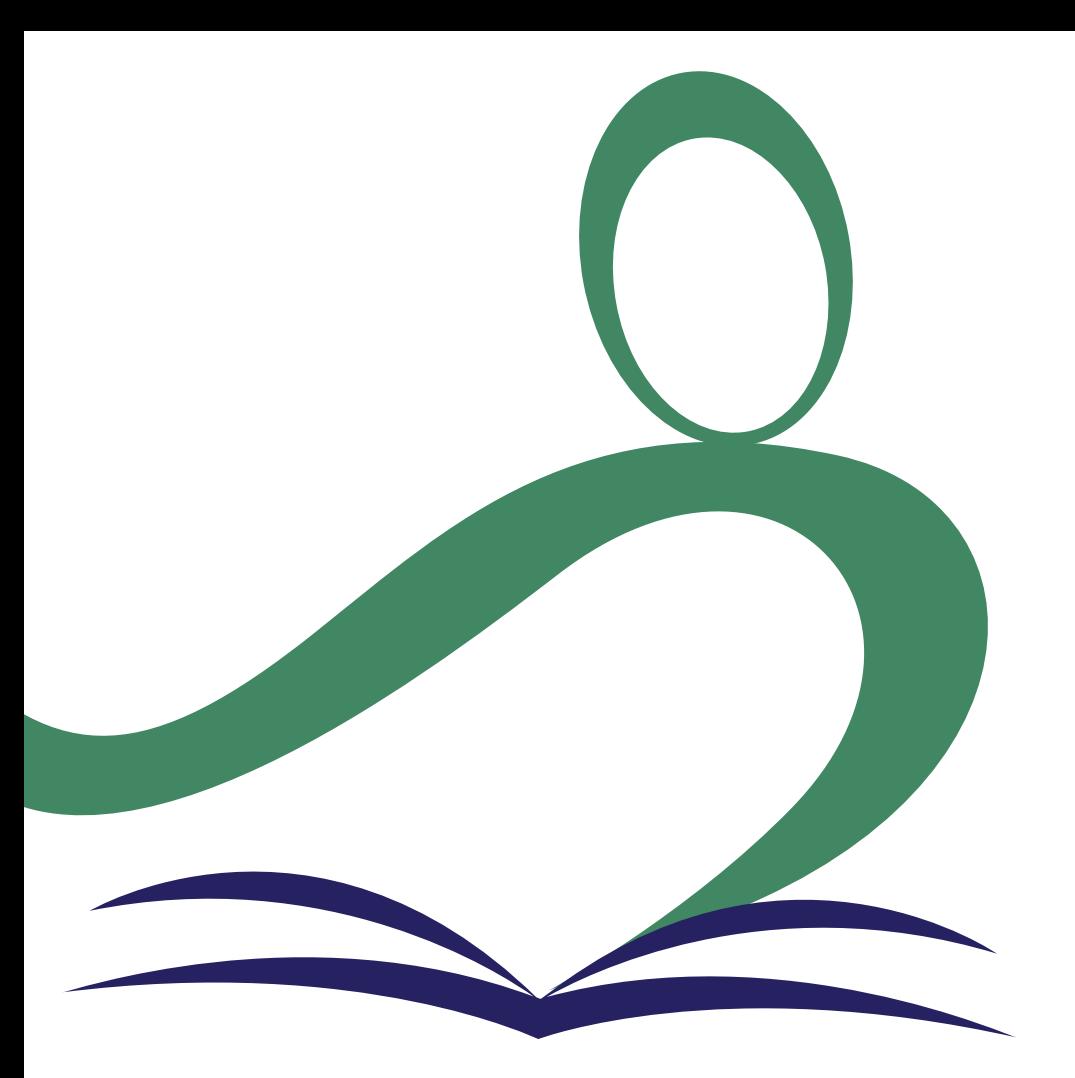

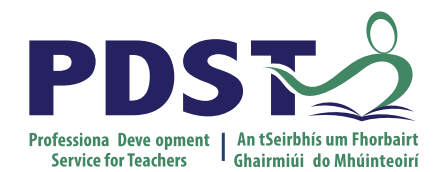

An Roinn Oideachais Department of Education

**Planning an integrated language approach in LCA English & Communications**

Session 3

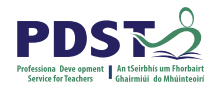

#### **Key Messages**

Courses in LCA are inherently transdisciplinary, authentic and relevant to the current and future needs of all students

LCA courses support the use of a wide range of inclusive, differentiated, experiential teaching and learning approaches

Learning outcomes provide the basis for teaching, learning and assessment in LCA English and Communications

Senior cycle key skills are embedded in the learning outcomes of LCA English and Communications

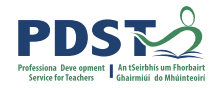

#### **By the end of this session participants will have:**

Explored an integrated language approach in LCA English and Communications

Highlighted the transdisciplinary nature of subjects in LCA

Become familiar with strategies which support students' reflective work.

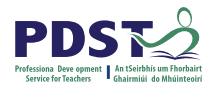

# **Modules in English & Communications**

There are **four** modules to be completed sequentially in English and Communications in the Leaving Certificate Applied programme

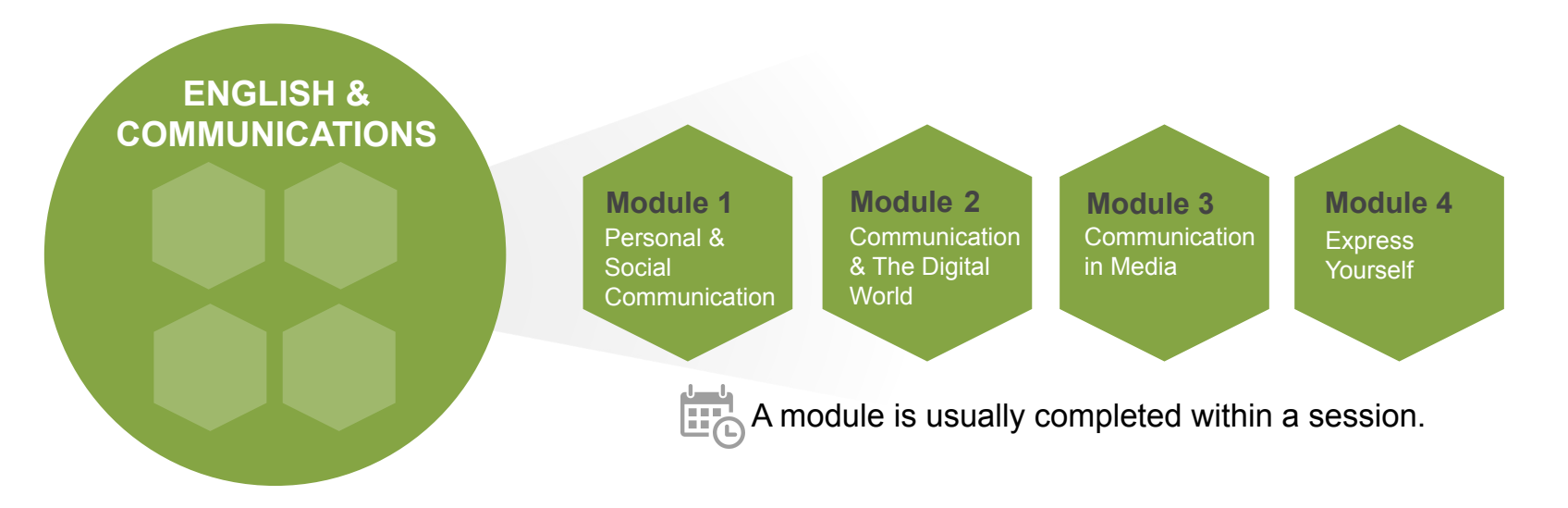

# **Module 1: Personal & Social Communication**

Year 1: Sept - Jan

Personal and social communication—focuses on **communication skills** in the context of **personal** and **social** situations

Emphasis should be placed upon **literacy** and **communication skills** of reading, writing, listening and speaking

**Reflection** on learning as a skill should be emphasised.

Module Units

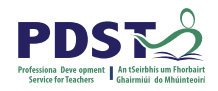

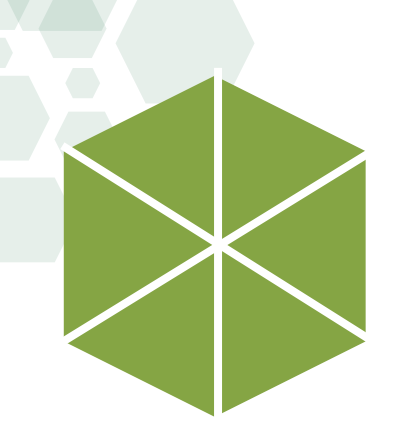

# **What is a unit of learning ?**

Module

# A unit of learning refers to a delimited part of the module

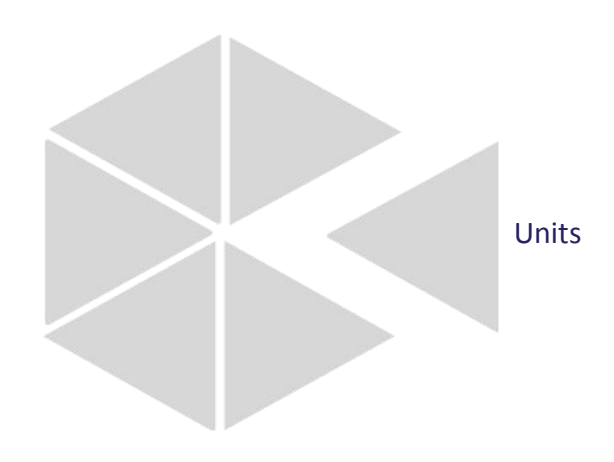

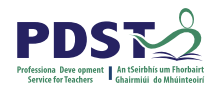

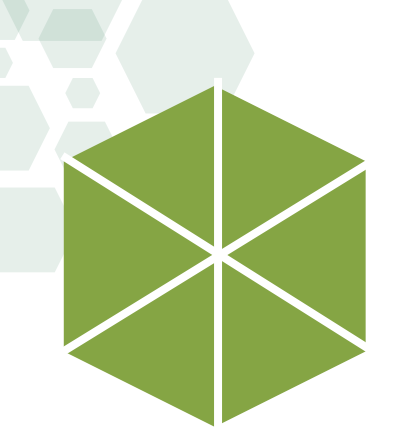

#### **Units Module 1** Personal & Social Communication

**Unit 1** Identity

**Unit 2** Relationships

**Unit 3** Journeys - Setting out

**Unit 4** Journeys - Meeting new characters

**Unit 5** Journeys - Finding our way

**Unit 6** Destinations

Module Units

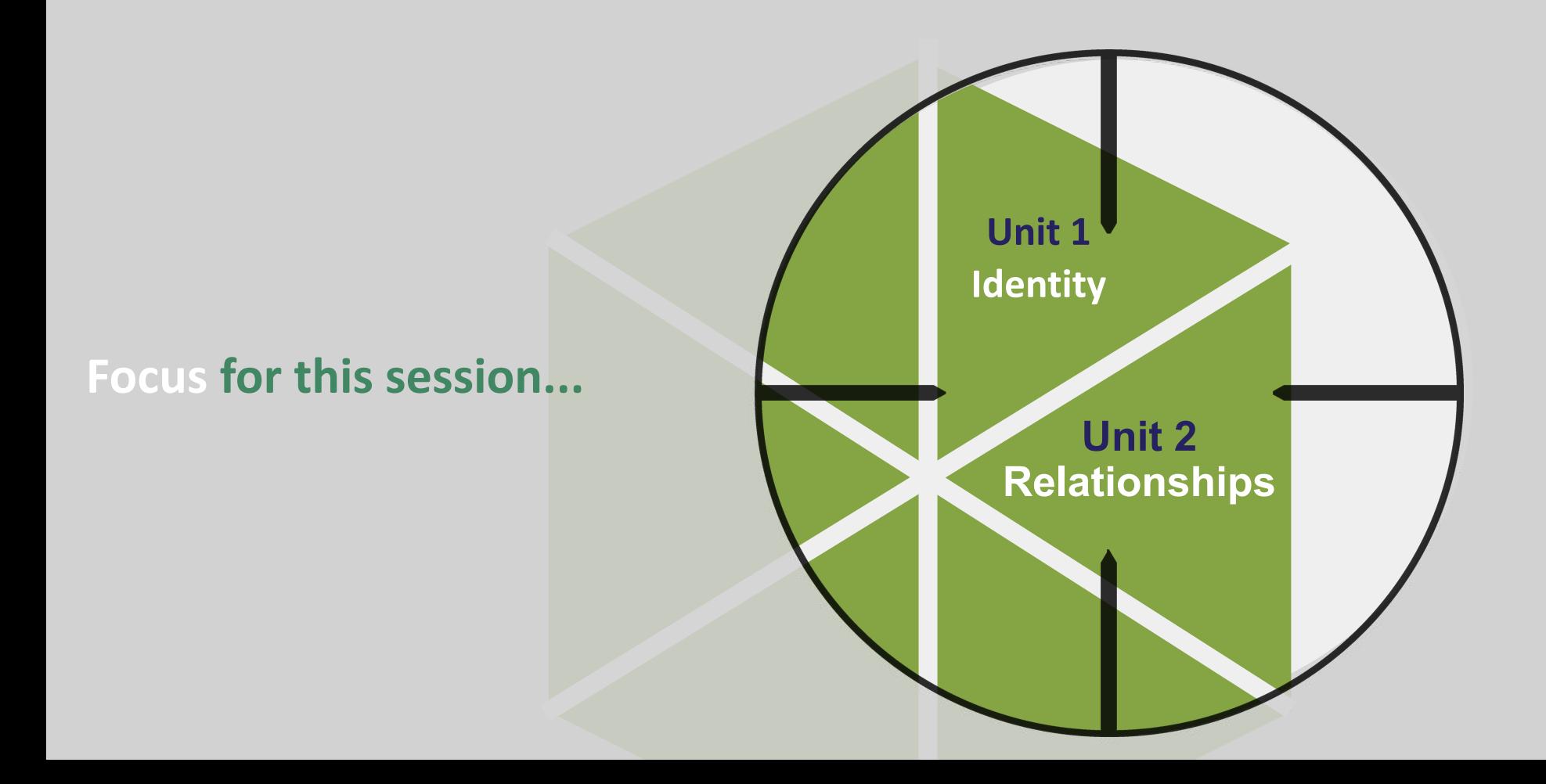

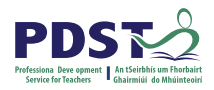

# **Planning a unit of learning**

Plan for a unit of work that will provide **stimulating** and **valuable** learning experiences for your LCA student **using the poem Invictus** as your stimulus.

How will you integrate **reading**, **writing**, **listening** and **oral** elements into your approach?

What teaching strategies will facilitate this?

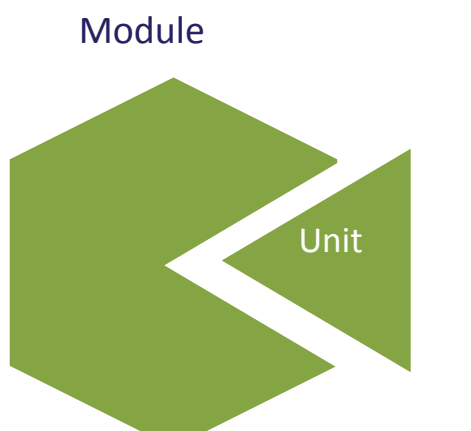

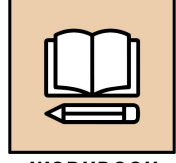

**WORKBOOK** 

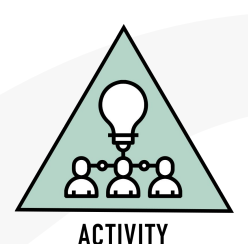

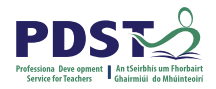

## **Transdisciplinary Nature**  of the LCA Course

**ENGLISH & COMMUNICATIONS**

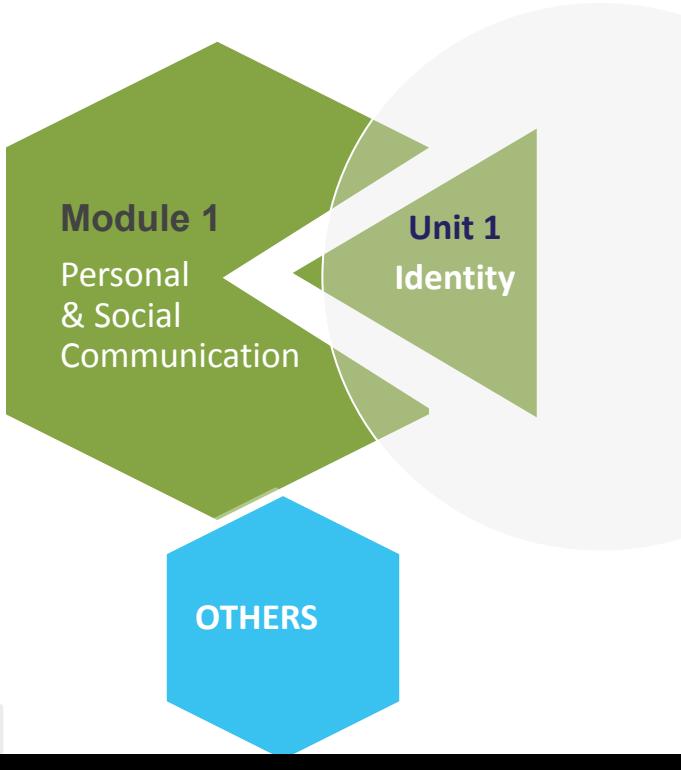

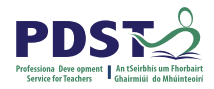

### **Learning Outcomes**

**If learning outcomes are used as lists of items to be taught, it will be difficult to successfully introduce substantial and sustainable pedagogical improvements.**

Interpretation and use of Learning Outcomes in different situations develops best when teachers share examples of student performance and debate their separate judgements of particular Learning Outcomes.

Priestley, M. (2019)

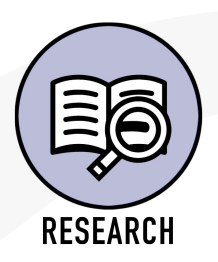

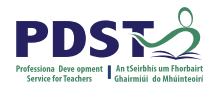

### **Learning outcomes**

Module 1: Personal and social communication

**Unit 2: Relationships**  The student will be able to:

2. Resectable streat drearning and written mediective entry **under to limiting and appreciation of character, identity** and relationships.

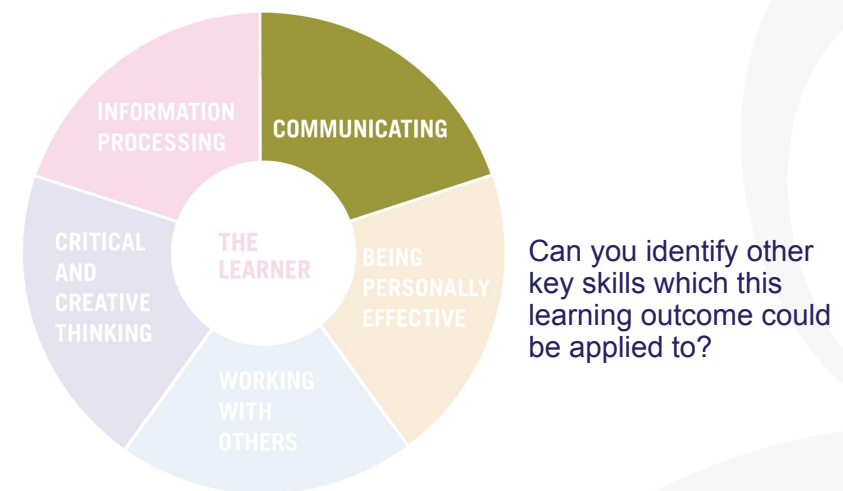

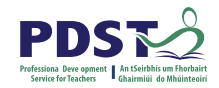

# **Using reflection in your LCA class**

Generate ideas from reading material for potential writing tasks. Show and explore reflection techniques. Pg 28 Teacher guidelines.English and Communications Module descriptor

#### In groups, discuss identity and relationships. Use as a springboal creating an entry in a reflection journal.

Pg 29 Teacher guidelines.English and Communications Module descriptor

Reflection on learning as a skill should be emphasised. Page 13 Description of Module 1.English and Communications Module descriptor

Reflection is a critical component of learning and students are actively encouraged to reflect on their learning. Page 13 Description of Module 4 English and Communications Module descriptor

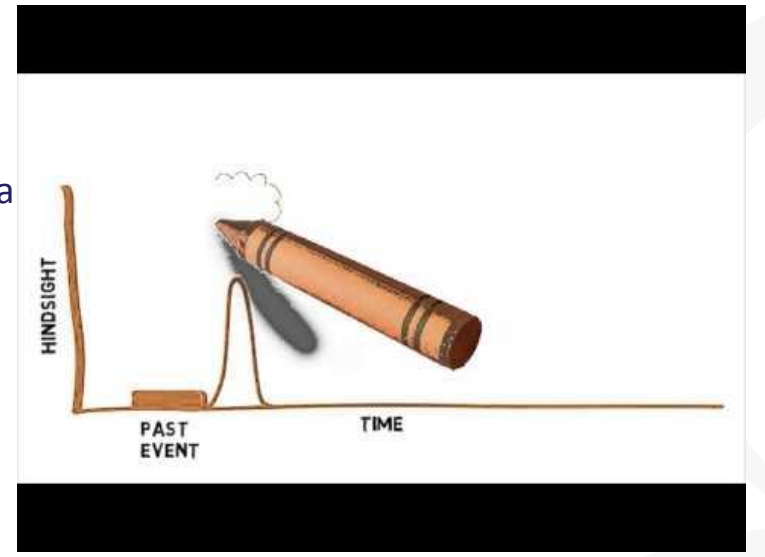

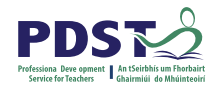

#### **Types of Reflection Models**

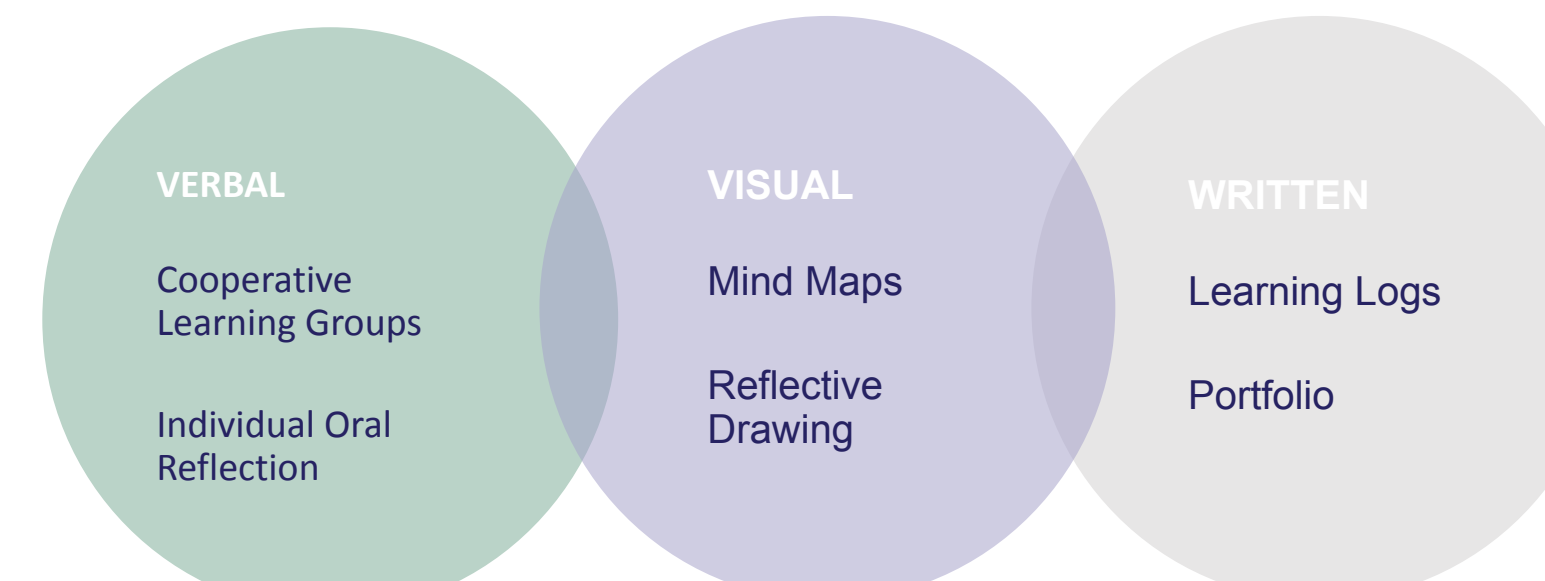

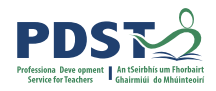

# The Role of the Teacher **iskthe Student Reflection Professflection**

**Critical Thinking:** Students need to be able to step back from themselves and "question" their experiences.

*The act of reflection promotes independent learning and critical thinking as we "make sense of what we've learned, why we*  **Honesty:** Studen<sup>l</sup>learned is earn in restrict meating that the willing to have a set of learning that the knowl

positive and negative <sup>2</sup>spects of their experience.

*What other skills <sub>E</sub>gree, required for syndent self-reflection?* 

*"Reflection deepens learning. The act of reflecting is one which causes us to make sense of what we've learned, why we learned it, and how that particular increment of learning took place." (Race, 2002)*

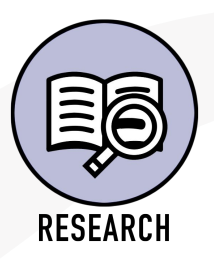

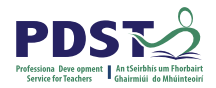

## **Supports for**  Reflective Journal work

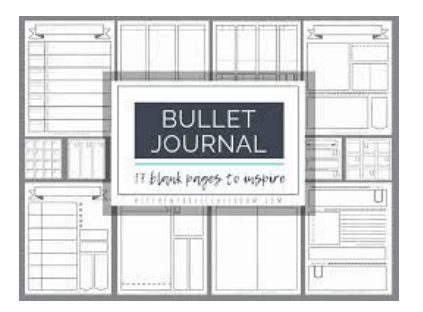

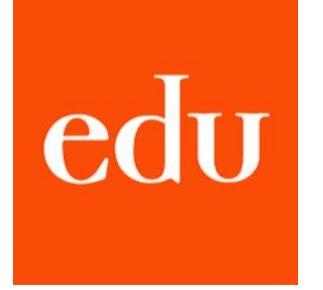

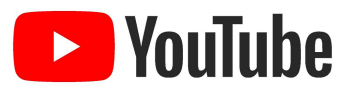

Templates,Edutopia / YouTube videos on how to use reflective journals

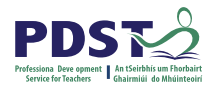

## **Reflection Models**

Working in groups of **four** Consider your stimulus **Invictus**

What models of reflection will work for your LCA students?

What resources would you use to explore verbal and nonverbal communication?

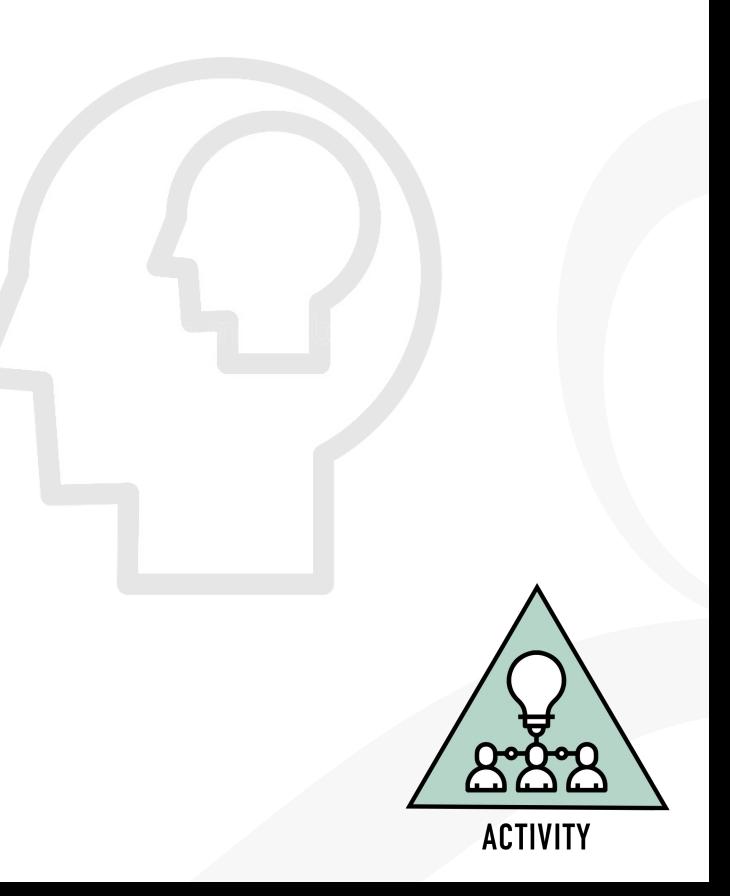

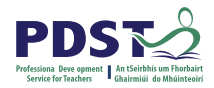

## **Reflection**

**In my own school context** how can I work from where students have come from, building on skills gained in Junior Cycle and utilising prior learning experiences to deliver on the key components of teaching, learning and assessment in English and Communications? **Know….**

**Want to know… How will reflection** enhance teaching and learning in my LCA class?

**Learned... Consider for tomorrow** which new strategies will I use to support student reflection?

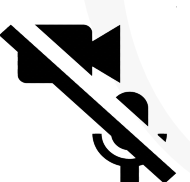

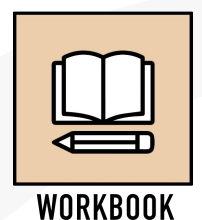

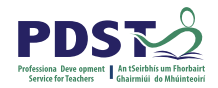

# **By the end of this session**  participants will have:

Explored an integrated language approach in LCA English and Communications.

Highlighted the transdisciplinary nature of subjects in LCA.

Become familiar with strategies which support student's reflective work.

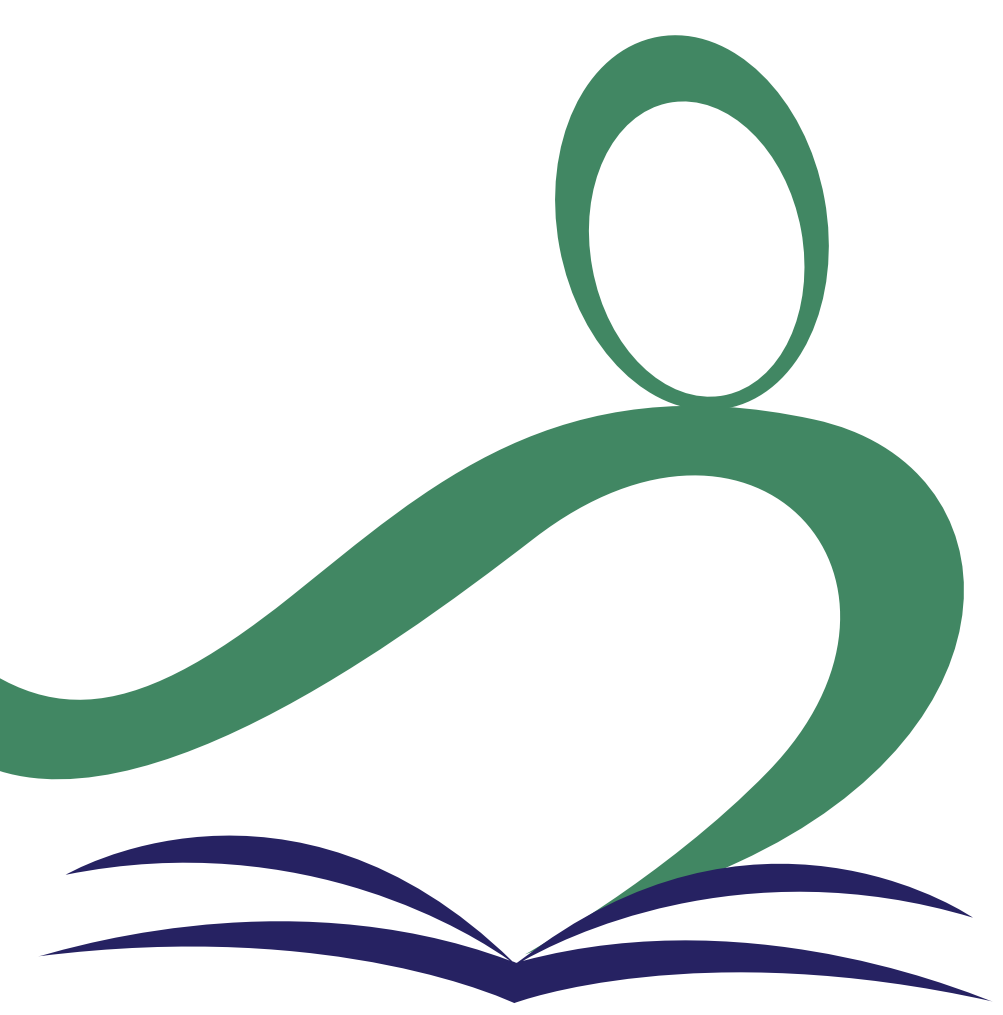

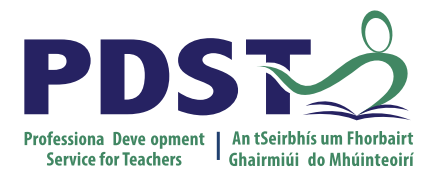

An Roinn Oideachais<br>Department of Education

### **End of Session 3**

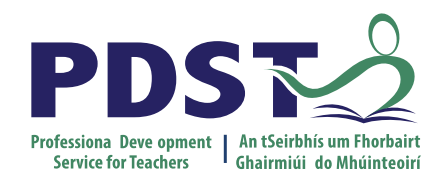

An Roinn Oideachais Department of Education

**Exploring integrated language strategies in LCA English and Communications** 

Session 4

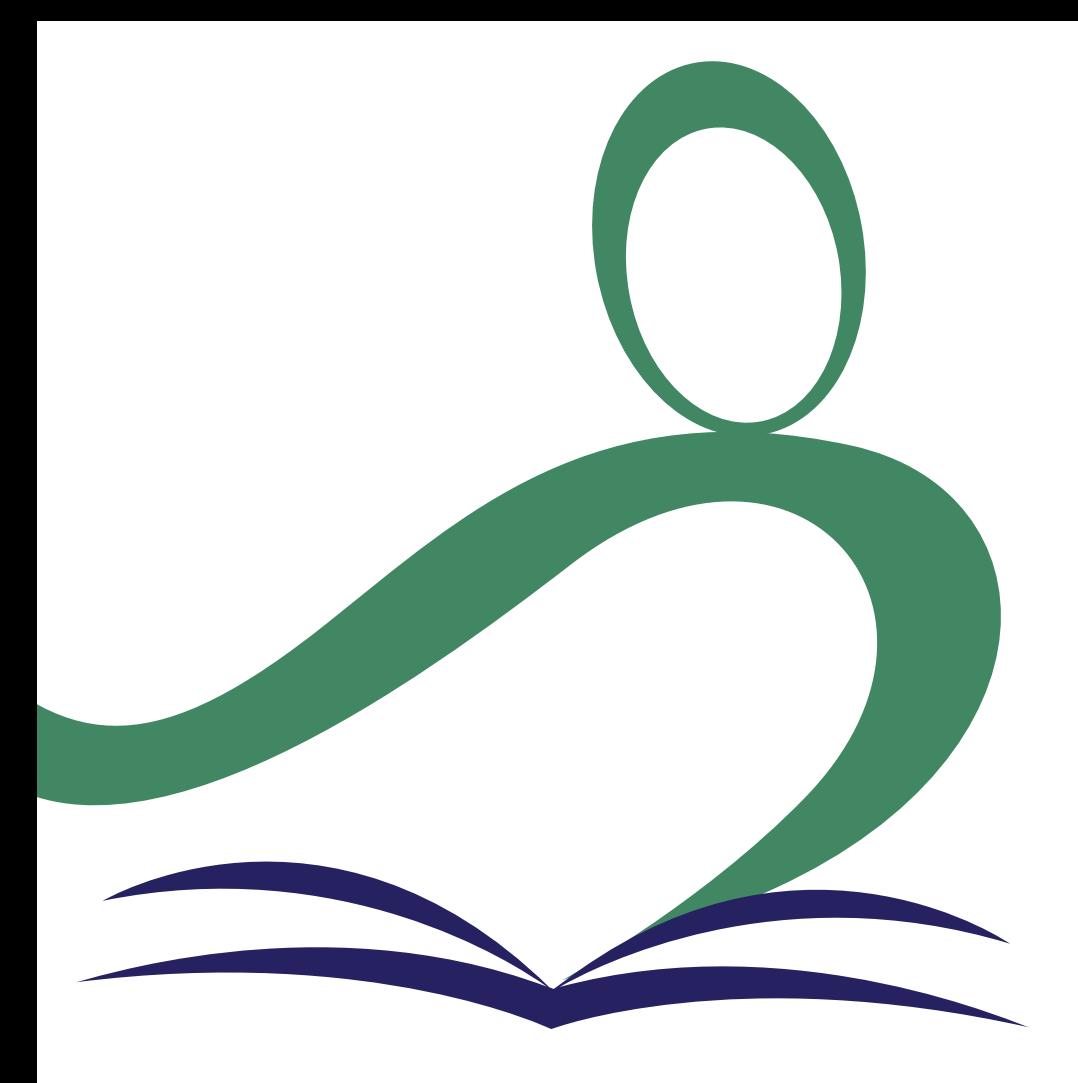

#### **Overview of the Seminar**

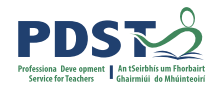

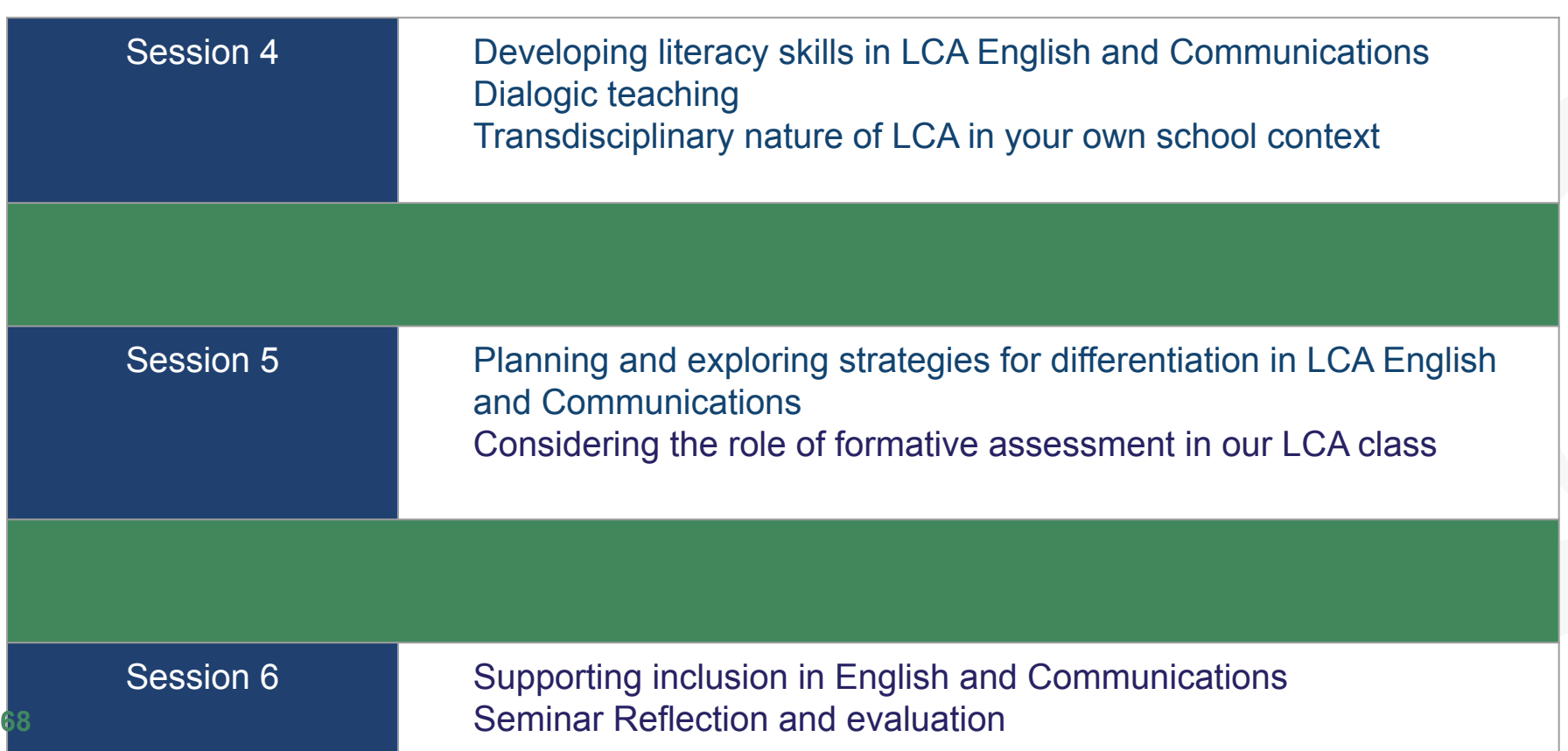

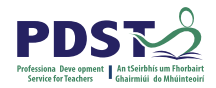

#### **Key Messages**

Courses in LCA are inherently transdisciplinary, authentic and relevant to the current and future needs of all students

LCA courses support the use of a wide range of inclusive, differentiated, experiential teaching and learning approaches

Learning outcomes provide the basis for teaching, learning and assessment in LCA English and Communications

Senior cycle key skills are embedded in the learning outcomes of LCA English and Communications

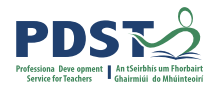

#### **Session 4**

**By the end of this session participants will have:**

Explored effective integrated language strategies in English and Communications.

Developed awareness of the potential of dialogic teaching.

Identified opportunities presented by the transdisciplinary nature of LCA English and Communications.

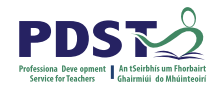

#### **Reflection from session 3**

What new strategies will I use to support student reflection in LCA English and Communications?

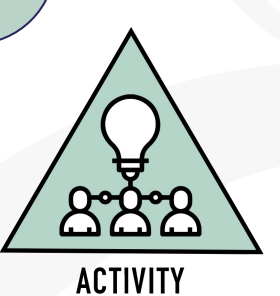

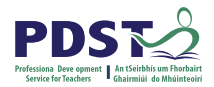

# **Yesterday……...**

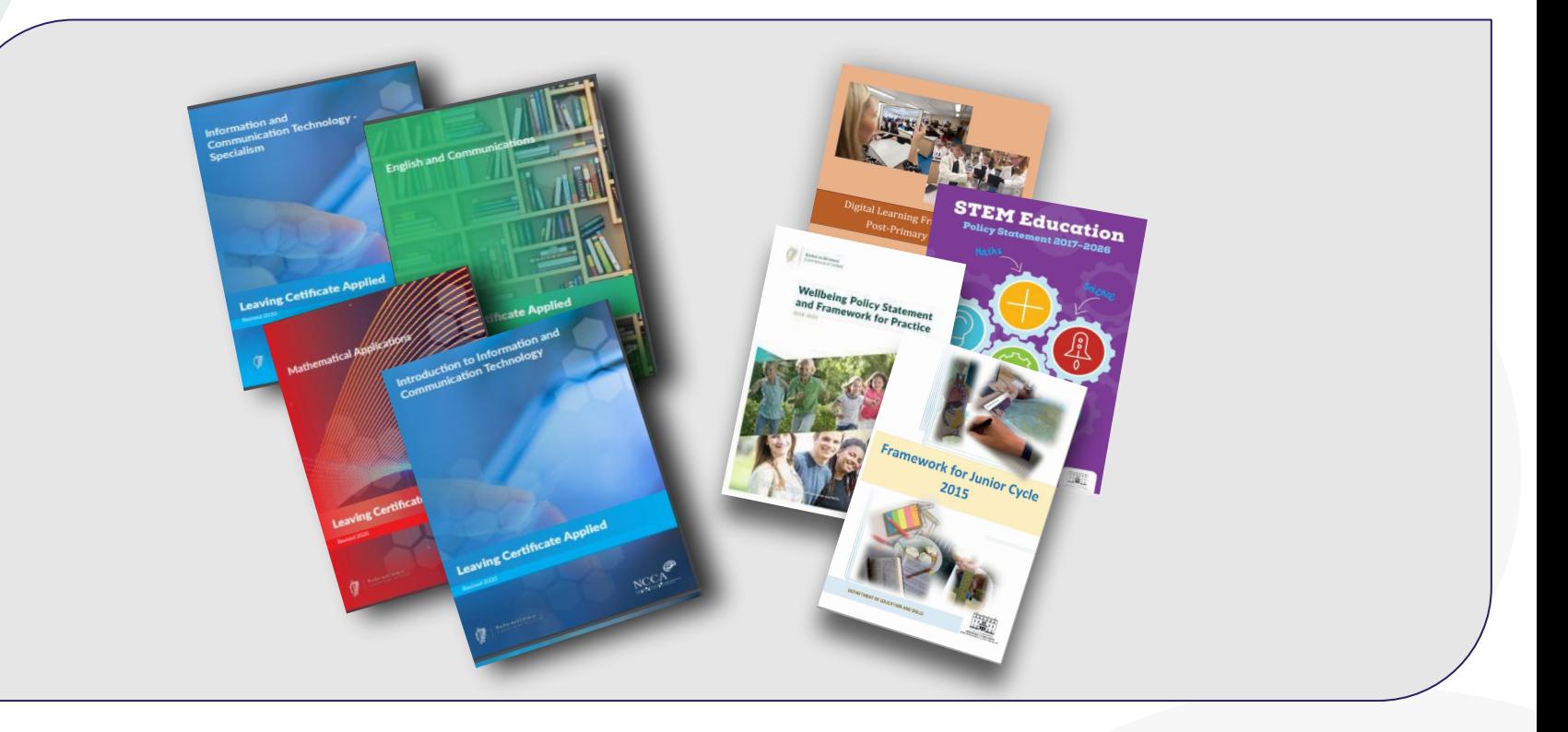
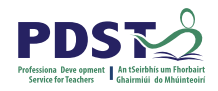

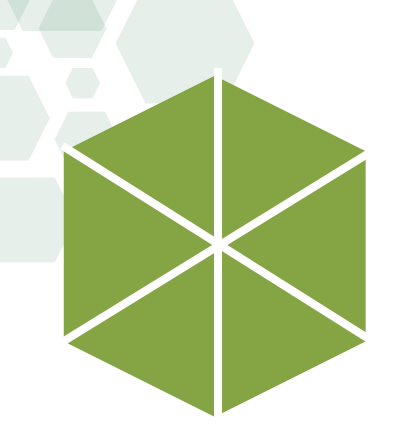

# **What is a unit of learning ?**

Module

# A unit of learning refers to a delimited part of the module

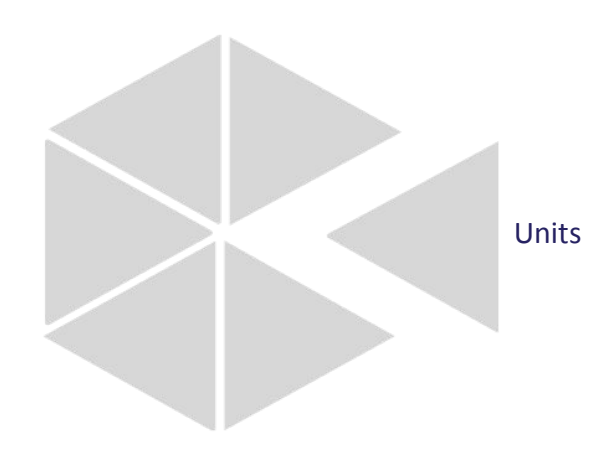

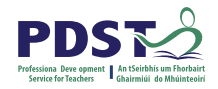

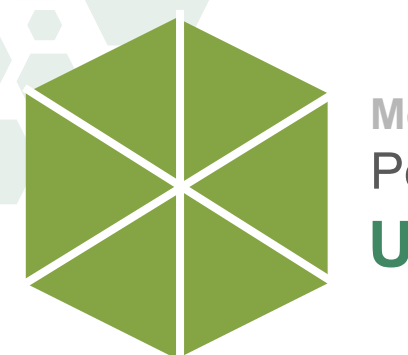

**Units Module 1** Personal & Social Communication

**Unit 1** Identity

**Unit 2** Relationships

**Unit 3 Journeys - Setting out** 

**Unit 4 Journeys - Meeting new characters** 

**Unit 5 Journeys - Finding our way** 

**Unit 6 Destinations**

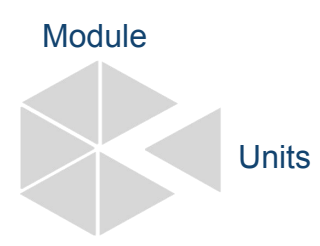

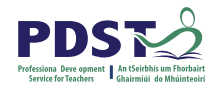

### **Using an Integrated Language Approach**

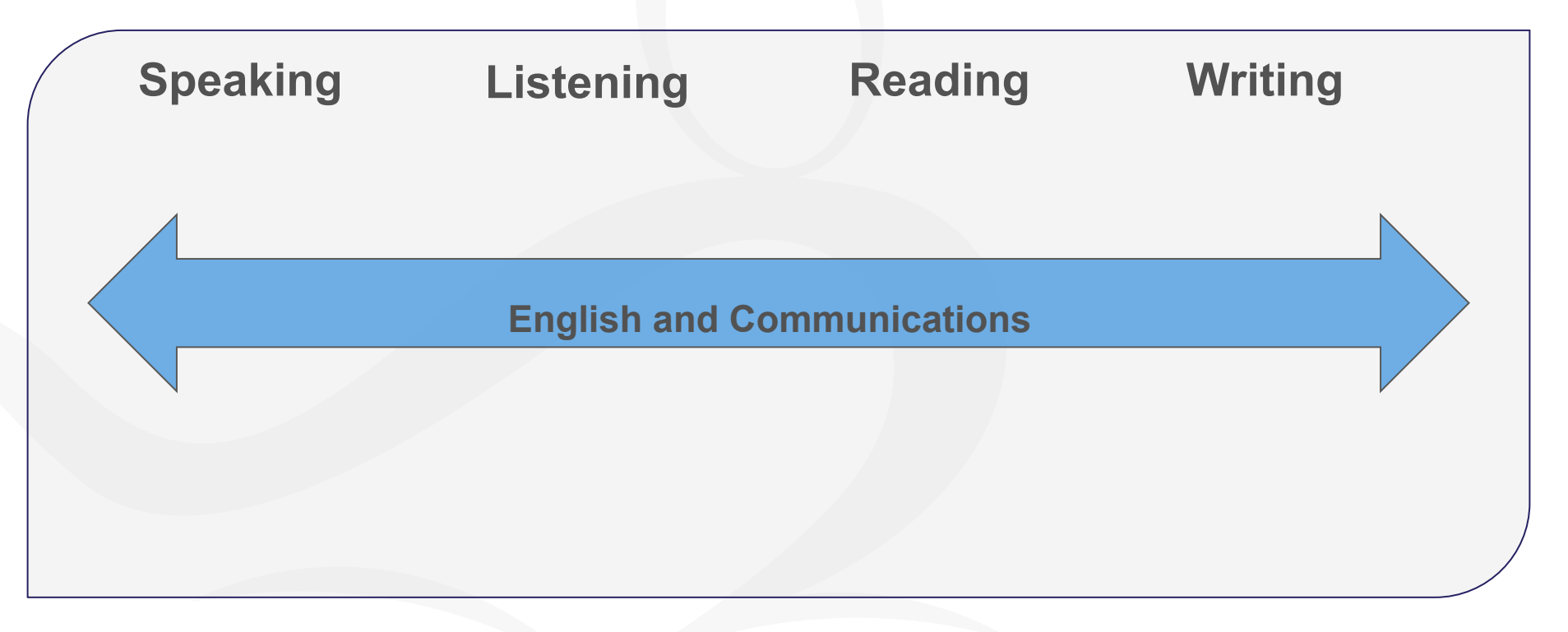

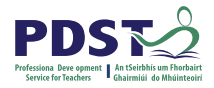

#### **Vocabulary Expansion**

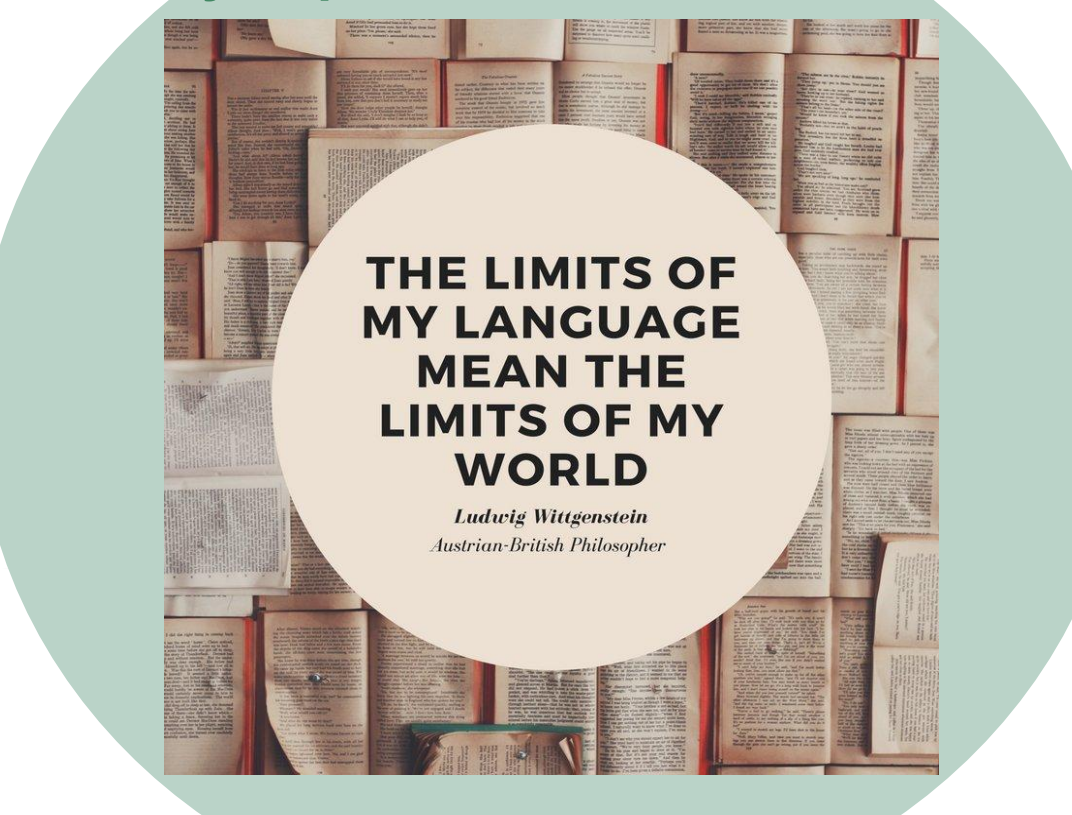

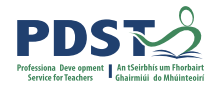

#### **Using the Integrated Language Approach in English and Communications**

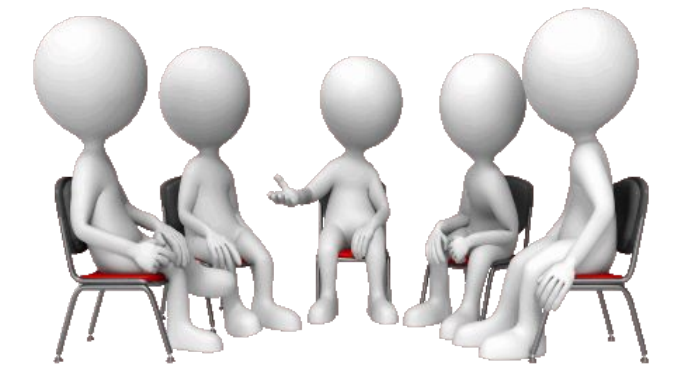

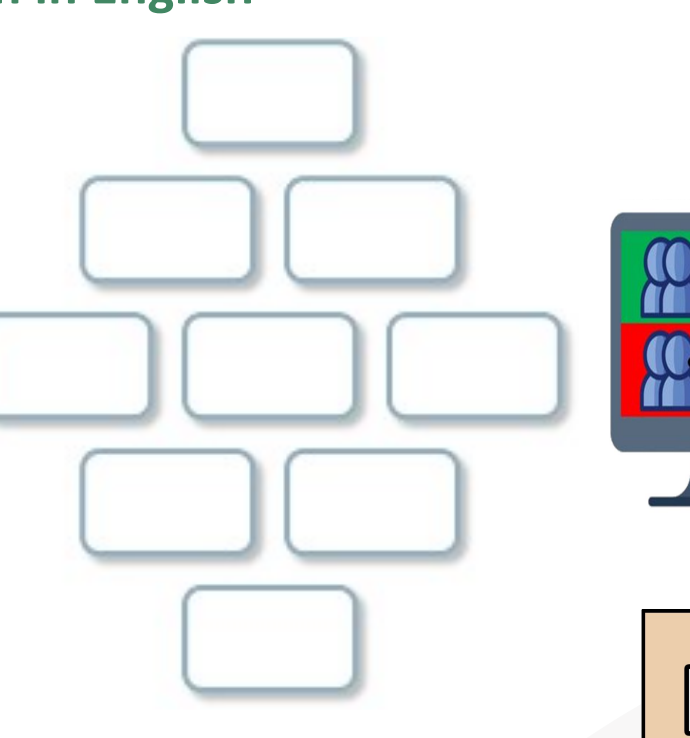

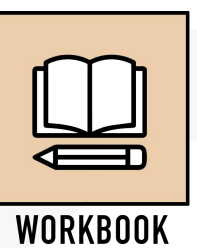

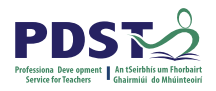

### **Identify and discuss different characteristics of text covers using visual literacy skills**

Unit 3 Learning outcome

What language skills can be integrated into this activity?

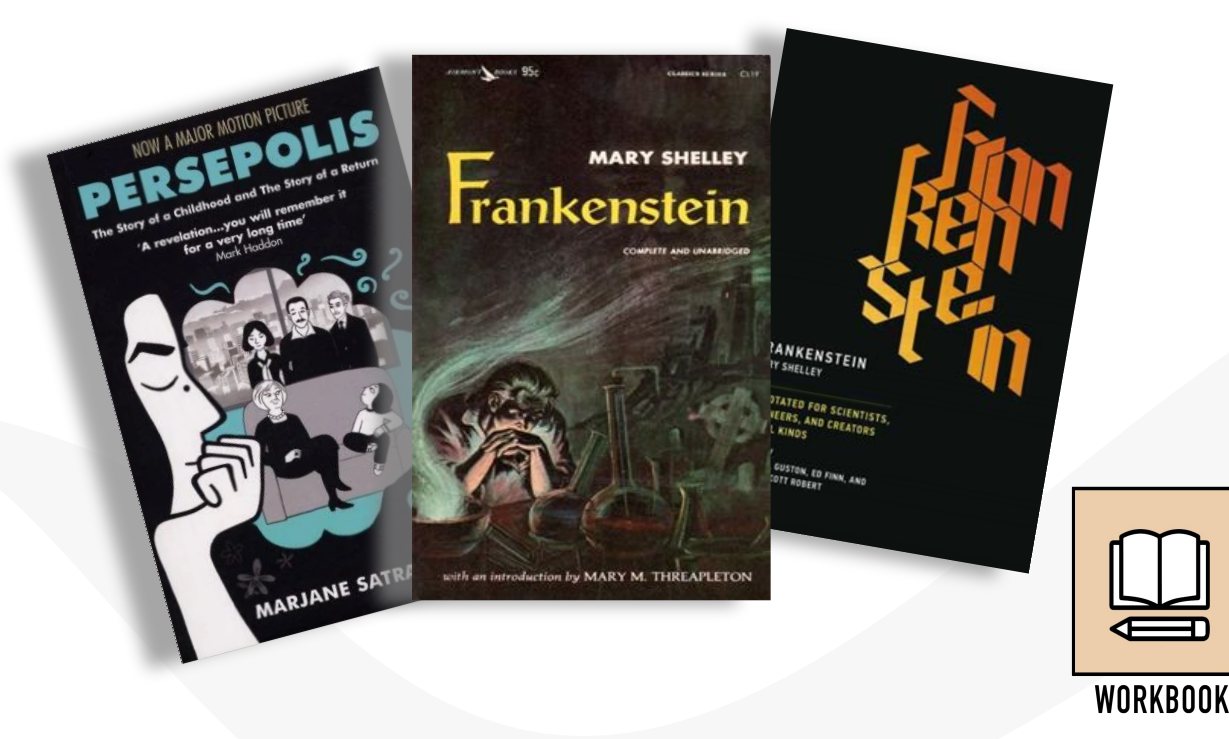

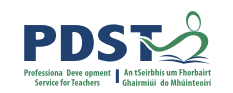

#### **Identify and discuss different characteristics of text covers using visual literacy skills**

### What language skills can be integrated into creating this [Powtoon Video?](https://www.powtoon.com/online-presentation/dxHALK0zpBf/?mode=movie#/)

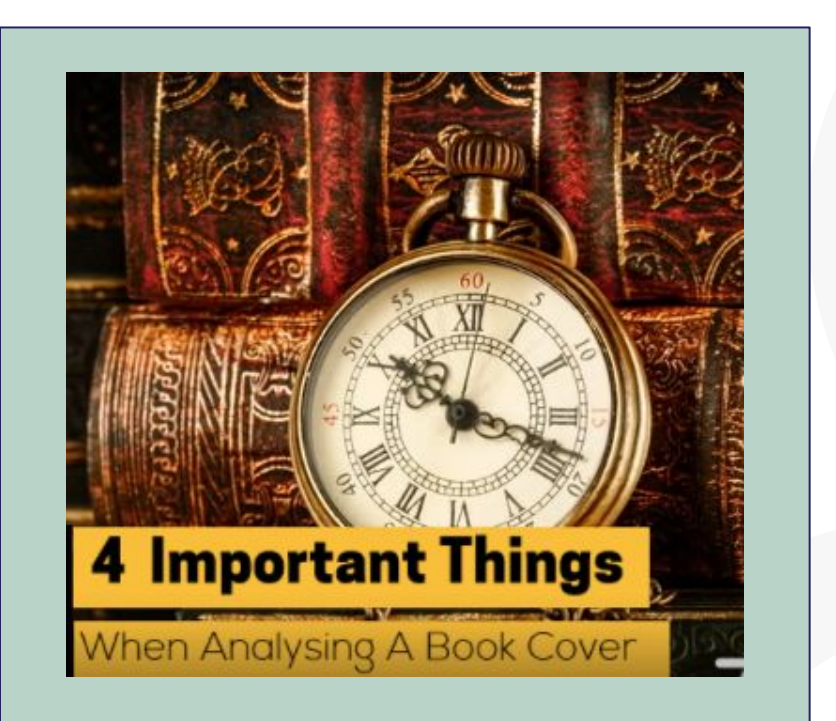

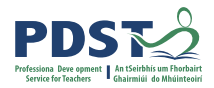

#### **Integrated Language**

What about using podcast/audio blog websites to integrate writing, speaking, listening and digital literacy skills?

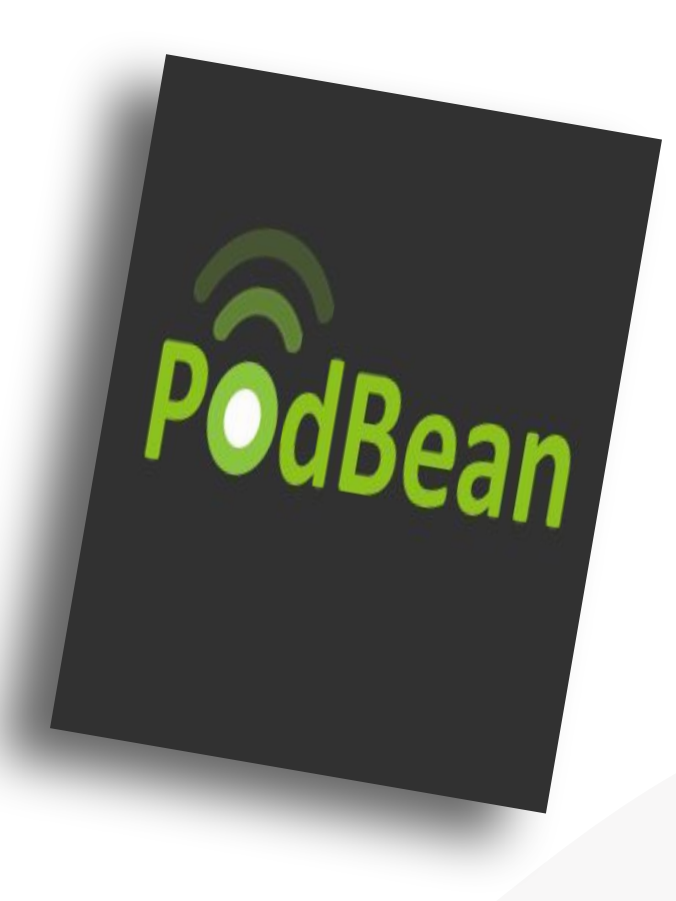

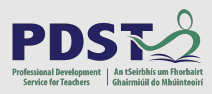

#### **Transdisciplinary Nature of the LCA Course**

#### **English & Communications**

**Module 1:** Personal and Social Communication

#### **Key Assignment 2**

Design a front cover for a novel, short story and graphic novel

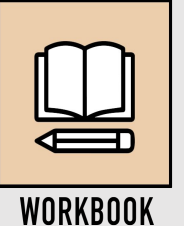

# **Which one of these looks like your typical class? Monologic Teaching - Dialogic Teaching**

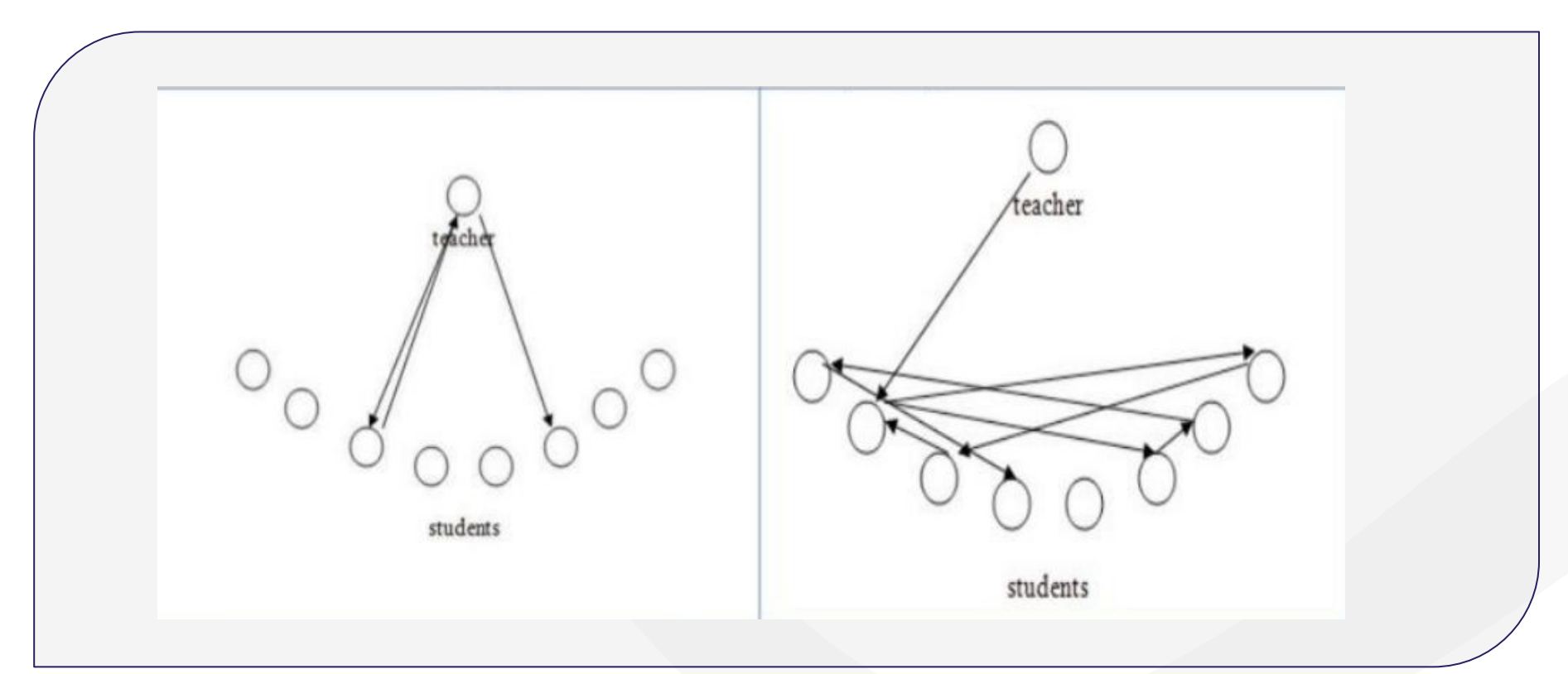

D

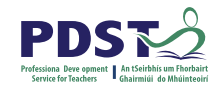

## **Dialogic teaching and highly effective practice**

In the Looking at Our School document the importance of a collaborative approach is highlighted.

Dialogic teaching compliments this collaborative approach, as not only are you collaborating with colleagues as the teacher, but you are also engaged in collaboration with students; inviting them to be active participants in the co-construction of knowledge in the classroom.

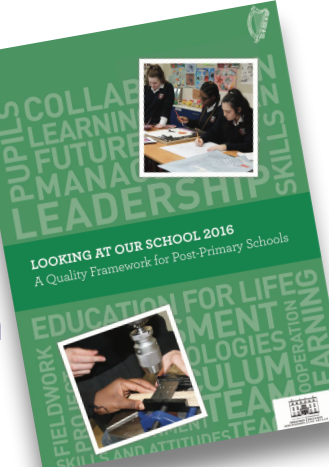

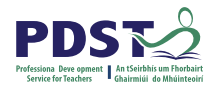

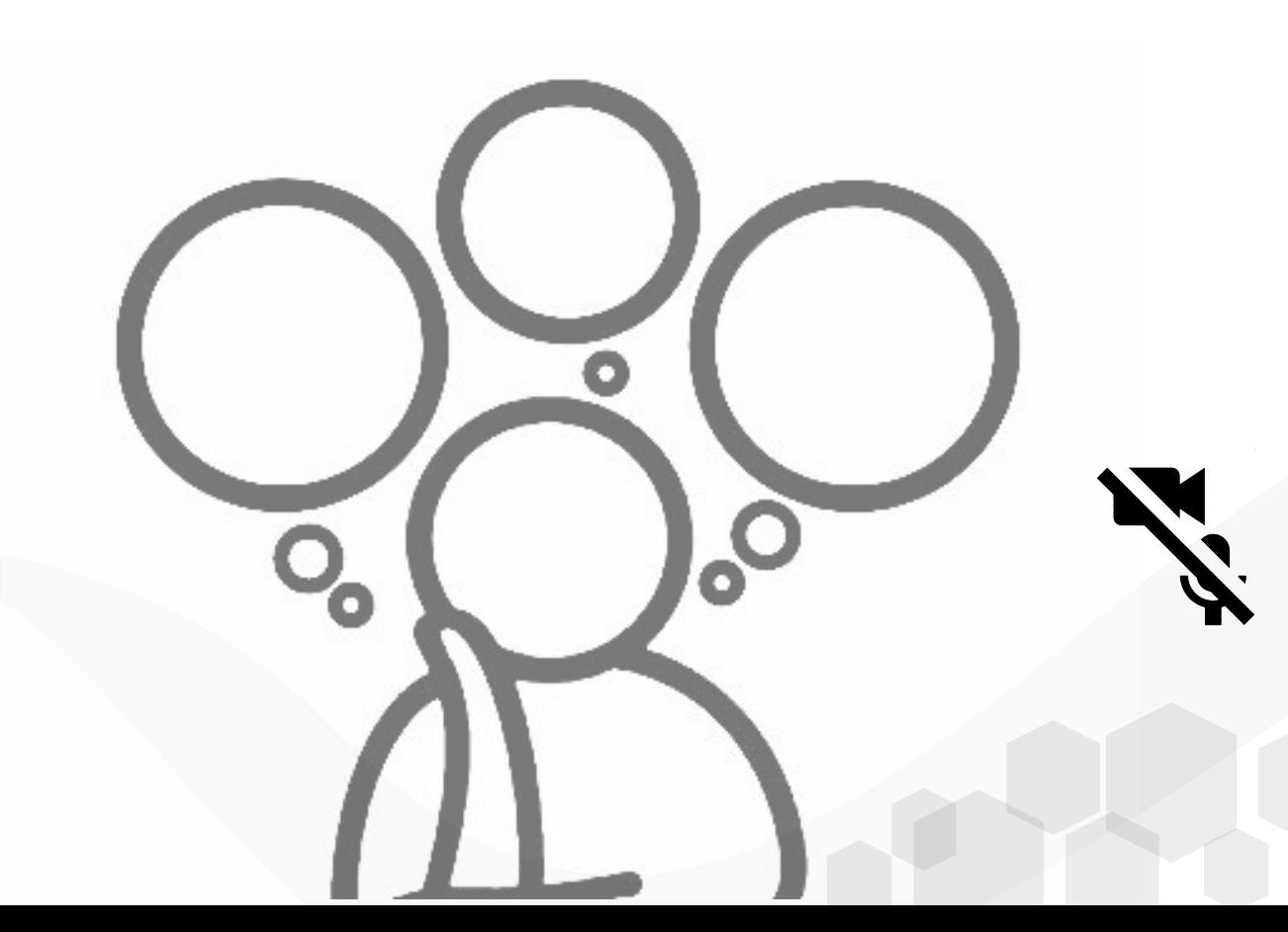

# **Reflection**

Session 4:

Identify 3 ways of working collaboratively with the LCA team in your school

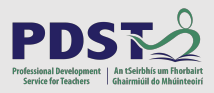

#### **Transdisciplinary Nature of the LCA Course**

**English & Communications Unit 3: Journeys-Setting Out Unit 4: Journeys-Meeting New Characters Unit 5: Journeys-Finding Our Way Unit 6: Destinations**

**Others**

**Craft and Design Module 2**:Graphic Communication and digital print

**Vocational & Guidance Module 2**: Jobsearch

**Module 1:** Personal & Social **Communication** 

#### **ICT (Intro)**

**Module 1:** Introduction to the computer and word processing

**Mathematical Applications Module 1:** Mathematics and planning

#### **MFL**

**Module 2:** Travelling and finding the way

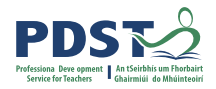

#### **Session 4**

**By the end of this session participants will have:**

Explored effective integrated language strategies in English and Communications.

Developed awareness of the potential of dialogic teaching.

Identified opportunities presented by the transdisciplinary nature of LCA English and Communications.

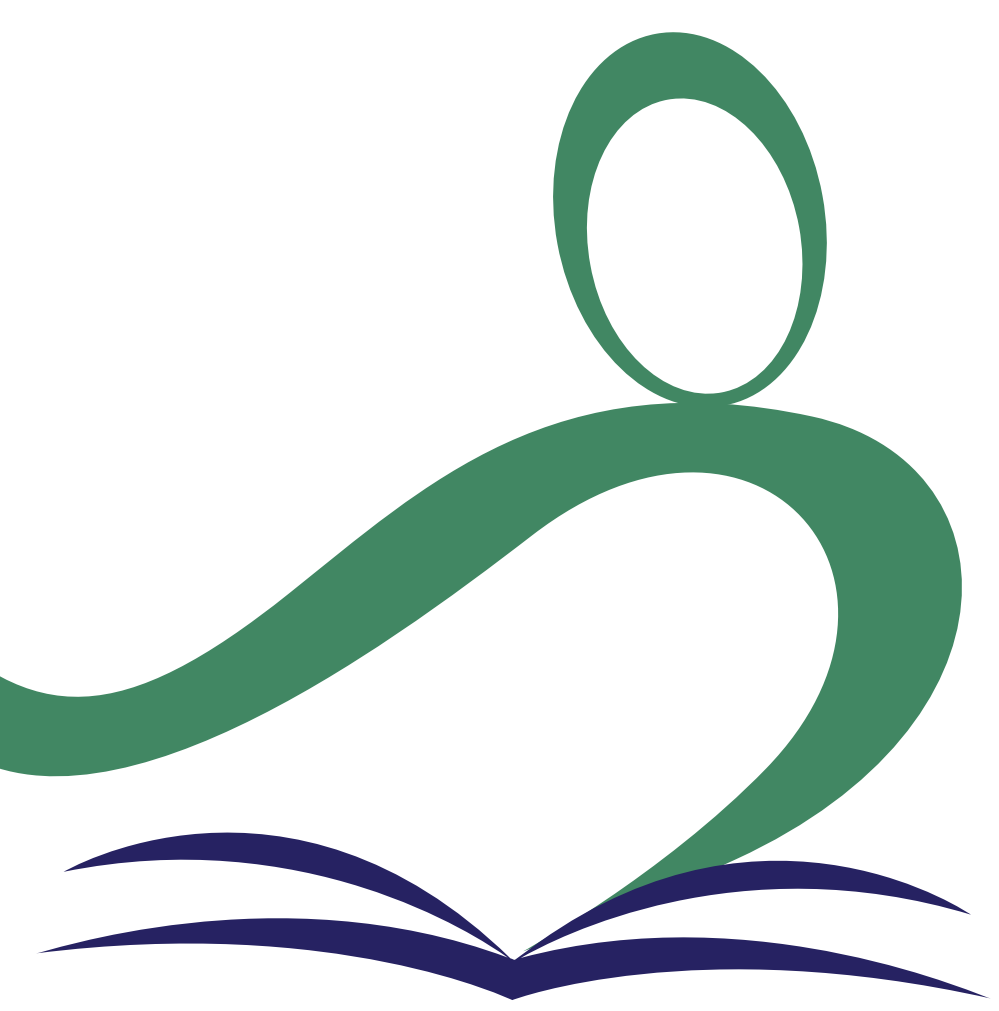

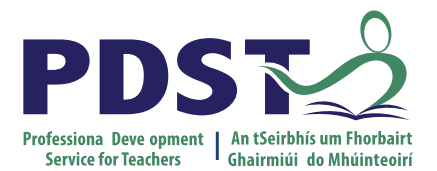

An Roinn Oideachais<br>Department of Education

#### **End of Session 4**

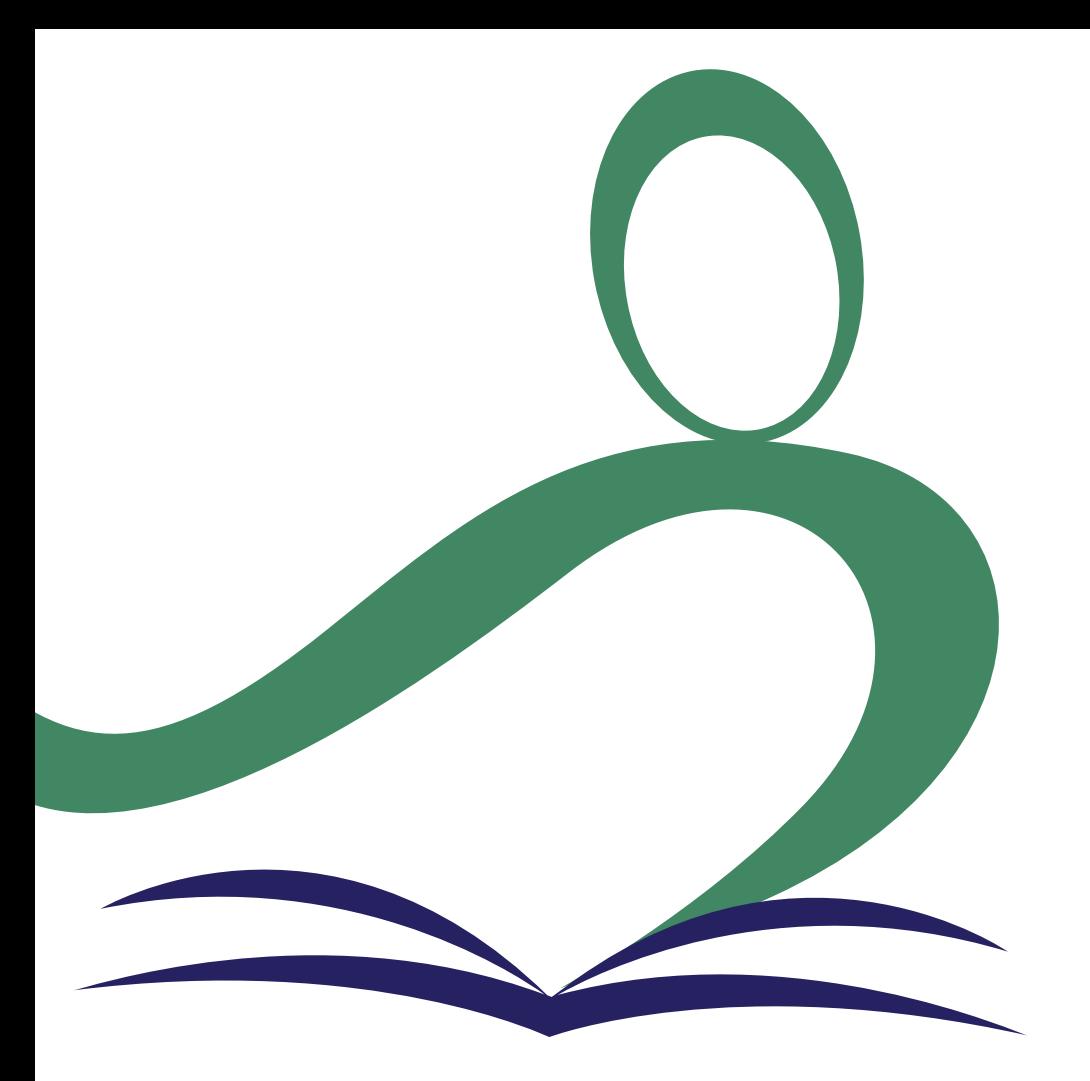

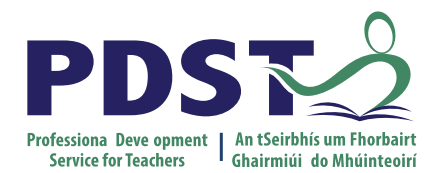

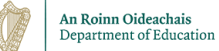

**Planning for and exploring formative assessment and differentiation in LCA English and Communications**

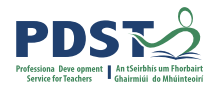

#### **Session 5**

**By the end of this session participants will have:**

Developed a shared understanding of approaches to Formative Assessment.

Have explored practical strategies for differentiated learning in relation to the content of the English and Communications descriptor.

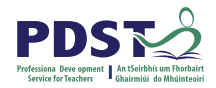

#### **Key Messages**

Courses in LCA are inherently transdisciplinary, authentic and relevant to the current and future needs of all students

LCA courses support the use of a wide range of inclusive, differentiated, experiential teaching and learning approaches

Learning outcomes provide the basis for teaching, learning and assessment in LCA English and Communications

Senior cycle key skills are embedded in the learning outcomes of LCA English and Communications

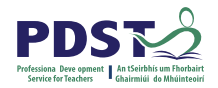

# **Resources for module 1: Personal and social communication**

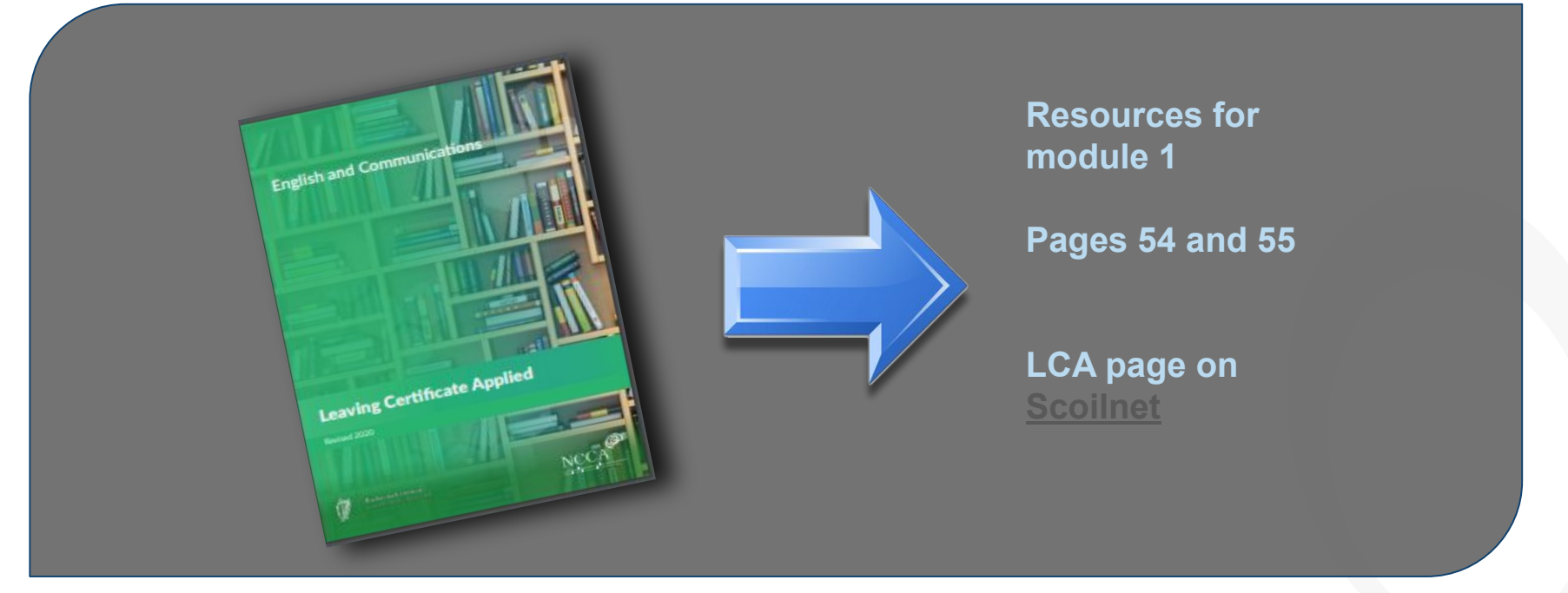

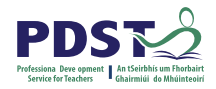

#### **Assessment for English and Communications**

**There are three assessment components:**

- **1. Credits** achieved due to attendance and completion of the Key Assignments for each module (4 credits).
- **2. Oral examination** (4 credits).
- **3. Written examination** (8 credits).

The written examination is two hours long and has five sections

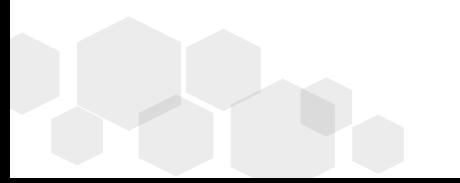

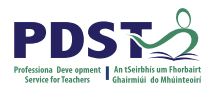

#### **Looking at our school**

**Learner experiences** 

Students:

engage purposefully in meaningful learning activities

grow as learners through respectful interactions and experiences that are challenging and supportive

reflect on their progress as learners and develop a sense of ownership of and responsibility for their learning

experience opportunities to develop the skills and attitudes necessary for lifelong learning

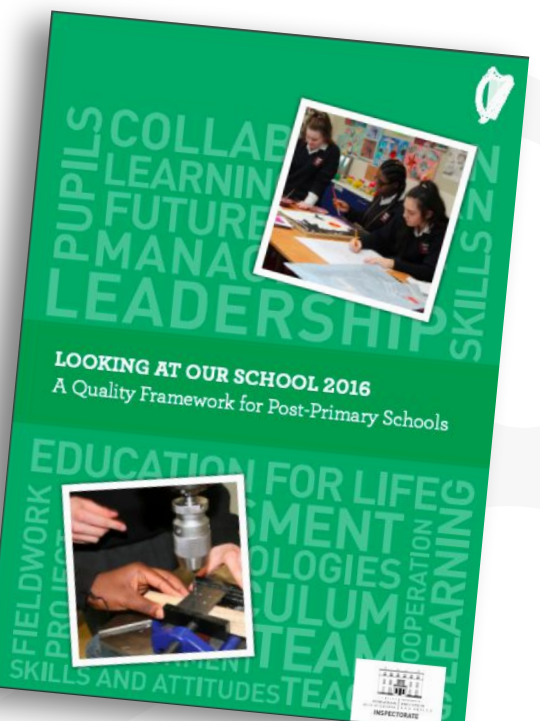

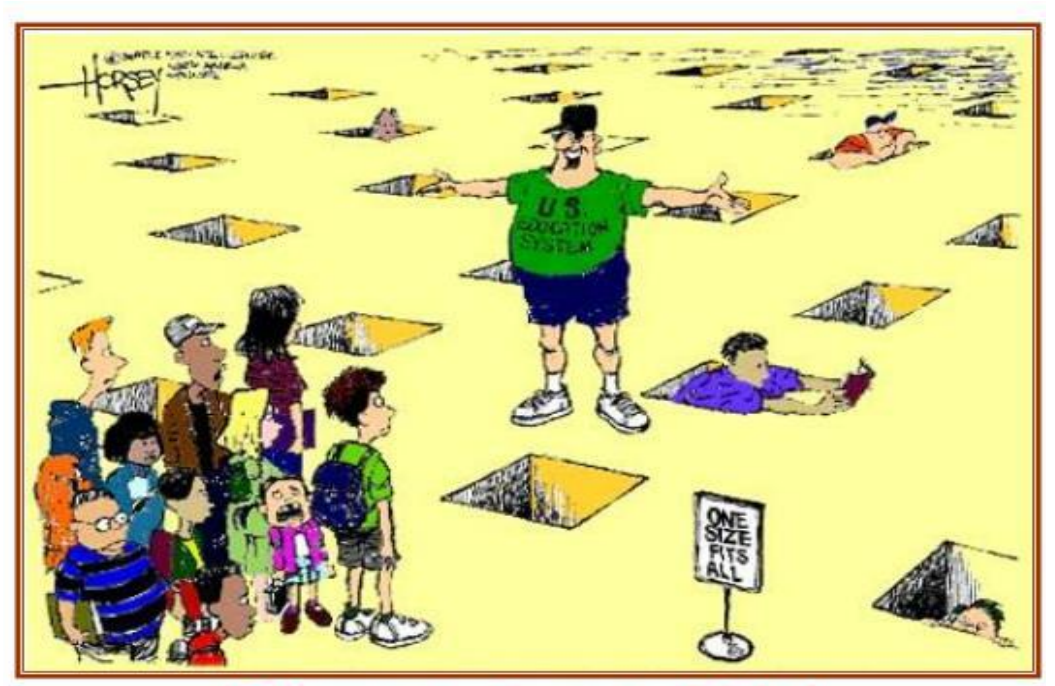

"Summer's over kids! Now, all you round pegs get back into your square holes!"

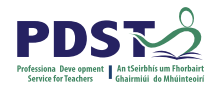

#### **Differentiation in LCA**

**The LCA English and Communications module descriptor is differentiated to cater for students of differing abilities and levels of achievement.** 

Learning outcomes should be achievable relative to each student's ability level.

Learning outcomes promote teaching and learning processes that develop students' knowledge and understanding incrementally, enabling them to analyse, evaluate and apply knowledge to different situations as they progress.

Page 17,English and Communications Descriptor

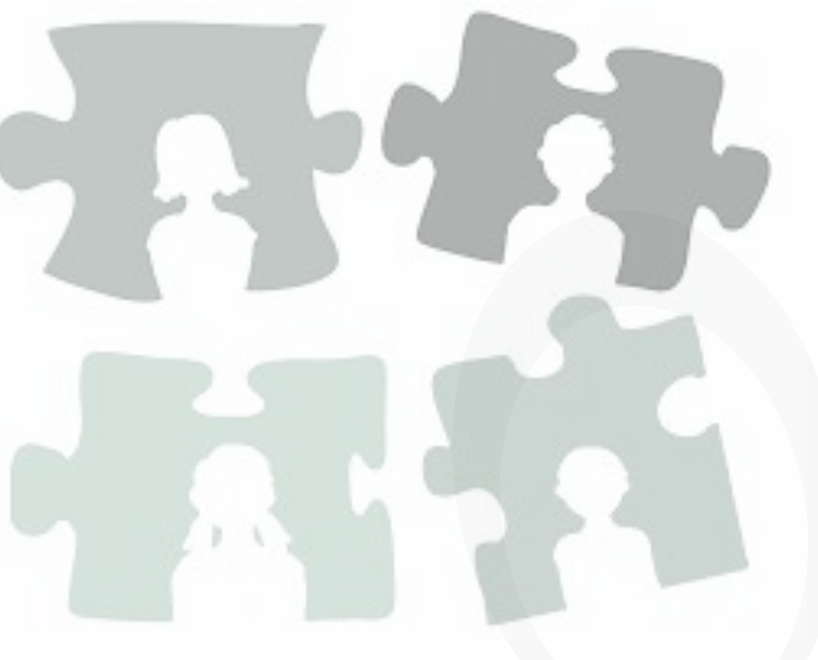

[www.curriculumonline.ie/getmedia/a5c09aee-6a17-4251-80e0-6c21a3ef6244/LCA-English-and-Communications.pdf](https://www.curriculumonline.ie/getmedia/a5c09aee-6a17-4251-80e0-6c21a3ef6244/LCA-English-and-Communications.pdf)

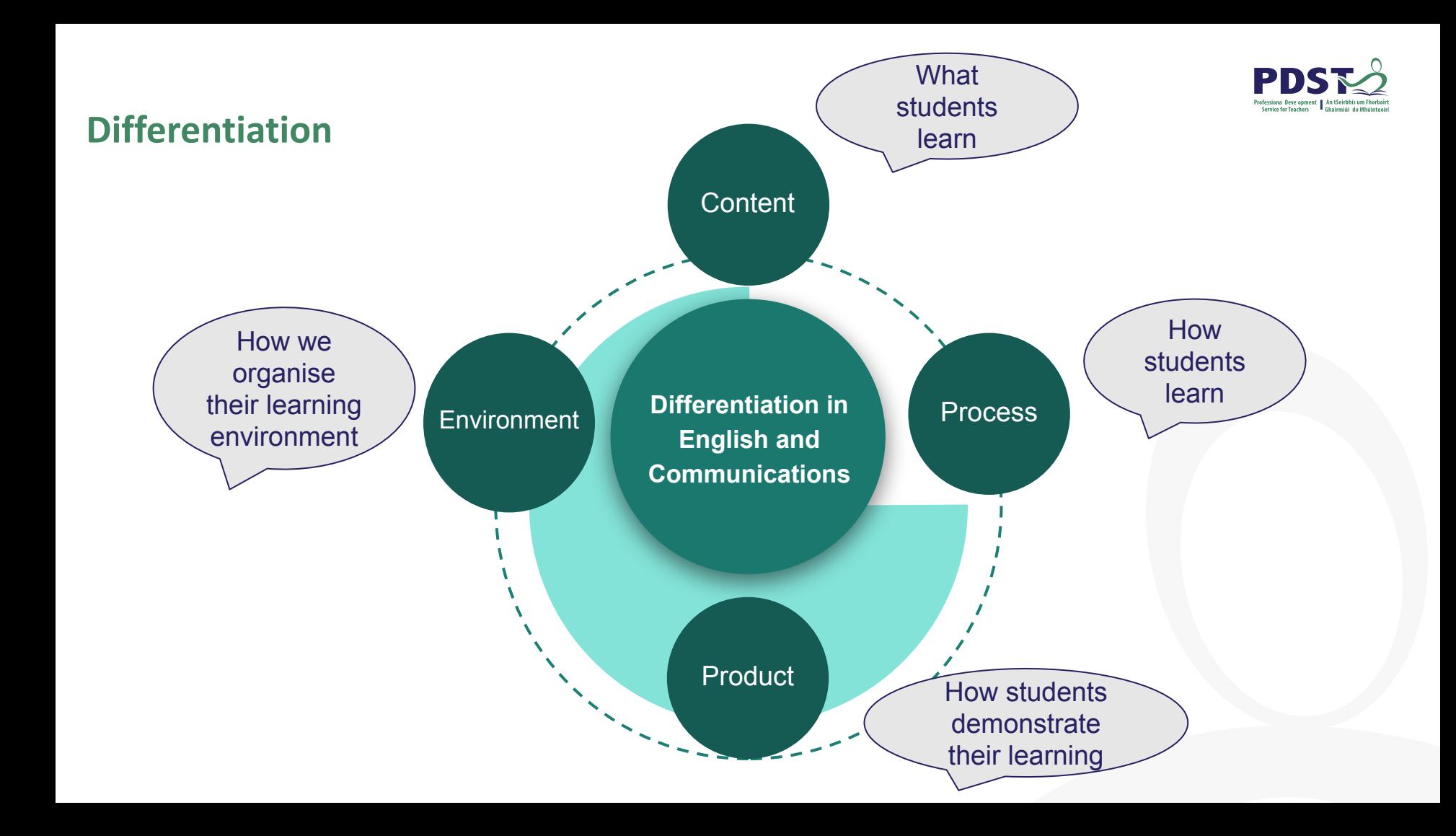

#### **Differentiation - Sample Strategies**

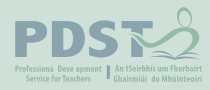

#### **What students learn How students learn How students**

Variety of resources:

● Texts

**97**

**Websites** 

**Images** Graphic organisers Tiered content Role Cards Learning contracts

**Jigsaw** Think, pair, share Role play **Questioning KWHI** Flipped classroom Peer tutoring **Cubing** 

#### **Podcasts Blogs Presentations** Flexible assignments Exit cards Tic-tac-toe **demonstrate their learning**

#### **Content Process Product Environment**

**Classroom layout Learning centres Effective feedback Positive learning Environment Flexible Groupings**

#### **Differentiation Activity**

#### **Module 1: Personal and Social Communications**

- 1. Devise an activity with learning intention(s) and success criteria for your assigned learning outcome
- 2. With a focus on Mary, identify opportunities for differentiation of content, process, product and environment in relation to your assigned learning outcome.
- 3. Link the success criteria to a key assignment (Page 34 of descriptor)

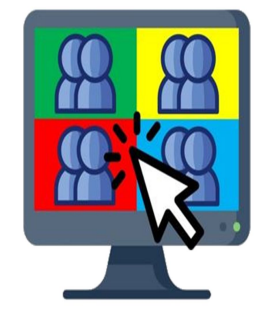

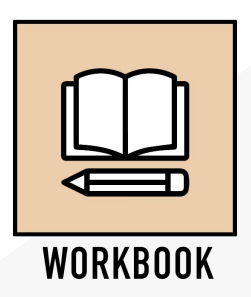

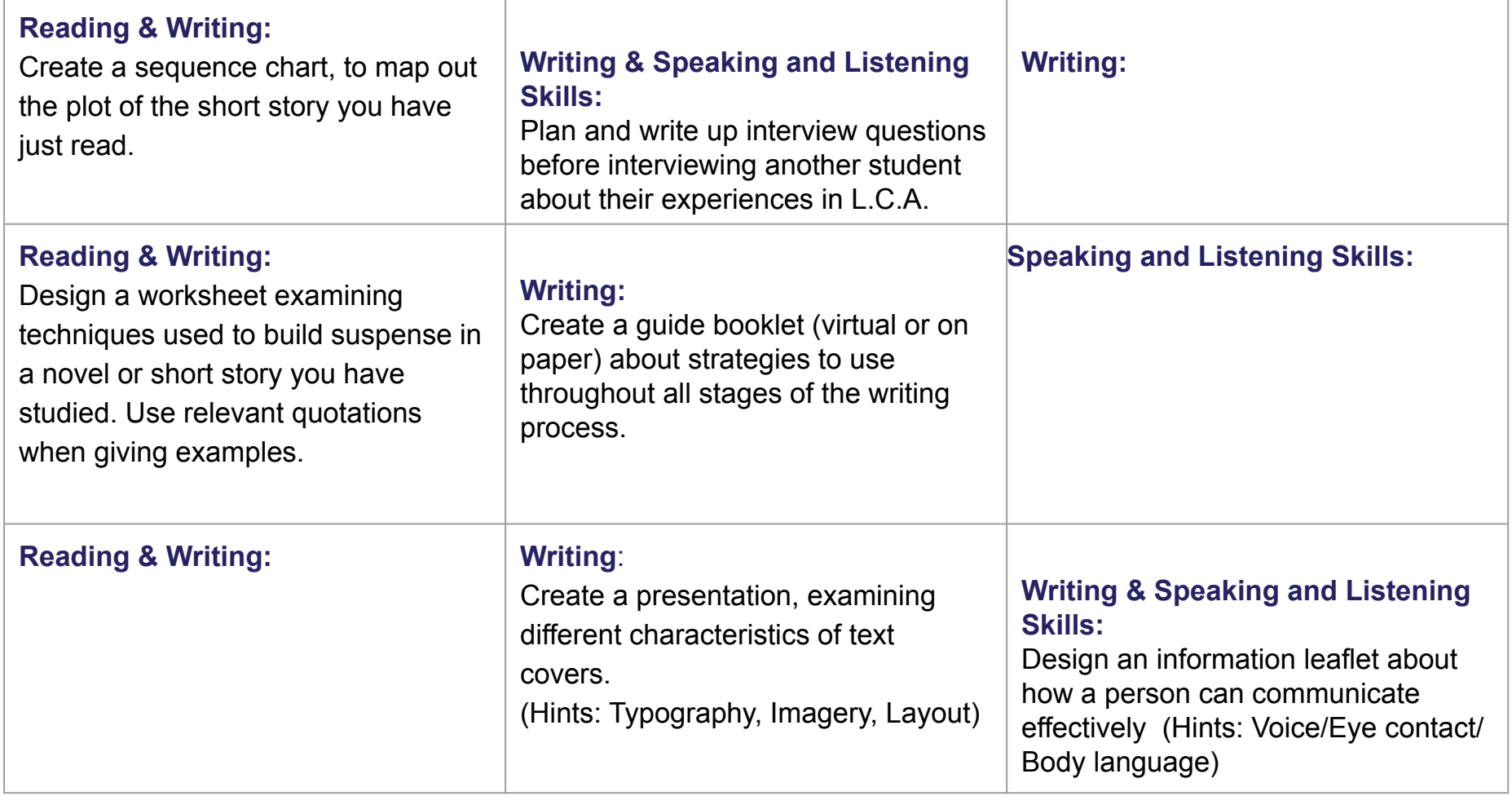

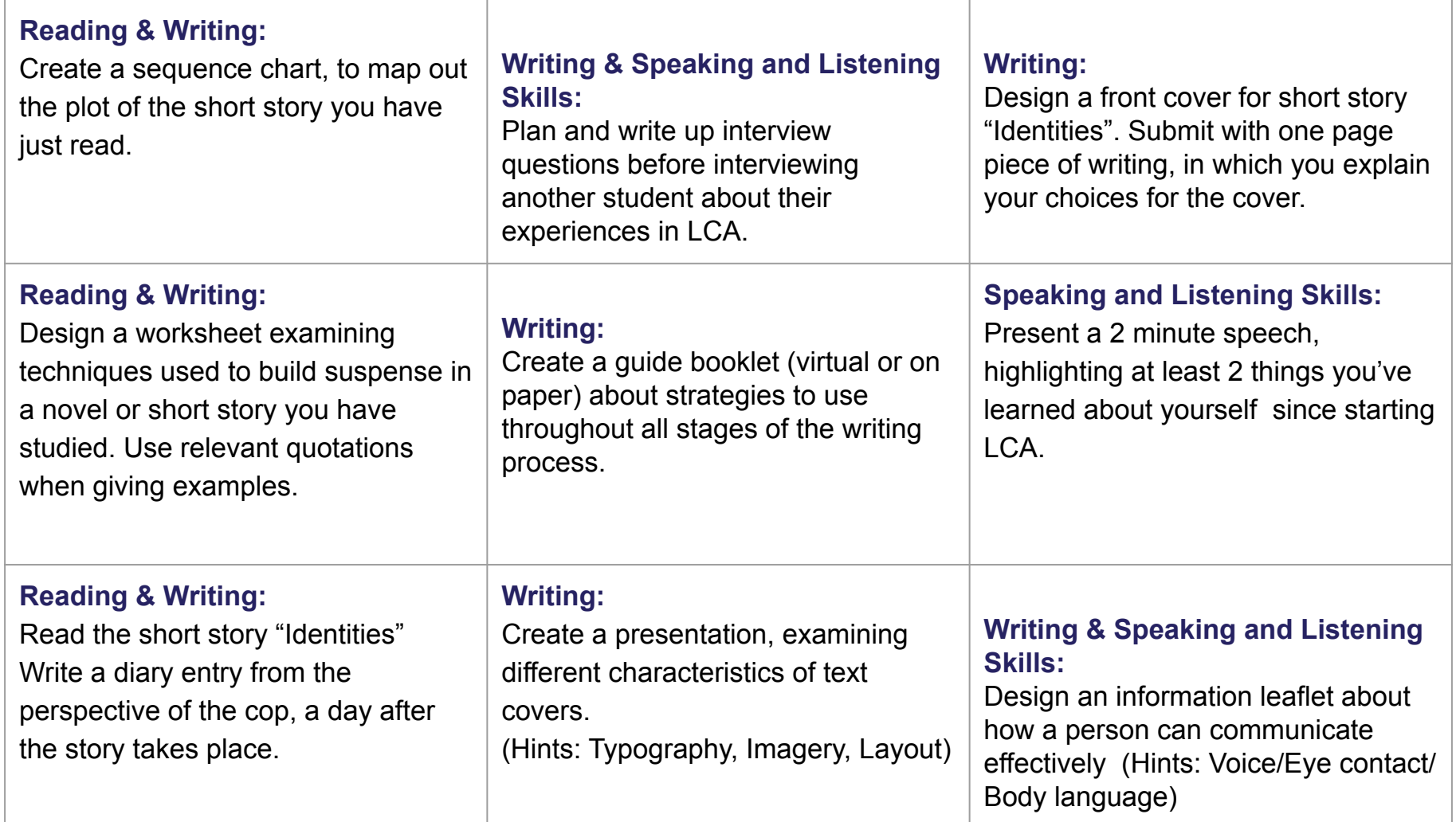

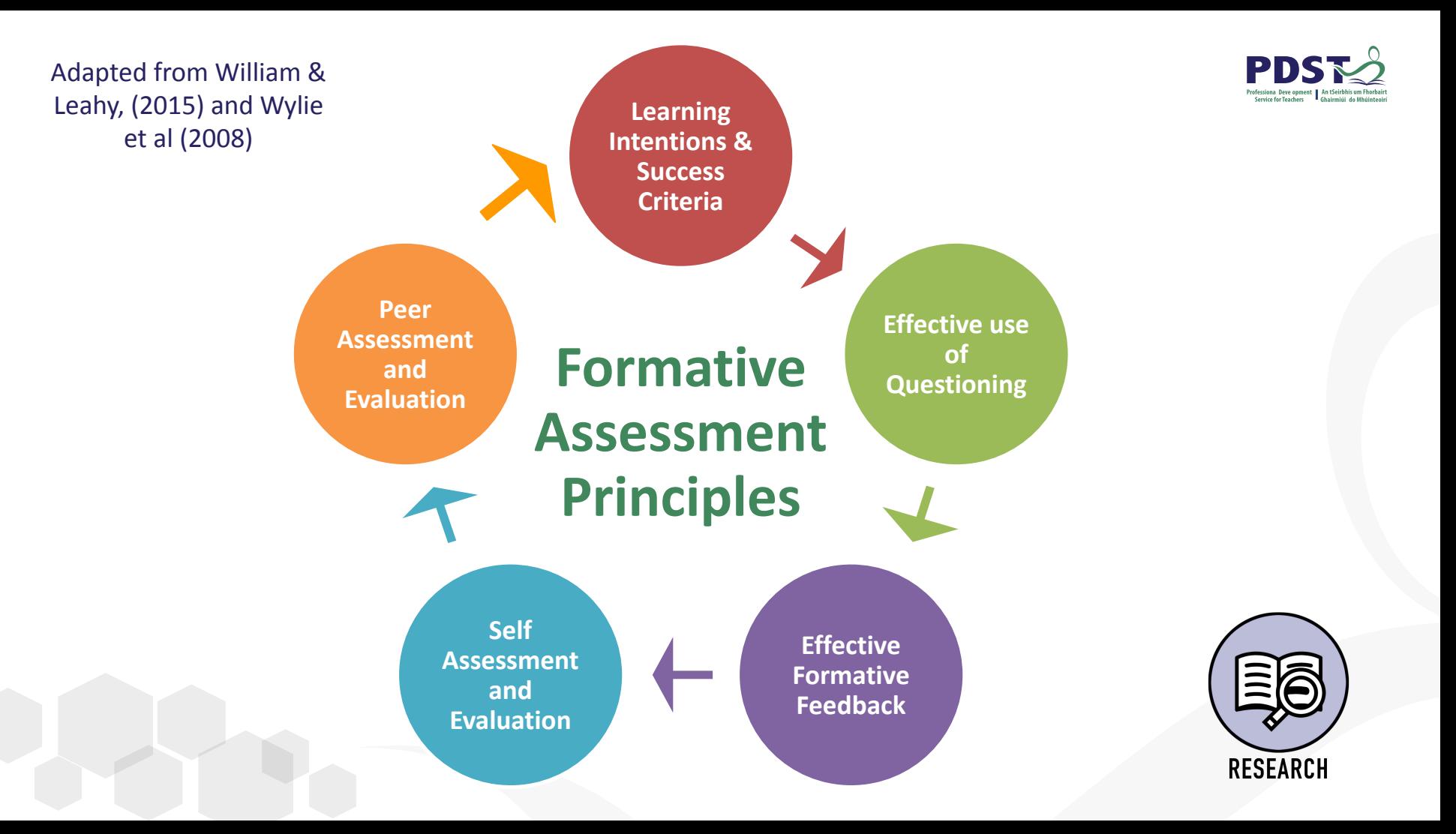

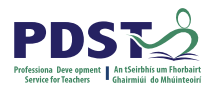

#### **Learning Outcomes**

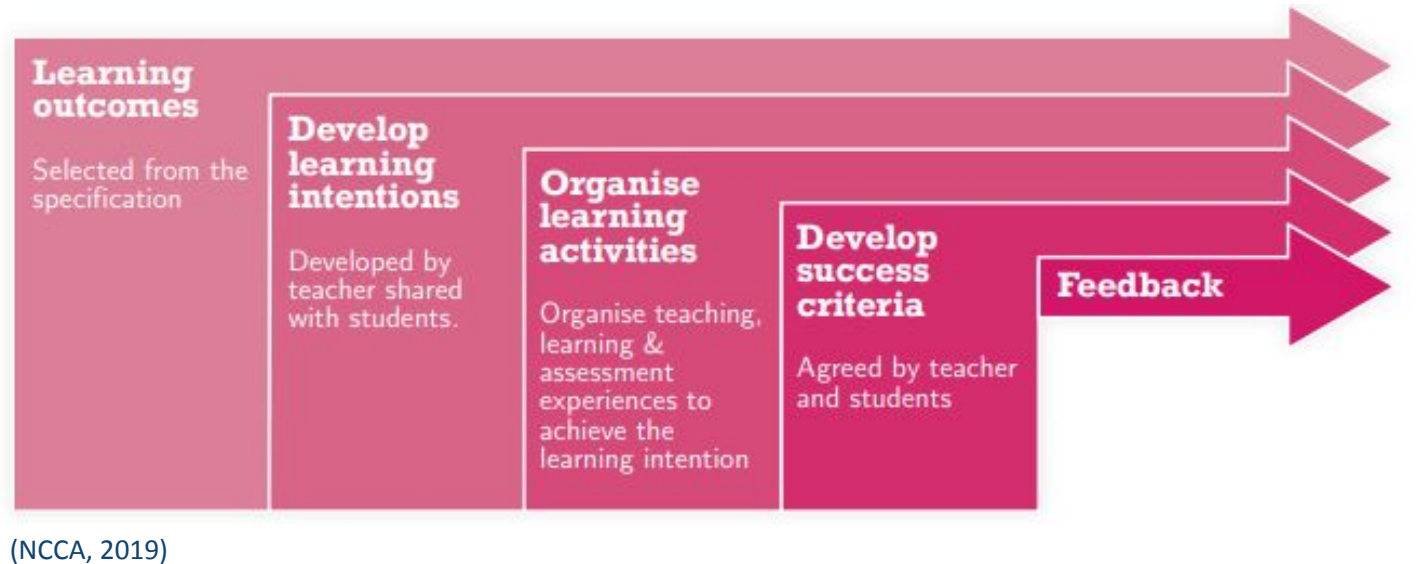

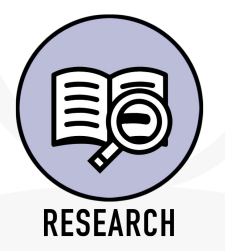

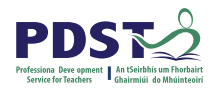

#### **Types of Feedback:**

Quality more important than frequency

**Written Comment Marks/Grading only** 

Does little to improve learning

**Oral**

Most powerful impact

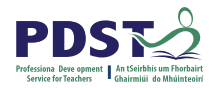

#### **Utilising Blended Learning for Assessment and Feedback**

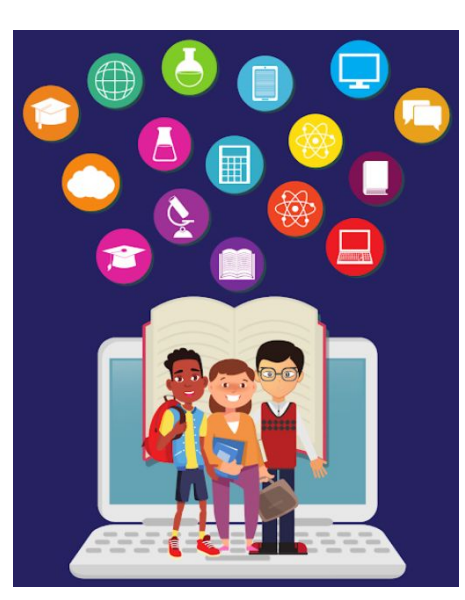

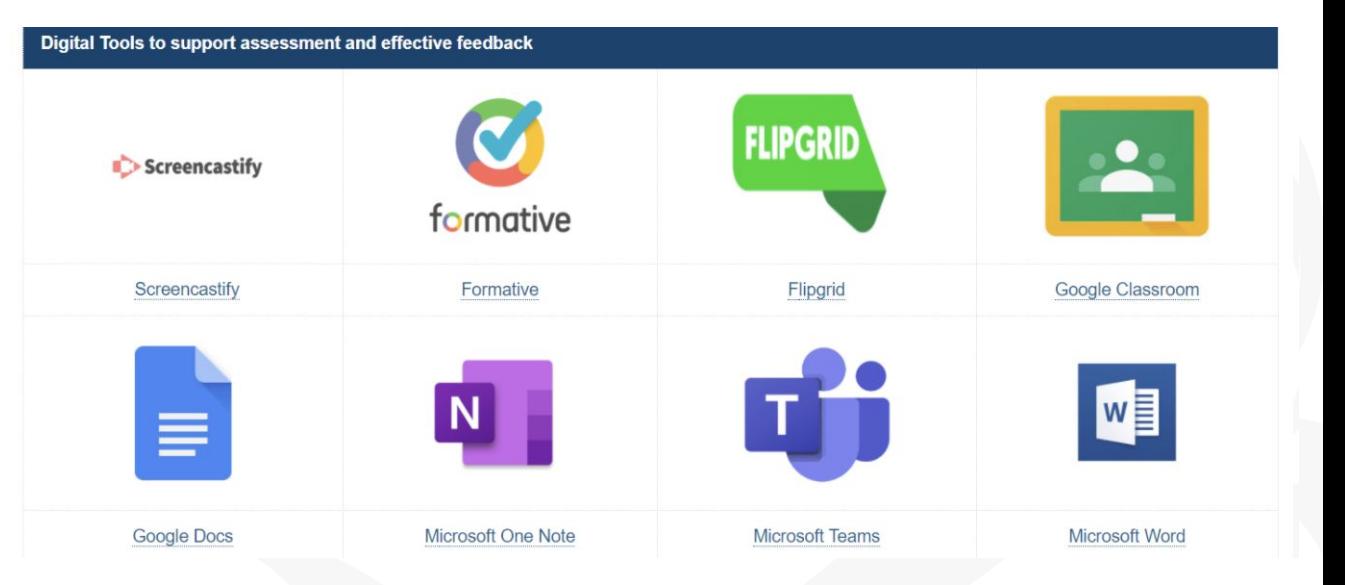

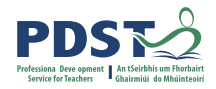

#### **Formative assessment in English and Communications**

#### **Working towards the Key Assignments** and tasks that students

engage in will enable them to take charge of their own learning by setting goals, developing action plans, and receiving and responding to assessment feedback.

Page 17 English and Communications

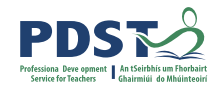

#### **Formative assessment and the writing process**

**Formative assessment plays an essential role in the writing process.**

Formative assessment helps students to reflect on the writing they have done so far and plan for the writing they will do in the future.

Formative assessment is essential for students in the drafting, redrafting and editing of written work.

Formative assessment builds self-esteem and can give students confidence in approaching writing tasks in the future.

Formative assessment can also be done through self or peer assessment; this encourages a collaborative classroom environment where students learn from and encourage each other in the writing process.

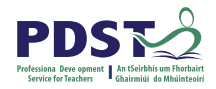

#### **What is the teacher's role in the writing process?**

Please log on to [www.menti.com](http://www.menti.com) and enter the code : 7664 0936

# **Eur Mentimeter**

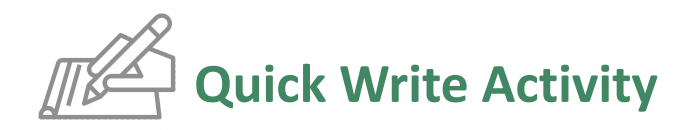

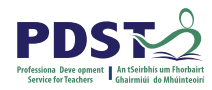

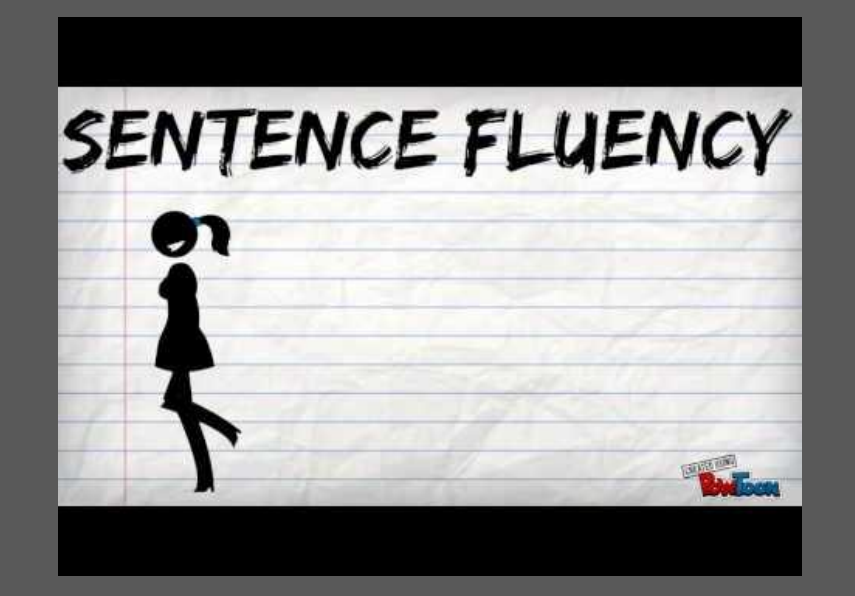

**Consider the video you have just watched.**

**Take two minutes to write down your reflections on the video.**

**Some ideas to consider:**

- 1. What did you find interesting?
- 2. What did you learn from the video?
- 3. Where will you use the information from the video?

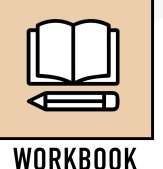
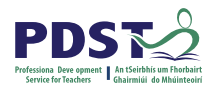

# **Three questions**

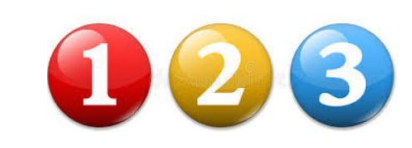

When reading a student's work and seeing something the student should reflect on, the teacher puts a numbered circle at that point in the text.

Underneath the student's work the teacher writes a question relating to the first numbered circle, writes a question for the second question and the third.

**However, in order for the feedback to be used formatively, the students must respond to the questions asked.**

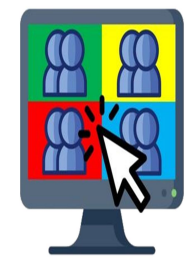

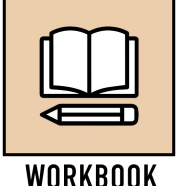

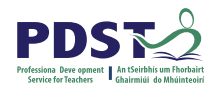

)

### What the the teach or strole in the Writing Process es That Resolutissed in LCA English and Communications ?

**Strategies for Formative Assessment** 

# **ED** Mentimeter

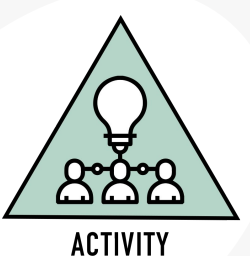

 **Reflection Activity**

.

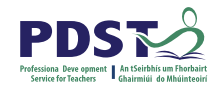

- **1. Two things** I found interesting in this session were…
- **2. Something I learned** from the session that I did not know before
- **3. From my learning in this session,** I intend to start …….. in my class

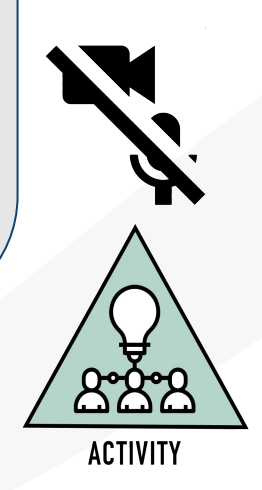

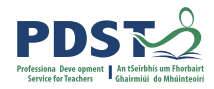

**By the end of this session participants will have:**

Developed a shared understanding of approaches to Formative Assessment

Have explored practical strategies for differentiated learning in relation to the content of the English and Communications descriptor

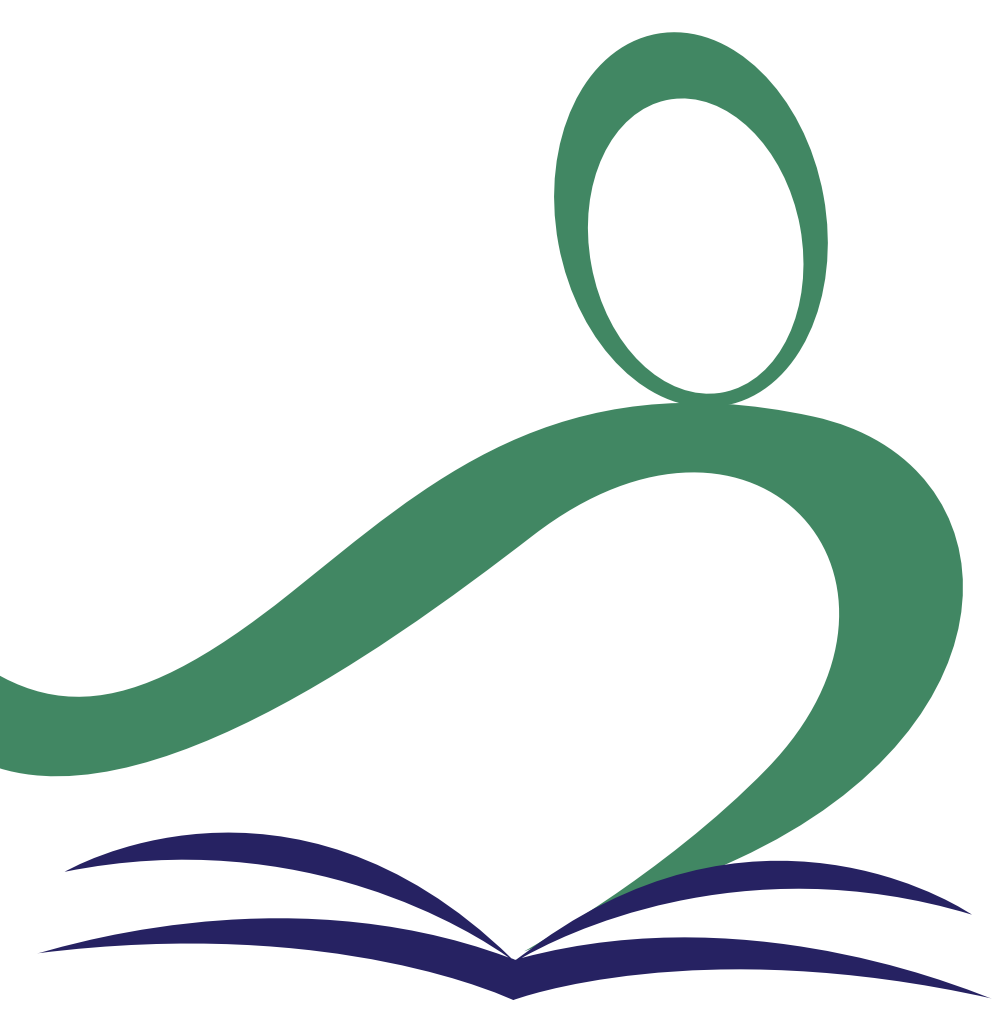

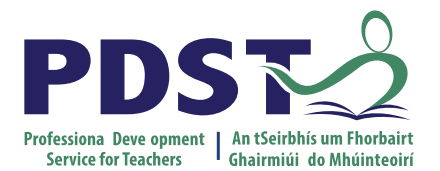

An Roinn Oideachais<br>Department of Education

### **End of Session 5**

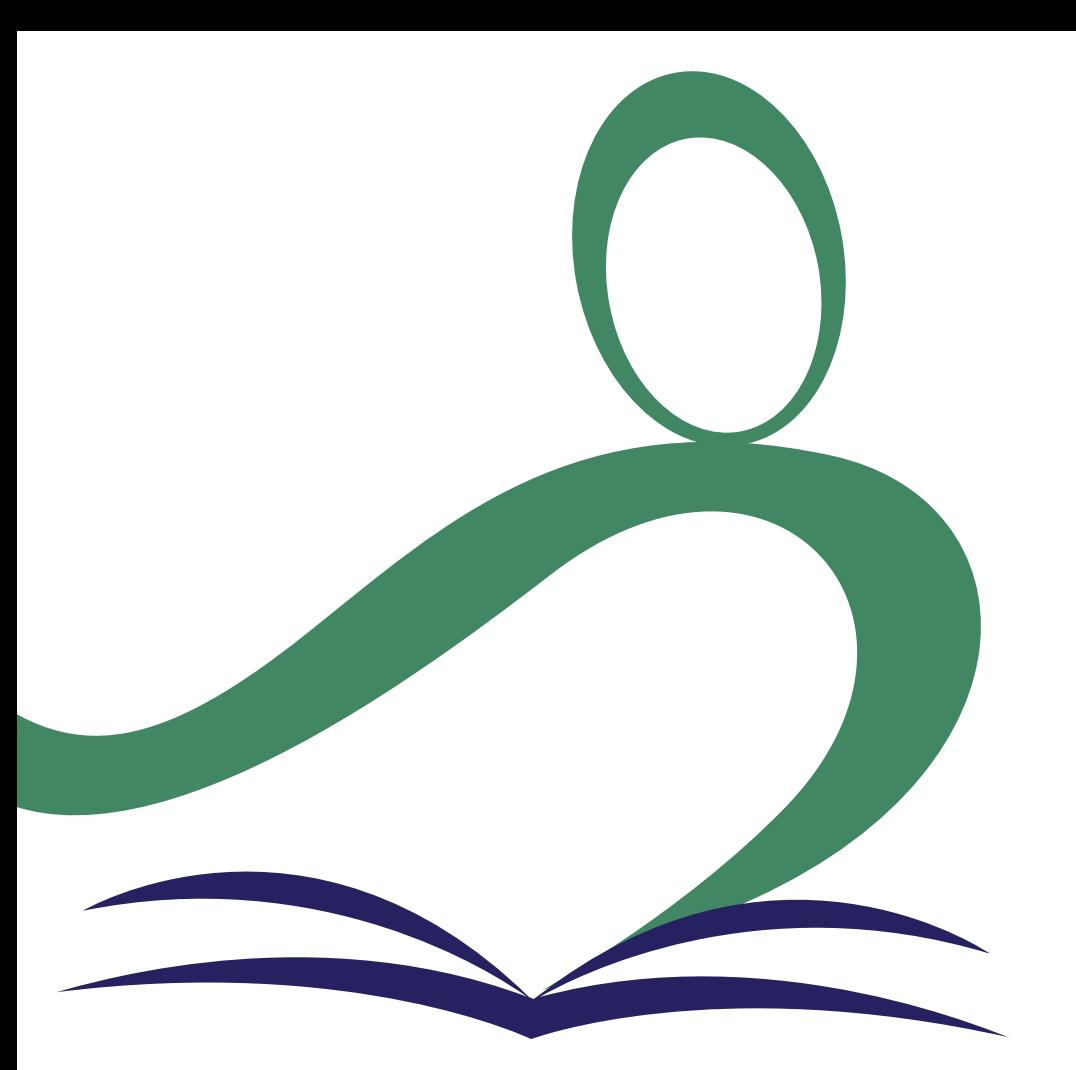

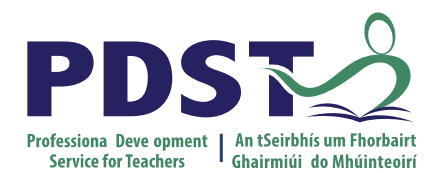

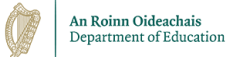

**Supporting Inclusion in LCA English and Communications**

Session 6

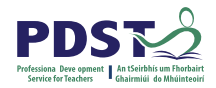

### **Key Messages**

Courses in LCA are inherently transdisciplinary, authentic and relevant to the current and future needs of all students

LCA courses support the use of a wide range of inclusive, differentiated, experiential teaching and learning approaches

Learning outcomes provide the basis for teaching, learning and assessment in LCA English and Communications

Senior cycle key skills are embedded in the learning outcomes of LCA English and Communications

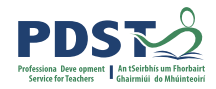

### **Session 6**

### **By the end of this session participants will have:**

Developed an understanding of Inclusion, SEN and current policy

Been introduced to the models of co-teaching as one of the approaches to support inclusion

Explored planning for effective inclusion of all students

Investigated the next steps in enacting your vision in your LCA English and Communications class

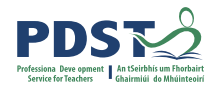

# **What is Inclusion?**

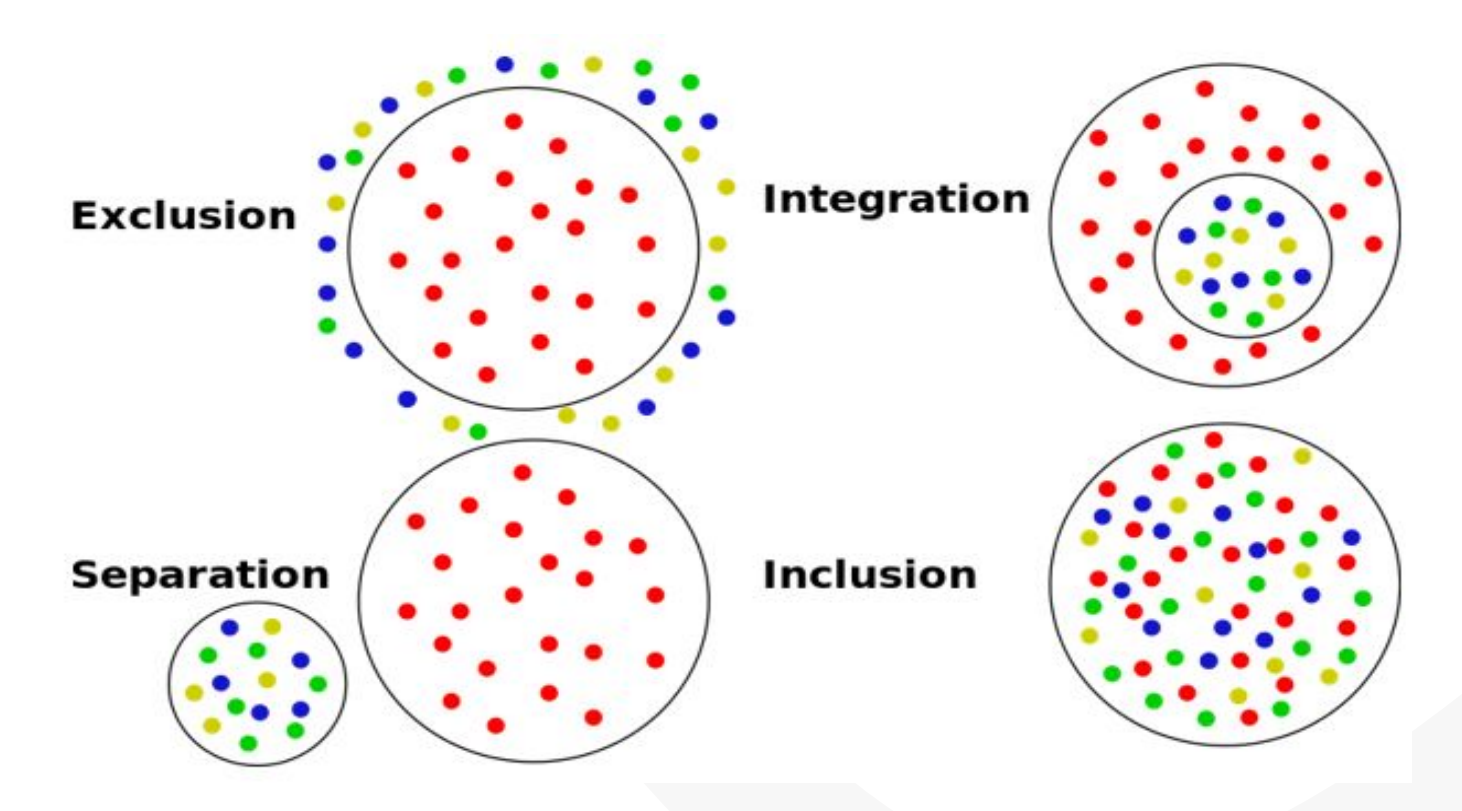

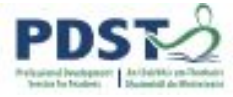

### **Continuum of Support**

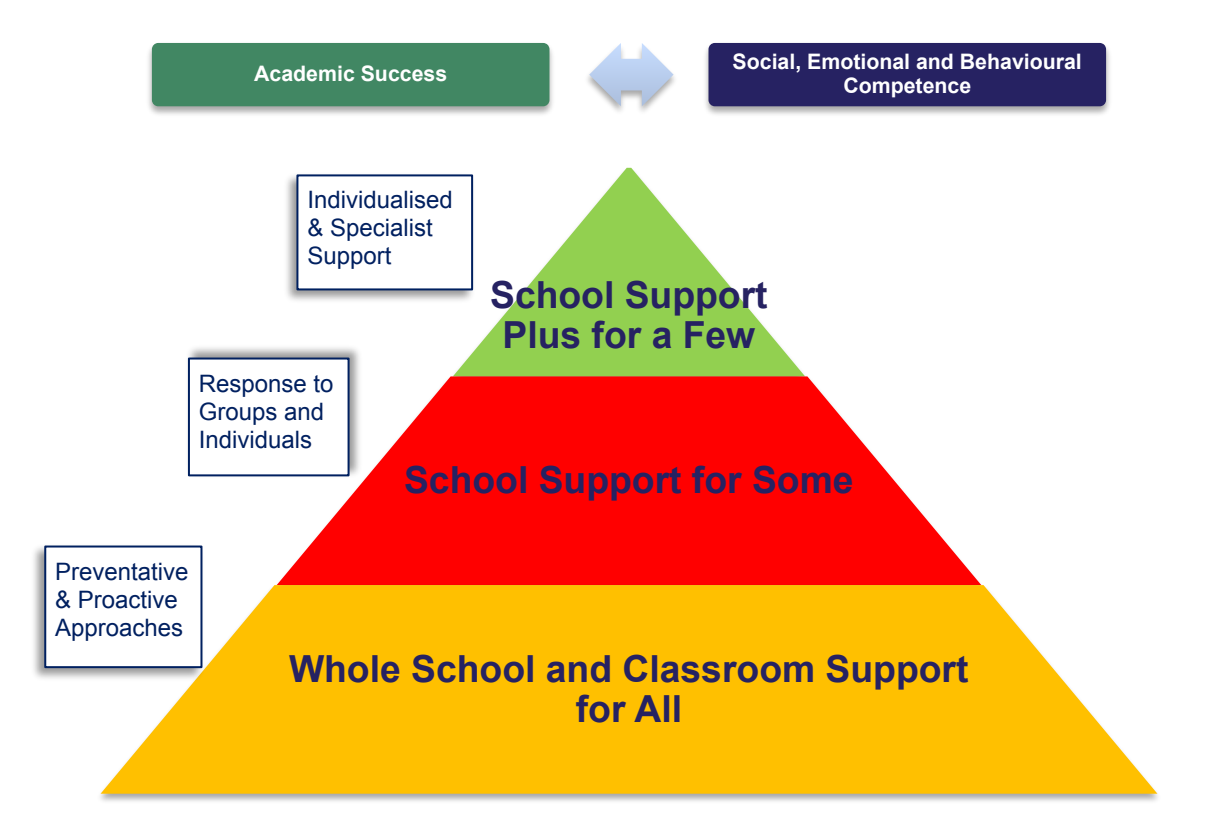

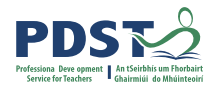

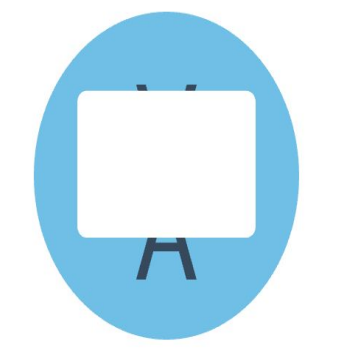

### **How are you supporting inclusion in your**

### **LCA English and Communications**

### **classroom?**

### **Guidelines for Post Primary Schools on Supporting Students with SEN**

All subject teachers should implement teaching approaches and methodologies that facilitate the meaningful inclusion of students with special educational needs. These include:

Co-operative teaching and learning within mainstream classrooms Collaborative problem-solving activities Heterogeneous group work **Differentiation** Interventions to promote social and emotional competence Embedding of Information and Communications Technology (ICT) in teaching learning and assessment

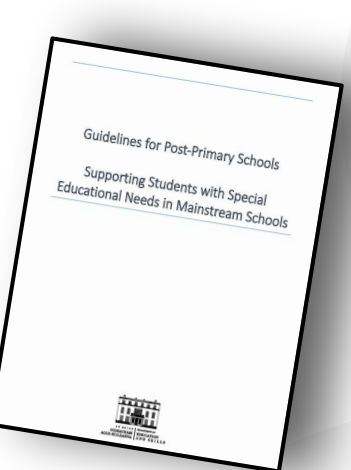

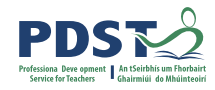

(Guidelines, p.13)

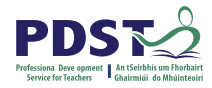

# **Models of Co-Teaching**

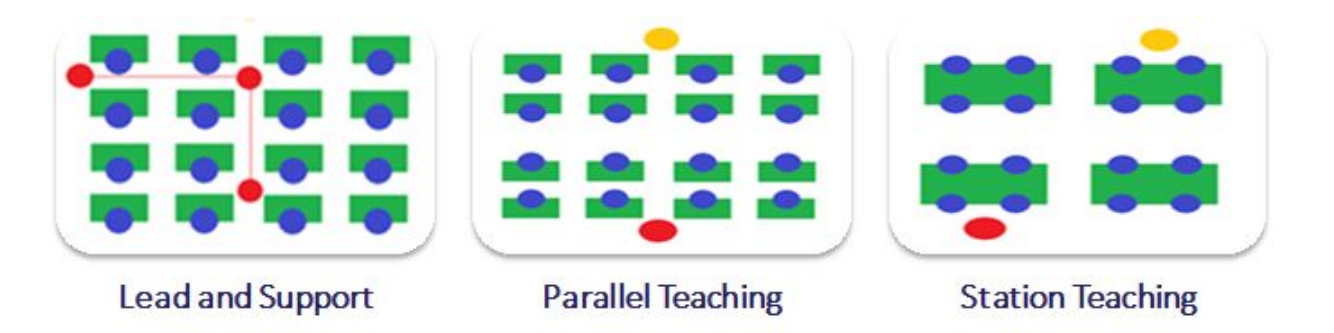

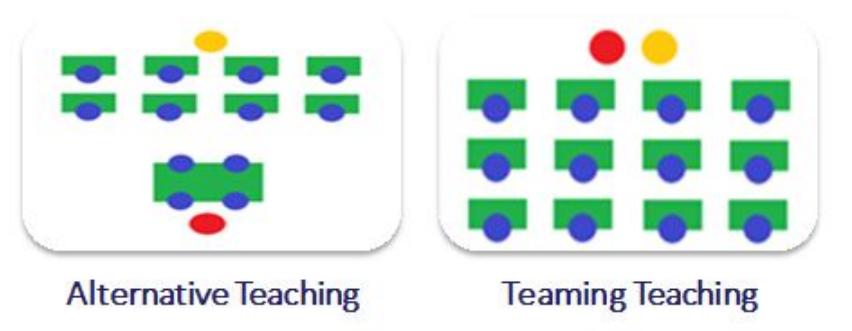

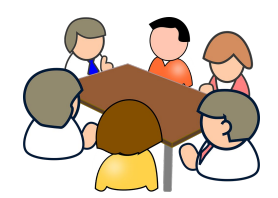

.

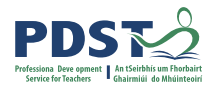

### **Co-Teaching in Action**

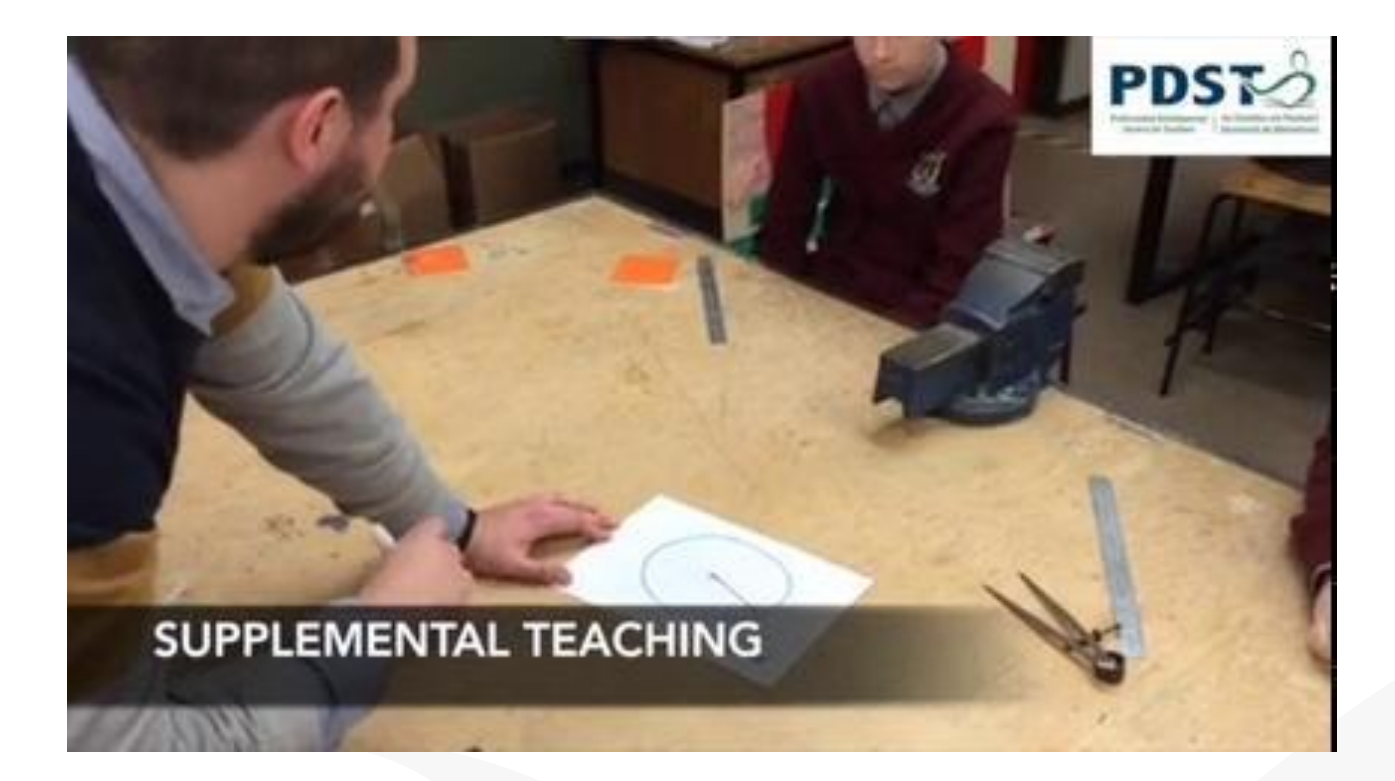

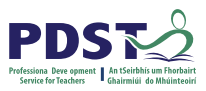

### **Circular 0014/2017 Circular No 008/2019**

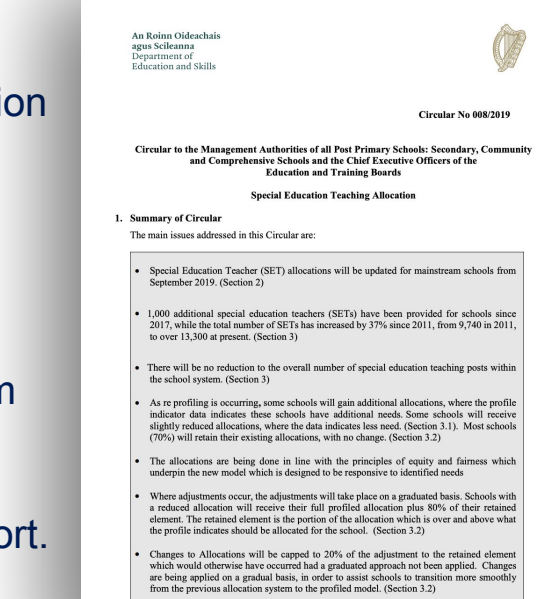

• To minimise disruption to schools allocations, small gains and losses will not be applied.

An Rhinn Oideachais anns Roileanna Rannon Oldeachais Speisialta Cor on Mariam Atha Luain

Contae na hIarmhi

Co Westmagh

### **Circular No. 0014/2017**

**Denament of Education and Statist Granded Education Garden** 

Comamaddy

Athone

Circular to the Management Authorities of all Post Primary Schools: Secondary, Community and Comprehensive Schools and the Chief Executive Officers of the Education and Training Boards

111111

**Special Education Teaching Allocation** 

### 1. Purpose

The purpose of this Circular is to advise schools of the revised allocation process for Special Education Teachers to mainstream post primary schools from the 2017/18 school year.

This revised allocation process will replace the Learning Support and English as Additional Language Support (LS/EAL) scheme, whereby a general allocation of resources had previously been allocated to post primary schools annually.

It will also replace the National Council for Special Education (NCSE) allocation process which provided additional resource teaching supports to schools, to support students who had been assessed as having Low Incidence disabilities, in accordance with DES Circular 70/2014 https://www.education.ie/en/Circulars-and-Forms/Active-Circulars/cl0070\_2014.pdf

It will also replace the allocation process for post primary schools to support students with High Incidence special educational needs, as set out in DES Circular 0010/2012 https://www.education.io/en/Circularsand-Forms/Archived-Circulars/cl0010\_2012.pdf

The new Special Education Teaching allocation will provide a single unified allocation for special educational teaching needs to each school, based on that school's educational profile.

**The circulars advise on,** The revised S.E.T. allocati process.

The Identification of Students for Support

The Role of the Classroom Teacher &

**Additional Teaching Support** 

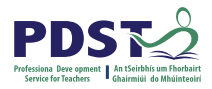

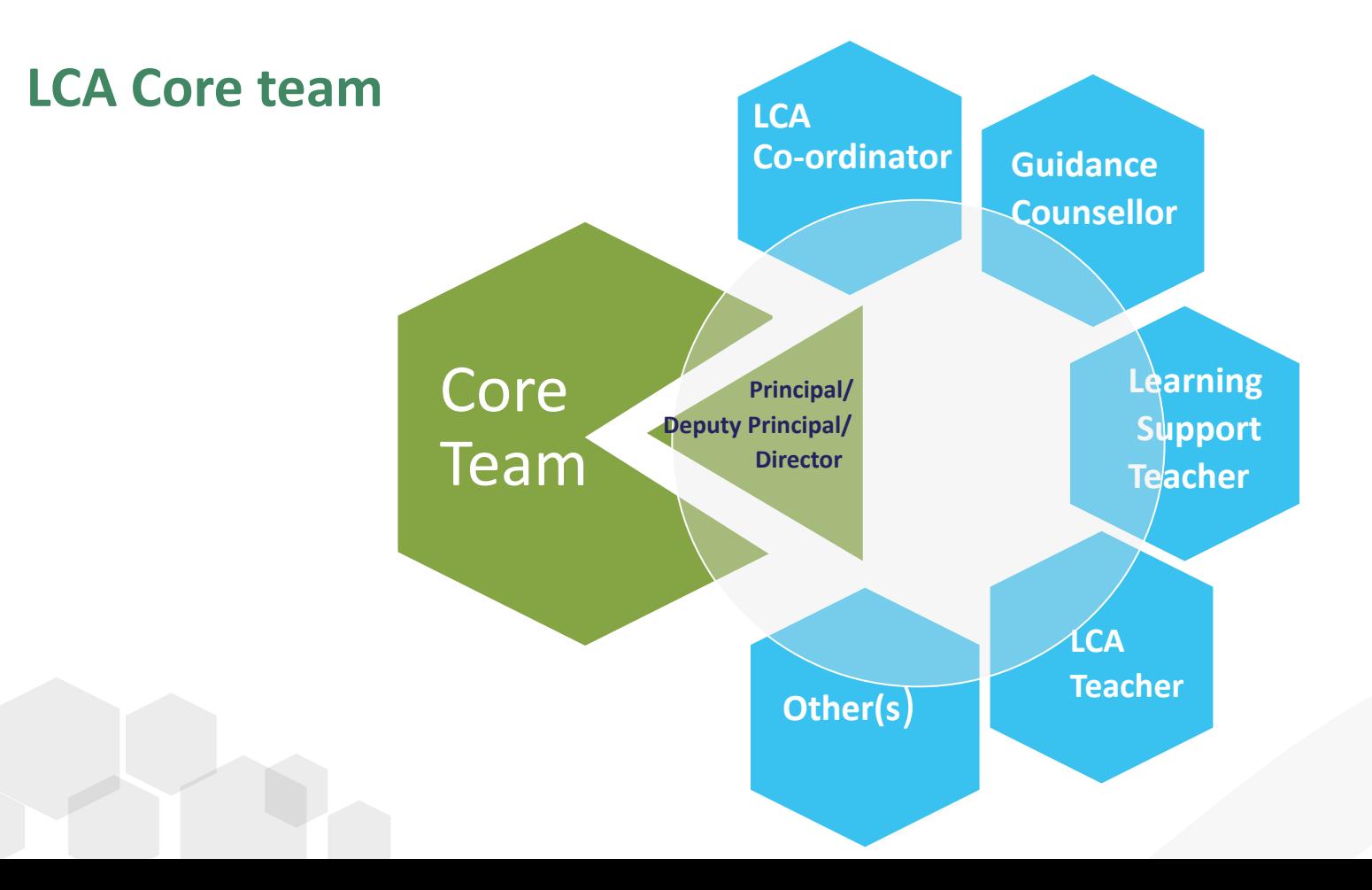

### **Supporting Key Documentation**

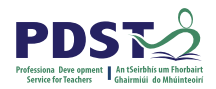

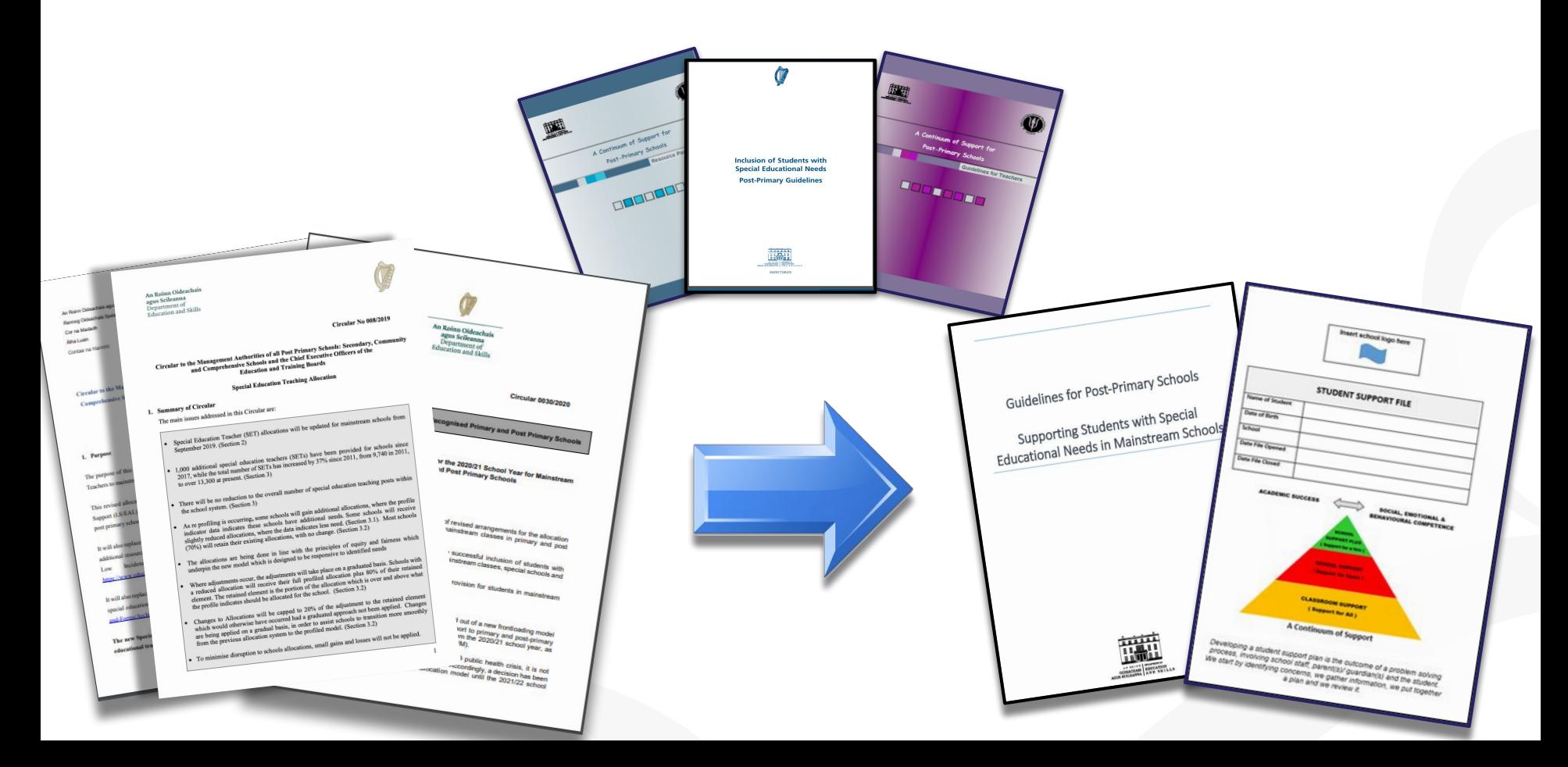

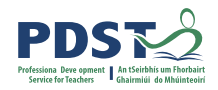

## **Planning for Inclusion**

### **How can we,in the LCA English and Communications classroom, plan to ensure effective provision for all student needs?**

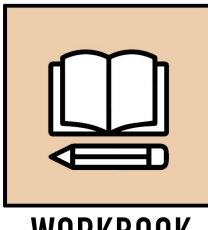

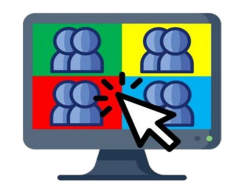

**WORKBOOK** 

**Breakout Room**

### **Realising our Vision for Student Learning**

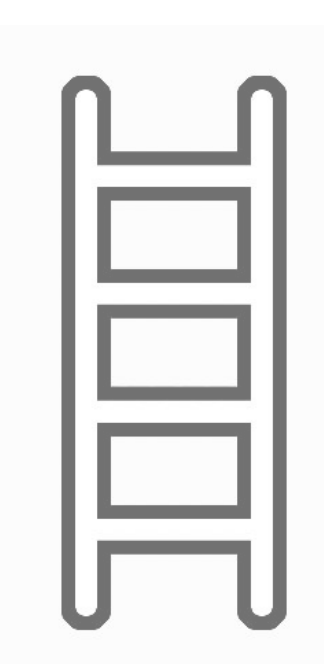

Refer to your vision for student learning in session 1.

1.What have you learned from this seminar that could support you in enacting your vision?

# 2.What are the next steps you will take to enact your

vision?

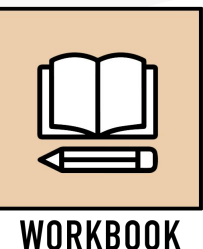

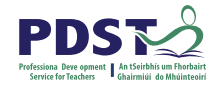

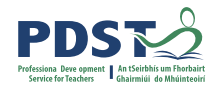

### **LCA English and Communications CPD**

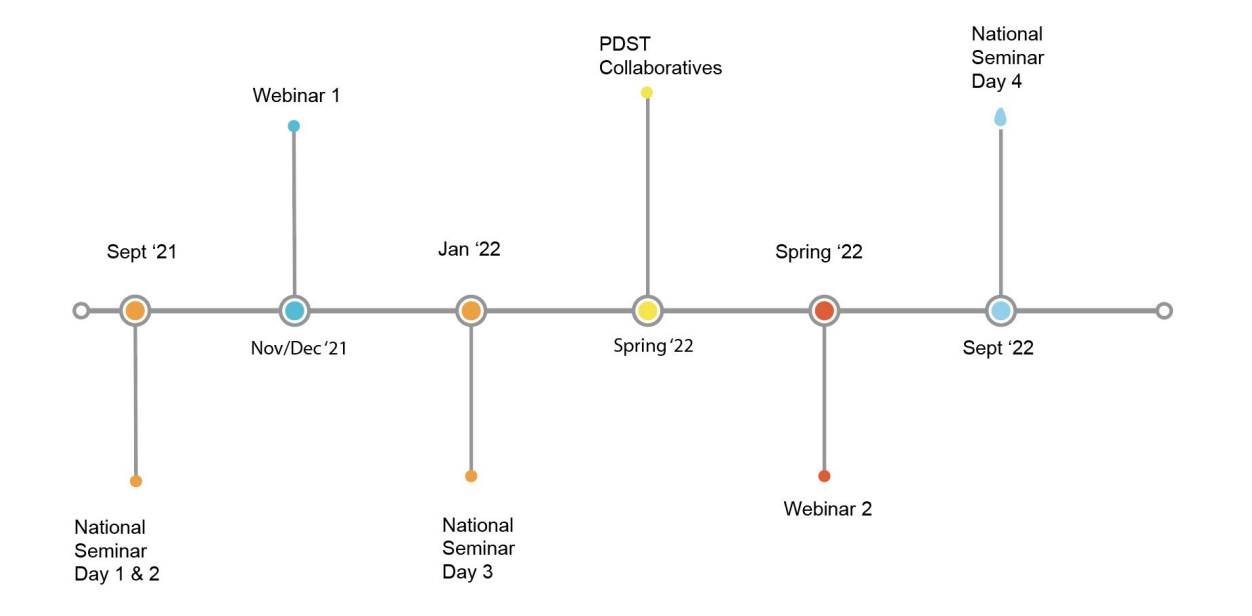

Leaving Certificte Applied Subject Specification CPD

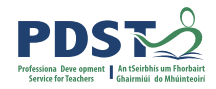

### **Session 6**

### **By the end of this session participants will have:**

Developed an understanding of Inclusion, SEN and current policy

Been introduced to the models of co-teaching as one of the approaches to support inclusion

Explored planning for effective inclusion of all students

Investigated the next steps in enacting your vision in your LCA English and Communications class

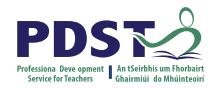

### **Key Messages**

Courses in LCA are inherently transdisciplinary, authentic and relevant to the current and future needs of all students

LCA courses support the use of a wide range of inclusive, differentiated, experiential teaching and learning approaches

Learning outcomes provide the basis for teaching, learning and assessment in LCA English and Communications

Senior cycle key skills are embedded in the learning outcomes of LCA English and Communications

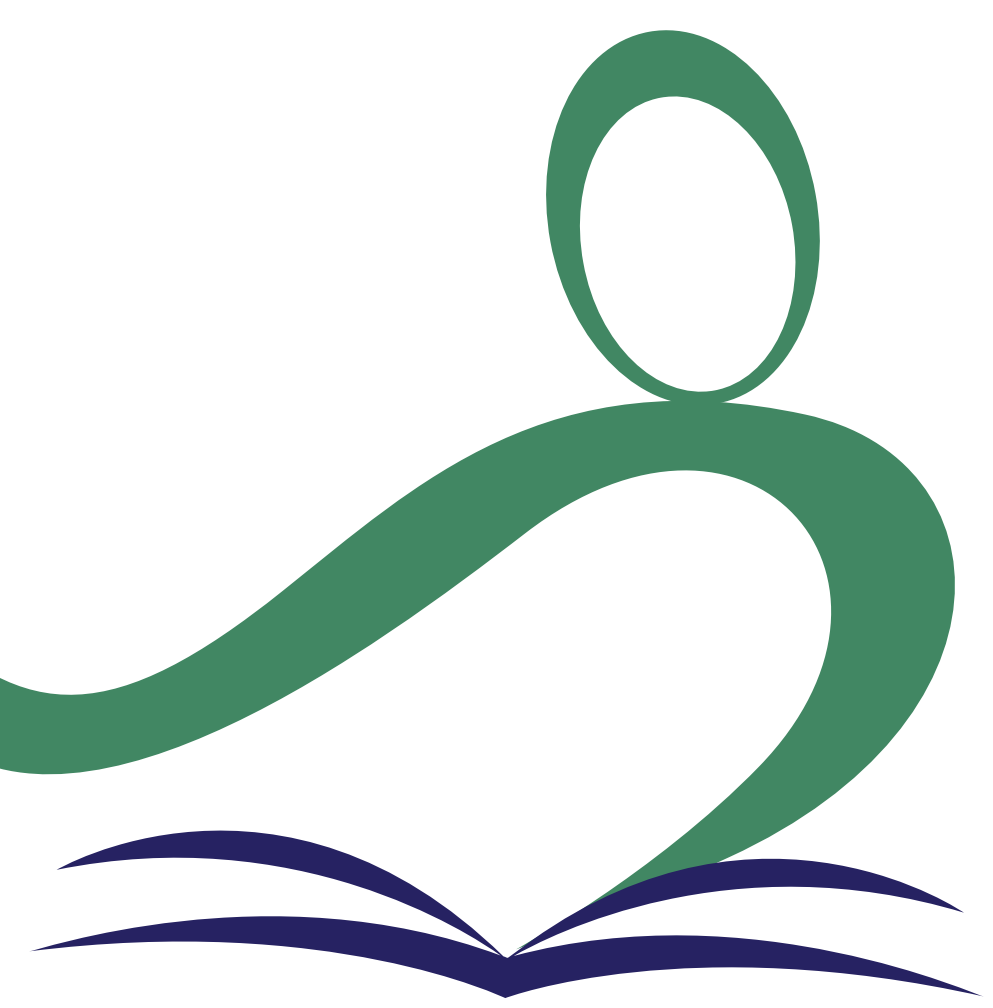

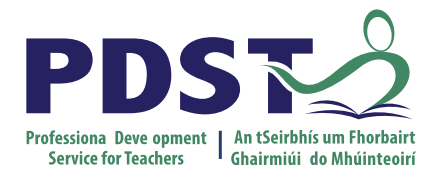

An Roinn Oideachais<br>Department of Education

### **End of Seminar**